# **ESCUELA SUPERIOR POLITÉCNICA DEL LITORAL**

# espol

**Facultad de Arte, Diseño y Comunicación Audiovisual**

**Título del trabajo**

"Diseño de interfaz en aplicación móvil orientado hacia el turismo receptor para el Cantón Nobol".

# **PROYECTO INTEGRADOR**

Previo la obtención del Título de:

# **Nombre de la titulación Licenciado(a) en Diseño Gráfico**

Presentado por: Stefanie Karen Noboa Jouvin

GUAYAQUIL - ECUADOR Año: 2023

# **DECLARACIÓN EXPRESA**

"Los derechos de titularidad y explotación, me corresponde conforme al reglamento de propiedad intelectual de la institución; *Stefanie Karen Noboa Jouvin* y doy mi consentimiento para que la ESPOL realice la comunicación pública de la obra por cualquier medio con el fin de promover la consulta, difusión y uso público de la producción intelectual"

Stefanic Nobag

Stefanie Noboa

# <span id="page-2-0"></span>**EVALUADORES**

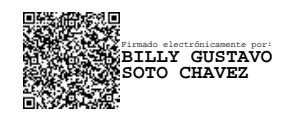

PROFESOR DE LA MATERIA PROFESOR TUTOR

Firmado electrónicamente por: **FREDDY RONALD VELOZ DE LA TORRE**

**PhD. Billy Soto Mgtr. Freddy Veloz de la Torre**

### **RESUMEN**

<span id="page-3-0"></span>El cantón Nobol es conocido por su potencial turismo religioso y de recreación familiar, pero en muchos casos el turista no puede encontrar información actualizada y confiable sobre el destino a visitar. Por esta razón el objetivo principal es aportar con una solución de la problemática de descentralización de información, a través de una aplicación móvil como herramienta de turismo, que aporte con los objetivos de desarrollo sostenible ocho, nueve y once, impulsado por la ONU, correspondientes a el trabajo decente y crecimiento económico de la zona, industria, innovación e infraestructura y ciudades y comunidades sostenibles.

La metodología utilizada fue Design Thinking la cual permitió conocer, mediante entrevistas a expertos y visitas de campo, nuestra definición de insights y la validación de prototipado. Los resultados permitieron escoger cuáles son los lugares turísticos que formarán parte de la aplicación, en qué orden jerárquico se mostrarán y los lineamientos de diseño, que se resumió en: menú con botones medianos que contienen fotografías de los atractivos; tamaño correcto de la tipografía para correcta legibilidad; colores contrastantes; entre otros. Se logró obtener el resultado deseado en el diseño de la aplicación para una buena experiencia del usuario.

**Palabras Clave:** Turismo Rural, Nobol, Diseño Interfaz, Experiencia de usuario.

## **ABSTRACT**

<span id="page-4-0"></span>Nobol canton is known for its potential religious tourism and family recreation, but in many cases, tourists are not able to find updated and reliable information about their destination. For this reason, the main objective of this project is to solve the problem of decentralized information through a mobile application as a tourism tool, which contributes to the eighth, ninth and eleventh goals from the Sustainable Development Goals promoted by the UN, corresponding to "Decent work and economic growth of the area"; "Industry, Innovation and Infrastructure", and "Sustainable cities and communities", respectively.

The methodology used was "design thinking", which allowed us to know, through interviews with experts and conducting study trips, to define our insight definitions and their validation through prototyping. The results made it possible to choose which tourist sites would be part of the application, the order in which they would be displayed, and the design guidelines, which were summarized in: large, visually attractive buttons with photographs of the tourist attractions; proper font size for correct readability; contrasting colors, among others. The desired results were achieved through the design of the application, for a good user experience.

**Keywords:** Rural Toursim, Nobol, User Interface, User Experience.

# ÍNDICE GENERAL

<span id="page-5-0"></span>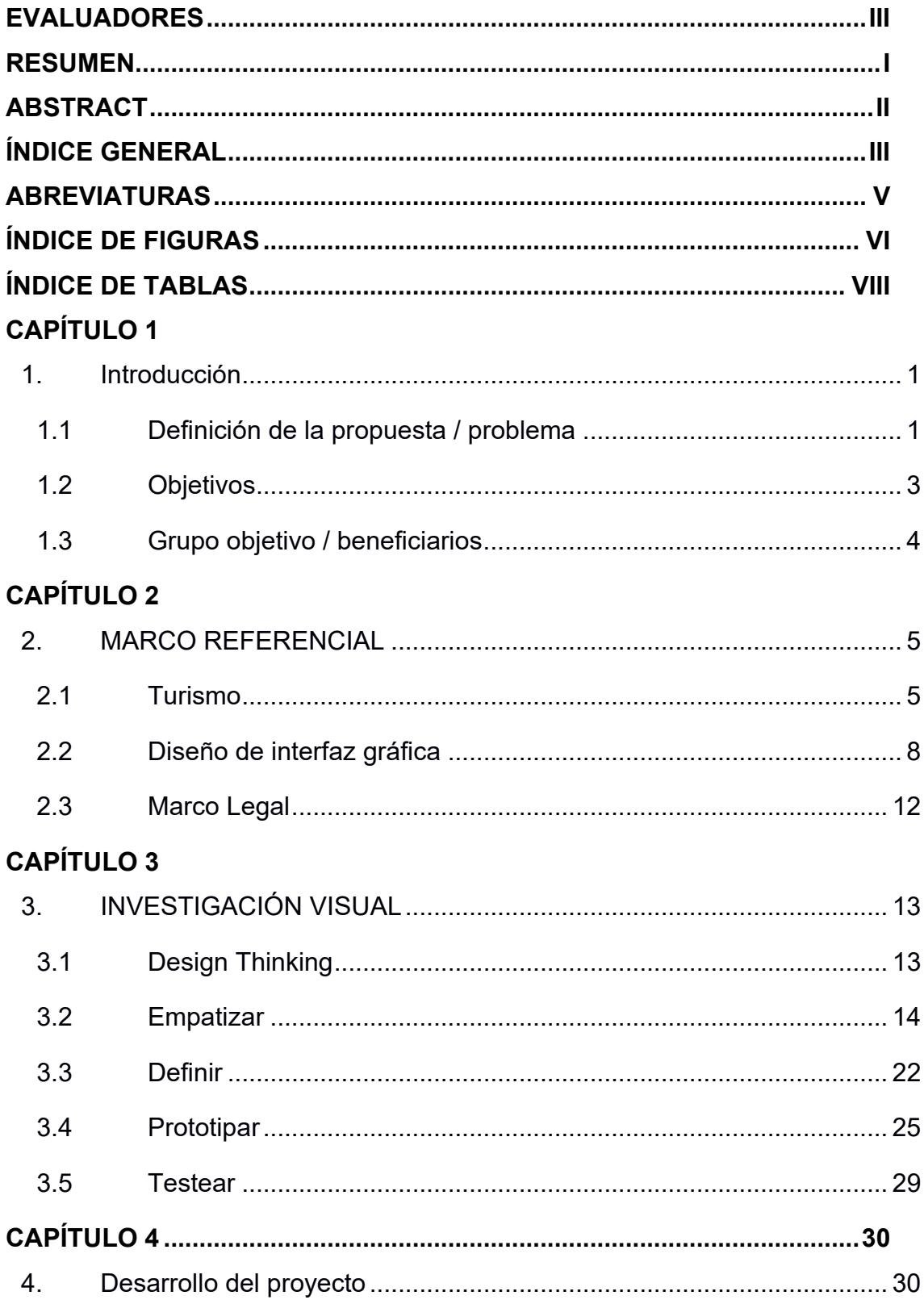

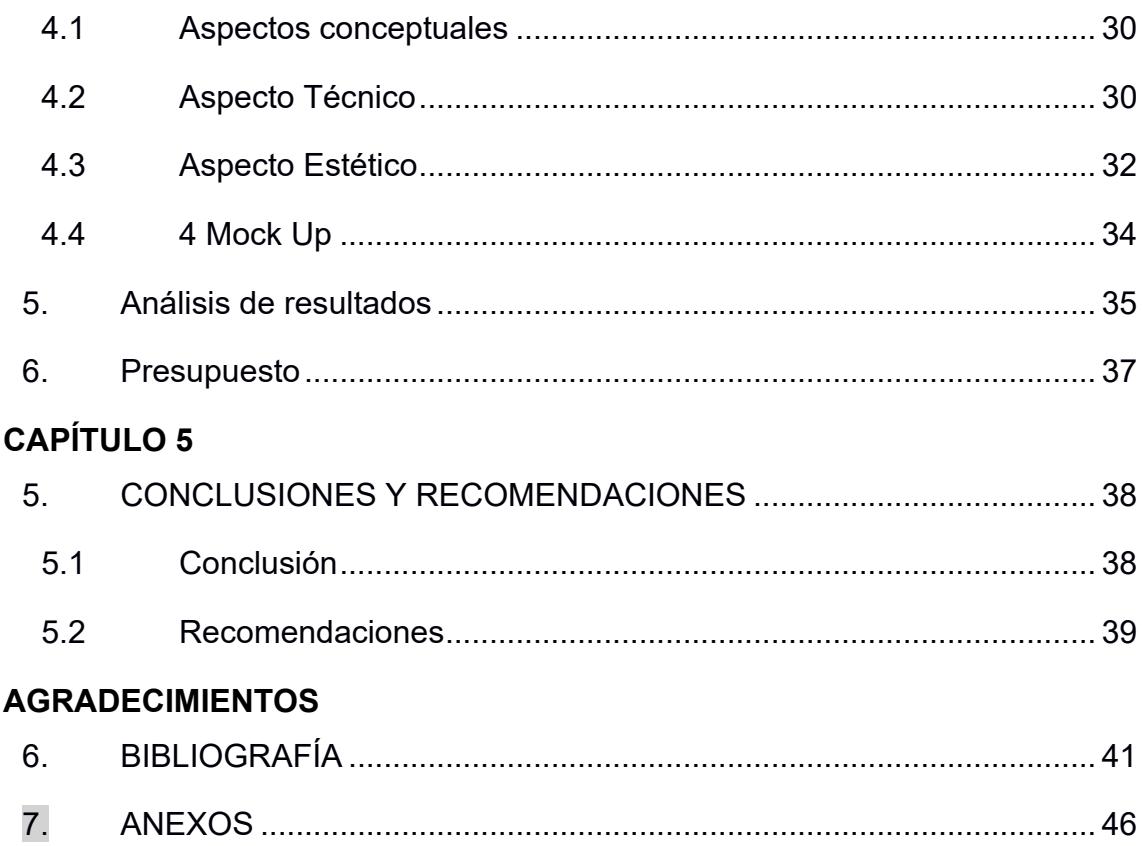

## **ABREVIATURAS**

- <span id="page-7-0"></span>GAD Gobierno Autónomo Descentralizado
- TIC Tecnologías de la Información de Comunicación
- PIB Producto Interno Bruto
- OGD Organizaciones de Gestión de Turismo
- OMT Organización Mundial del Turismo
- HCI Human-Computer Interaction
- ODS Objetivo de desarrollo sostenible

# **ÍNDICE DE FIGURAS**

<span id="page-8-0"></span>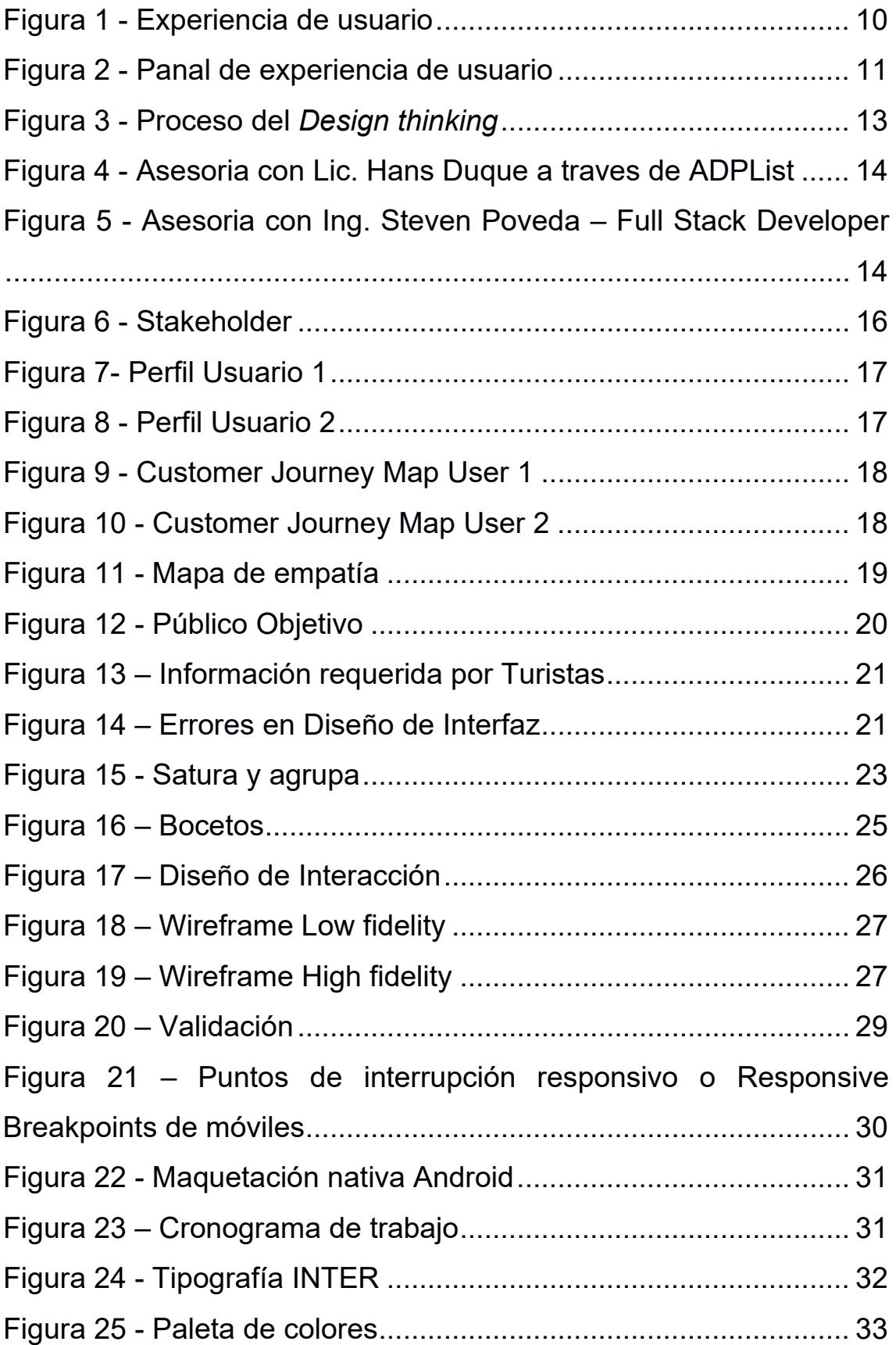

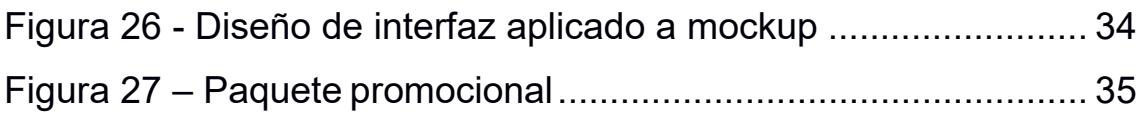

# **ÍNDICE DE TABLAS**

<span id="page-10-0"></span>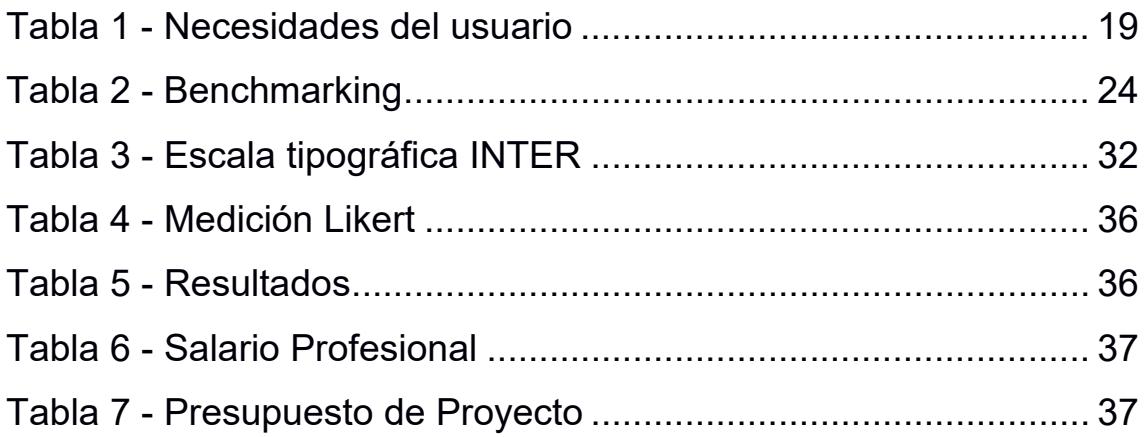

# **CAPÍTULO 1**

#### <span id="page-12-1"></span><span id="page-12-0"></span>**1. Introducción**

Este proyecto contribuirá a solucionar el problema de falta de información actualizada en el cantón Nobol. El Gobierno Descentralizado Autónomo de Nobol nos proporcionará información relevante sobre los lugares turísticos, gastronómicos y actividades recreativas del cantón.

Nobol es un cantón con una extensión territorial relativamente pequeña, pero ofrece una serie de atractivos turísticos que sin duda valen la pena visitar.

Para lograr esta solución, se utilizará la metodología de pensamiento de diseño, ya que a través de una visualización inmersiva se podrá explorar en profundidad los sitios mencionados anteriormente, ajustar la paleta de colores al logo que nos proporciona el G.A.D. Nobol. Además, recopilar información fotográfica, establecer insights, entre otras cosas.

Esto resultará en una interfaz con buena experiencia de usuario porque seguirá los lineamientos de diseño, según expertos en diseño, que permita potencializar el turismo, añadiendo mayor satisfacción al turista visitante, mientras se contribuye al Octavo Objetivo de Desarrollo Sostenible de la ONU: Trabajo decente y crecimiento económico de los residentes Noboleños.

#### <span id="page-12-2"></span>**1.1Definición de la propuesta / problema**

El cantón Nobol posee todas las cualidades para el desarrollo del turismo religioso. La Ruta de la Fe, creada por la Prefectura del Guayas en el año 2018 durante el gobierno de Jimmy Jairala (Visita Guayas, 2018), marcó el incremento de turistas nacionales y extranjeros como un punto primordial de visita (W. Gómez Magallanes, comunicación personal, 8 de marzo de 2023); ya que en su localidad se encuentra el Santuario de la Santa Narcisa de Jesús, que fue beatificada por el Vaticano el 25 de octubre de 1992 (Pérez Rivera y Sarabia Molina, 2021).

Según World Travel & Tourism Council (2023), el turismo es uno de los pilares de crecimiento económico y generación de empleos en el Ecuador, que para el 2022 contribuyó en el PIB (producto interno bruto) con un 43,3%, dando una suma de 4,6 millones de dólares, lo que representó el 4,2% en la economía ecuatoriana.

En la actualidad los usuarios son nativos digitales que buscan información de primera mano para realizar todo tipo de actividades. Las TIC (Tecnologías de la información y la comunicación) ocupan un lugar central en sus vidas, de tal forma que dependen totalmente de ellas para todo tipo de situaciones cotidianas (Crua, 2023).

Todos estos cambios tecnológicos han influido en el sector turístico de manera que la innovación tecnológica forja un pilar fundamental en la actualidad para la promoción de destinos turísticos, con el fin de llegar a nuevos tipos de clientes que son exigentes al buscar productos y servicios personalizados (Ávila Falconí, 2020).

Cuando una persona busca planificar un viaje ―por ejemplo, en este caso al cantón Nobol―, en la actualidad emplean dispositivos digitales, ya sean teléfonos inteligentes o tablets con conectividad a Internet.

Según reporte estadístico de la empresa encuestadora *Mentinno*, para este 2023, existe un incremento de uso de conectividad y uso de redes sociales, reduciendo a un 20,95% de búsquedas en Google. En cuanto audiencia digital en Ecuador, de los 18.47 millones de ciudadanos, el 76% de la población utilizan el internet, que generan 16,3 millones de conexiones, con una concentración alta de 26% en la provincia del Guayas, mostrando acceso desde más de un dispositivo por usuario. (Del Alcázar Ponce, J.P. 2023)

Mediante redes sociales como Instagram, TripAdvisor o YouTube, al igual que portales de búsqueda (Google) o blogs ―entre ellos, ViajandoX, GoRaymi y otros―, los usuarios encuentran información relacionada al destino o ruta deseada para asegurarse de puntos clave que deben visitar (Miranda-Zavala y Cruz-Estrada, 2020). esto evidencia que la toma de decisiones es ampliamente influenciada por la presencia de las TIC.

El gobierno autónomo descentralizado (G.A.D.) de Nobol cuenta con página web y redes sociales en Facebook e Instagram donde realizan difusión de actividades locales organizadas por el municipio y obras públicas. Sin embargo, para Pérez Rivera y Sarabia Molina (2021), la poca difusión de la potencialidad turística por parte del gobierno local causa inconformidad en los emprendimientos turísticos y comercio aledaño.

Al identificar la problemática, mediante una entrevista a la jefa del departamento de Turismo del GAD de Nobol, Kerly Rodríguez (comunicación personal, 8 de marzo de 2023), se confirmó que esta institución considera pertinente la creación de una aplicación móvil como herramienta para el turismo receptor del cantón, la cual debe abarcar toda la información actualizada de ruta a recorrer, los horarios, la fauna y flora; al igual que información primordial, por ejemplo, números de emergencias (Anexo 4).

#### <span id="page-14-0"></span>**1.2Objetivos**

#### **1.2.1 Objetivo general**

Diseñar una propuesta gráfica para una aplicación móvil en Android con experiencia de interacción de usuario que permita obtener información actualizada sobre los atractivos turísticos del cantón Nobol.

#### **1.2.2 Objetivos específicos**

- Identificar las principales funcionalidades que debe tener la aplicación móvil para el turismo en el cantón Nobol.
- Seleccionar conceptos de diseño de interfaz y de turismo para el diseño de interfaz gráfica.
- Validar la experiencia de usuario en el UI.

#### **1.2.3 Justificación del proyecto**

Una aplicación móvil para el turismo receptor en Nobol, a pesar de la baja potencialidad turística actual, justifica su diseño y desarrollo al proporcionar información y promoción de los atractivos turísticos disponibles en el cantón para mejorar la experiencia turística si cuenta con la información necesaria.

Por medio de esta herramienta digital para el turismo, se incentiva la participación de los actores locales, como empresas turísticas, emprendedores y comunidades en la oferta de servicios y actividades. Esto contribuirá a que los visitantes aprovechen al máximo su estancia y desarrollen una percepción positiva del cantón.

Las Organizaciones de Gestión de Turismo (OGD) o las direcciones, departamentos u oficinas de turismo locales promocionan a sus respectivos territorios. Este producto, intangible está relacionado con los videos promocionales que consumen los usuarios,

los cuales influyen el proceso de toma de decisiones de los viajeros al dirigirse a un determinado sitio (Chung *et al.*, 2015).

Visualmente, la información se presenta a los usuarios en plataformas como páginas web o aplicaciones móviles. Existe la posibilidad de hallar una correlación positiva entre la interacción usuario-aplicativo móvil que a futuro incida en la intención de uso continuo hacia la app, el tránsito por o hacia el sitio de visita, y la recomendación a terceros tanto del producto como del destino turístico.

#### <span id="page-15-0"></span>**1.3Grupo objetivo / beneficiarios**

Los beneficiarios de este proyecto son los turistas locales e internacionales que desean visitar el cantón, cuya localidad cuenta con un turismo religioso acentuado al ser el punto de partida de la Ruta de la Fe; recorrido impulsado por la Prefectura del Guayas (GoRaymi, s. f.).

Como beneficiarios secundarios se encuentran las asociaciones de emprendimiento turístico, los negocios locales y empresas privadas del sector, con apoyo del GAD de Nobol.

# **CAPÍTULO 2**

#### <span id="page-16-1"></span><span id="page-16-0"></span>**2. MARCO REFERENCIAL**

#### <span id="page-16-2"></span>**2.1Turismo**

El turismo es una actividad de desplazamiento que produce fenómenos políticos, culturales, jurídicos y socioeconómicos en un territorio (Cárdenas, 2001, citado en Morillo Moreno, 2011). Esta industria ha tenido un crecimiento sustancial frente a otras, siendo uno de los fenómenos económicos y sociales más notables de los últimos siglos (Secretaría General de la Comunidad Andina, 2000).

En ese sentido, la Escuela Universitaria de Turismo de Murcia (2012) señala que la actividad turística se divide en tres tipos: **turismo emisor**, en referencia al viaje desde un país de residencia a otro lugar (*outbound*); **turismo receptor** es el que hacen las personas extranjeras al llegar a una región ajena a la suya (*inbound, incoming*); y **turismo interno**, que es cuando los habitantes de un territorio viajan dentro de este (*domestic*). A su vez, los anteriores pueden combinarse y formar otras clasificaciones, como el caso de la suma del turismo emisor e interno, que deriva en un **turismo nacional** (Escuela Universitaria de Turismo de Murcia, 2012).

La OMT (citado en Escuela Universitaria de Turismo de Murcia, 2012) brinda dos categorías de motivaciones para realizar turismo: 1) motivos personales, ya sea por vacaciones y entretenimiento, visitas a seres queridos, educación, atención médica, religión y peregrinaciones, compras, tránsito u otras razones; y 2) negocios y motivos profesionales.

#### **2.1.1 Turismo 3.0**

La experiencia turística inicia más temprano que el viaje en sí. En la etapa previa a la decisión final, la presencia de relatos respecto al posible destino se convierte en un hecho fundamental para el potencial turista (Barrientos-Báez *et al*., 2021).

En comparación con otras industrias, la turística proporciona una información intensiva de mayor valor al ofrecer productos intangibles ―como experiencias o servicios―; esto ha convertido a Internet en la principal fuente de información para recabar información durante la fase de planificación, sobre todo en los motores de búsqueda y en los sitios web de los destinos, las agencias de viaje y de los proveedores (Chung *et al.*, 2015).

En dichas plataformas, las personas pueden interactuar con otros usuarios y recibir opiniones de los posibles lugares a visitar, con lo cual se vive una pre-experiencia, "a modo de valoración informada de los lugares de destino […]" (Chung *et al.*, 2015, citado en Barrientos-Báez *et al.*, 2021).

En ese sentido, para Mecías Ceballos y Rodríguez Páez (2016), tener un entendimiento del comportamiento del turista 3.0 facilita la creación de estrategias integrales y la implementación de sistemas que unifiquen lenguajes y plataformas, de manera que se beneficie la experiencia de los viajeros.

#### **2.1.2 Turismo Rural en Nobol**

El cantón Nobol, cuyo aniversario es el 7 de agosto, se ubica dentro de la provincia del Guayas a unos 30 kilómetros de distancia desde Guayaquil, con un territorio que alberga amplias zonas arroceras y cultivos de diferentes frutas, entre ellas, naranjas, sandías, mangos y ciruelas (Prefectura del Guayas, s. f.). Su cabecera cantonal es Narcisa de Jesús, a la cual también se la conoce bajo el nombre de Nobol (CBR. Alison Viejó REMAX Advisers EC, 2021).

De acuerdo con el sitio web de la Prefectura del Guayas (s. f.), Nobol es ícono del turismo religioso nacional al ser el lugar de origen natalicio de Narcisa de Jesús, canonizada por el Papa Benedicto XVI el 12 de octubre de 2008. "Es alrededor de su vida que gira el patrimonio turístico del cantón, con la hacienda San José como sitio obligado de visita, pues allí nació la Beata" (Prefectura del Guayas, s. f., párr. 4); aunque actualmente está cerrado por orden de la curia, a raíz de la pandemia COVID-19, el cual solo se apertura para visitas organizadas de grupos grandes. Asimismo, en el centro del pueblo y cerca del malecón, se encuentran el museo y la capilla "Narcisa de Jesús" (Prefectura del Guayas, s. f.), ubicados en la avenida Tomás Martínez y calle Eloy Alfaro.

Taleb Rifai, secretario general de la Organización Mundial del Turismo (OMT, 2015, citado en Rueda Esteban, 2017), afirma que ante los retos del turismo es valioso "la preservación de los sitios religiosos, el respeto por las tradiciones locales, el desarrollo de una economía local sostenible y asegurar una experiencia positiva y enriquecedora para el visitante" (p. 88).

Pero en los últimos años esto se ha ido diversificando a un Turismo rural, con las múltiples ofertas en actividades, que abarcan desde paseos en caballo, recolección y degustación de productos elaborados artesanalmente, de una fruta llamada ciruela, en la finca de agroturismo "El legado", ubicado en Petrillo.

"Para la OMT, el turismo rural, tiene un gran potencial para estimular el crecimiento de la economía local y el cambio social, por su complementariedad con otras actividades económicas, su contribución al PIB y la creación de empleo y su capacidad de promover la dispersión de la demanda en el tiempo y a lo largo del territorio". (Oyarvide et al, 2016) Identificando que de esta manera se cumplen los objetivos de desarrollo sostenible (ODS) ocho: Trabajo decente y Crecimiento económico; nueve: Industrio, Innovación e infraestructura; y undécimo ODS: Ciudades y comunidades sostenibles.

La OMT adapto el significado de desarrollo sostenible en función del turismo, definiéndolo como aquel que: "atiende a las necesidades (DS) de los turistas actuales y de las regiones receptoras y al mismo tiempo protege y fomenta las oportunidades para el futuro". De manera que concibe el Desarrollo Sostenible "como una vía hacia la gestión de todos los recursos de forma que puedan satisfacerse las necesidades económicas, sociales y estéticas, respetando al mismo tiempo la integridad cultural, los procesos ecológicos esenciales, la diversidad biológica y los sistemas que sostienen la vida" (OMT,1993, p. 5, citado por Oyarvide et al, 2016)

Cabe mencionar que, de atractivos naturales en Nobol, dispone de las riberas del Río Daule, donde se realizan paseos fluviales para observar su flora y fauna, a través de las empresas Asonob y Nachita; y en cuanto a sitios culturales y recreativos de la ciudad, está el Parque Cultural Garza Roja, que "combina el arte con el entretenimiento, promoviendo el aprendizaje, la recreación y el contacto con la naturaleza" (Ecuador Lives, s. f., párr. 14).

El Parque Cultural Garza Roja es un complejo con piscinas y tres museos que ofrecen visitas guiadas en horarios establecidos; siendo uno de ellos el Museo Phi, el cual "mezcla la modernidad del pensamiento liberal con la espiritualidad del conservadurismo" (Ecuador Lives, s. f., párr. 14). Dicho atractivo turístico también cuenta con la Capilla del Grabador y su exhibición "Huellas guayacas", que presenta cien grabados y piezas de las culturas egipcia, grecorromana, Jama-Coaque y Tolita; por último, el visitante puede disfrutar del Museo de las Muñecas, inaugurado el 28 de octubre de 2017, con una colección de 450 muñecas (Ecuador Lives, s. f.).

Ahora bien, de acuerdo con el sitio web de turismo Ecuador Lives (s. f.), entre la gastronomía del cantón Nobol se ofrece maduro con cuajada, considerado su plato tradicional por sus particulares ingredientes, que "deben estar en su punto, el maduro bien maduro y el queso con cuajo recién hecho" (párr. 17). Otras alternativas son: seco de pato, chivo o gallina; caldo de manguera o salchicha, humitas, tortillas de choclo, fritada, entre otros (Ecuador Lives, s. f.).

#### <span id="page-19-0"></span>**2.2 Diseño de interfaz gráfica**

Con respecto al diseño de la interfaz gráfica de la aplicación móvil, Albornoz (2014) considera que esta etapa es fundamental para lograr la competitividad o no del producto, puesto que si el usuario enfrenta dificultades para completar una acción al no comprender la secuencia de pasos a seguir o una manera sencilla de realizarla; o, asimismo, si el diseño de la aplicación no le atrae, esto podría afectar negativamente su aceptación.

#### **2.2.1 Diagramación en el diseño de interfaz gráfica**

De acuerdo con Hassan Montero (2015), la diagramación o arquitectura de la información es un término acuñado por Richard Saul Wurman en 1975, cuyo concepto debe ser estudiado para lograr una diagramación correcta y así permitir al usuario encontrar la información que necesita, facilitar la navegación y comprensión del producto; además de que esto lo motiva a explorar sus contenidos y funcionalidades.

La retícula o grilla, que es la estructura invisible sobre la cual se organizan los elementos gráficos, facilita que estos adquieran un ritmo visual y que se los ubique de forma armónica: "[…] permite establecer márgenes y determinar la ubicación de los botones, la separación de la tipografía y el espacio interior y exterior de los contenedores" (Cuello y Vittone, 2013, p. 125).

#### **2.2.2 Iconografía en el diseño de interfaz gráfica**

Ahora bien, los íconos son también un componente fundamental al momento de diseñar la interfaz gráfica, pues serán uno de los primeros elementos que el usuario observará al abrir la aplicación (Cuello y Vittone, 2013). Esto resume las acciones a pictogramas;

deben ser fácilmente identificables por el usuario, a fin de que transmitan de manera intuitiva la acción que se ejecutará al hacer clic en el botón (Ávila Falconí, 2020).

De acuerdo con Montero (2015), "un icono útil es aquel cuyo sentido o función resulta fácil e interpretable. La interpretación de un icono implica establecer una relación de correspondencia entre representación (forma gráfica) y representado (función o significado)" (p. 68).

#### **2.2.3 Tipografía en el diseño de interfaz gráfica**

La tipografía debe ser versátil y adaptativa a varios formatos y de fácil lectura. Uno de los aspectos más importantes a considerar son el contraste con el fondo, pues Cuello Vittone (2013) asegura que en algunas ocasiones se usa una aplicación fuera de casa, con lo cual la luz que recibe el dispositivo puede variar, dependiendo de si la persona se encuentra en un espacio interior o exterior ―por ejemplo, en la calle la intensidad del sol varía―; como consecuencia, lo anterior afectará la lectura.

Otro factor que podría afectar la legibilidad es el uso de tipografías sin o con serifa. Las primeras suelen rendir mejor para tamaños pequeños y bajas resoluciones, mientras que las segundas pueden emplearse en títulos principales; con sus correspondientes variantes ―negrita, regular, *light*― y elección de colores (Cuello y Vittone, 2013; Ávila Falconí, 2020).

#### **2.2.4 Cromática en el diseño de interfaz gráfica**

Para Cuello y Vittone, (2013), el color desempeña un papel crucial en la preferencia del usuario hacia la aplicación móvil, pues es un recurso empleado en diversos elementos, como encabezados, textos, botones y fondos. Con respecto a su uso en este último aspecto, es imprescindible que el color sea armónico con el elegido para la tipografía, de modo que exista un contraste mínimo que garantice la legibilidad y accesibilidad (Cuello y Vittone, 2013).

#### **2.2.5 Experiencia de Usuario**

En relación con este término ―conocido también bajo las siglas UX, por *User Experience*, en inglés―, Norman y Nielsen (s. f.) explican que el concepto abarca todos los aspectos de la interacción del usuario final con la empresa, sus servicios y productos. Bajo dicho contexto, Hassan Montero y Martín Fernández (2005) consideran que "el comportamiento emocional del usuario es resultado de tres factores diferentes: las

emociones evocadas por el producto durante la interacción, el estado de humor del usuario y los sentimientos pre asociados por el usuario al producto" (párr. 7).

En vista de ello, Arhippainen y Tähti (2003) clasifican las diferentes variables que condicionan y modelan la experiencia de usuario en cinco grupos: características propias del usuario y producto, al igual que factores sociales, culturales y del contexto de uso.

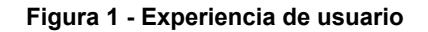

<span id="page-21-0"></span>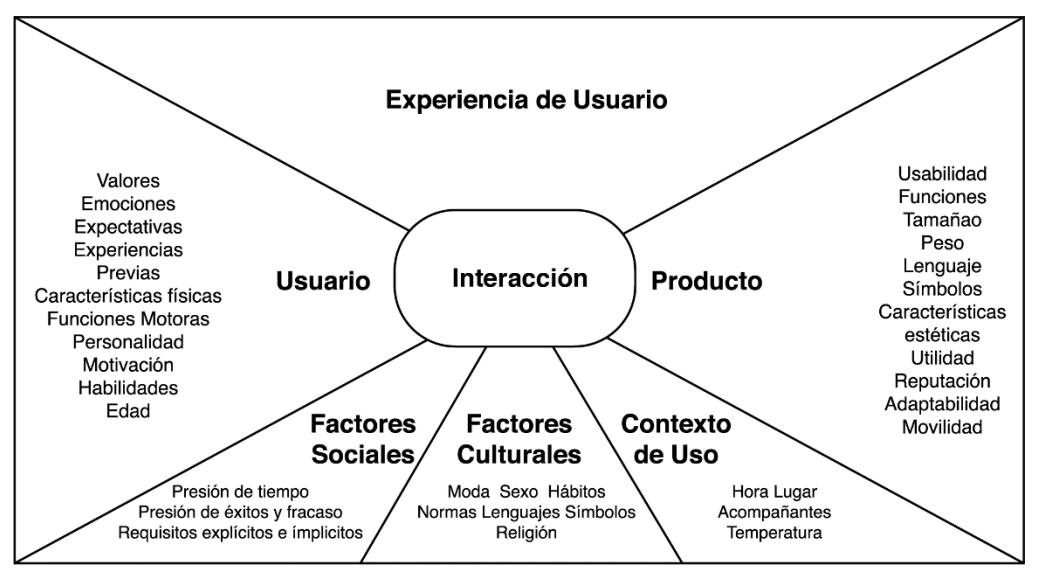

*Nota.* Adaptado de *Empirical Evaluation of User Experience in Two Adaptive Mobile Application Prototypes*, por L. Arhippainen y M. Tähti, 2003.

Para lograr una experiencia de usuario excepcional, es imperativo realizar una identificación precisa de las necesidades específicas del cliente como primer paso; una vez cumplido lo anterior, el enfoque pasa a ser la simplicidad y elegancia en el diseño de la interfaz gráfica, lo que resulta en un producto fácil de usar (Estévez Peralta y Vásquez Silva, 2014).

Ahora bien, Morville (2004) planteó siete facetas de la experiencia de usuario, las cuales ―en el diseño de la interfaz gráfica― pueden cumplir con varios propósitos a la vez:

- **Útil.** La utilidad que tiene la plataforma en cuanto a su capacidad de ofrecer soluciones innovadoras que respondan a las necesidades del usuario.
- **Usable.** Facilidad de uso, que depende estrechamente de la aplicación de métodos y perspectivas que permitan una adecuada interacción entre la persona y el ordenador.
- **Deseable.** Existencia de un diseño emocional, lo que comprende una relación armónica entre el valor de la imagen, la identidad, el manejo de marca y otros aspectos.
- **Encontrable.** En referencia a que una plataforma sea navegable y con objetos localizables, de manera que los usuarios encuentren fácilmente lo que necesitan.
- **Accesible.** Capacidad de un producto para permitir el acceso a las personas con discapacidad, lo cual le brinda cualidades éticas y de un buen negocio.
- **Creíble o credibilidad.** Presencia de elementos de diseño que influyen en que los usuarios confíen y crean lo que se comunica.
- <span id="page-22-0"></span>• **Valioso.** Los productos deben ofrecer valor a sus patrocinadores. Para las organizaciones sin ánimo de lucro, el autor explica que la experiencia debe hacer que avance la misión. Y en el caso de instituciones con fines de lucro, es crucial que sus plataformas contribuyan al resultado final y a mejorar la satisfacción del cliente.

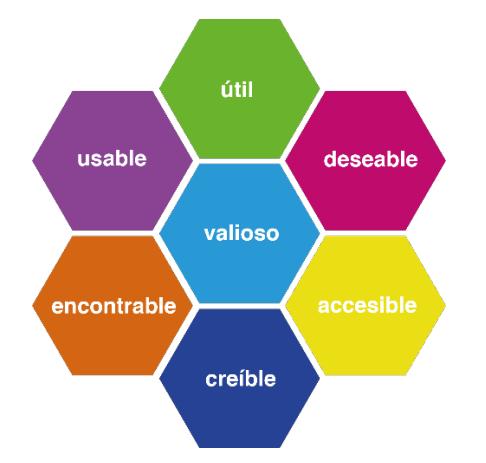

**Figura 2 - Panal de experiencia de usuario** 

*Nota*. Adaptado de *User Experience Design*, por Morville, 2004, Semantic Studios [\(https://bityl.co/KGZB\)](https://bityl.co/KGZB).

Teniendo en cuenta lo anterior, Garrett (2011, citado en Rodríguez Castilla *et al.*, 2016) categoriza las decisiones en cuatro planos que permiten aplicar estrategias para lograr un diseño exitoso:

- **Alcance.** Abarca las funciones y características de la aplicación móvil.
- **Estructura.** En referencia a los planos<sup>[1](#page-22-1)</sup> del sitio conectan las diferentes páginas web de la plataforma, las estructuras de navegación, sus flujos, etc.
- Esqueleto. Son los denominados esquemas<sup>[2](#page-22-2)</sup>, que albergan los elementos que componen la interfaz y su relación entre estos: menús, botones, imágenes, textos, etc.

<span id="page-22-1"></span><sup>1</sup> *Blueprints*, en inglés.

<span id="page-22-2"></span><sup>2</sup> *Wireframes*, en inglés.

• **Superficie.** El diseño visual de los elementos que forman parte de las páginas del producto.

#### <span id="page-23-0"></span>**2.3 Marco Legal**

#### **2.3.1 Ley de propiedad de datos**

"La ley de protección de datos tiene como principal objetivo proteger y garantizar el ejercicio del derecho a la protección de datos personales, que incluye el acceso y decisión sobre información y datos de este carácter, así como su correspondiente protección." "El consentimiento es válido cuando la manifestación de la voluntad sea: libre, especifica, informada e inequívoca." (Census Consultores, 2023)

#### **2.3.2 Vulneración de la seguridad de los datos personales y Sistema sancionatorio**

"Se determina que existen sanciones leves y graves, considerando como infracciones leves aquellas tipificadas con una multa entre el 0.1% y el 0.7% calculada sobre su volumen de negocio correspondiente al ejercicio económico anterior al de la imposición de la multa y las graves entre el 0.7% y el 1% del volumen de negocio correspondiente al ejercicio económico anterior, siendo el volumen de negocio. Esto aplica a trabajadores en el sector privado." (Census Consultores, 2023)

"En cambio, a servidores o funcionarios del sector público por cuya acción u omisión hayan incurrido en alguna de las infracciones leves establecidas en la presente Ley, serán sancionados con una multa de uno a diez salarios básicos unificados. Y si es una sanción grave serán sancionados con una multa de entre 10 a 20 salarios básicos unificados." (Census Consultores, 2023)

# **CAPÍTULO 3**

#### <span id="page-24-1"></span><span id="page-24-0"></span>**3. INVESTIGACIÓN VISUAL**

Para desarrollar un diseño de interfaz amigable que se adapte a las necesidades del usuario, es necesario recurrir a un enfoque cualitativo que facilite la recolección de información especializada en diseño interactivo, y que, a su vez, permita validar un prototipo de alta fidelidad. La metodología escogida para realizar todas estas tareas fue Design Thinking ya que es aplicable a cualquier tipo de problemática que requiera del enfoque creativo, pues genera innovadoras soluciones y métodos que estimulan la creatividad.

#### <span id="page-24-2"></span>**3.1Design Thinking**

Se identifica a profundidad los problemas establecidos en la comunicación de información de los atractivos turísticos del Cantón Nobol, a través de las herramientas del Design Thinking diseñadas por Michael Lewrick, publicadas en su libro titulado: "Una guía para dominar los métodos de innovación más populares y valiosos". (Lewrick, M. et al 2020)

También propone fomentar el aprendizaje no lineal al considerar problemas reales, la experimentación y la construcción de prototipos que le den la oportunidad al usuario de empatizar con su problema y evaluar diferentes soluciones propuestas.

El uso de esta metodología permitió descubrir información más personal basados en los perfiles de los visitantes y la afluencia de personas en el cantón Nobol para impulsar el alcance del proyecto a nivel nacional por medio de sus cinco fases.

<span id="page-24-3"></span>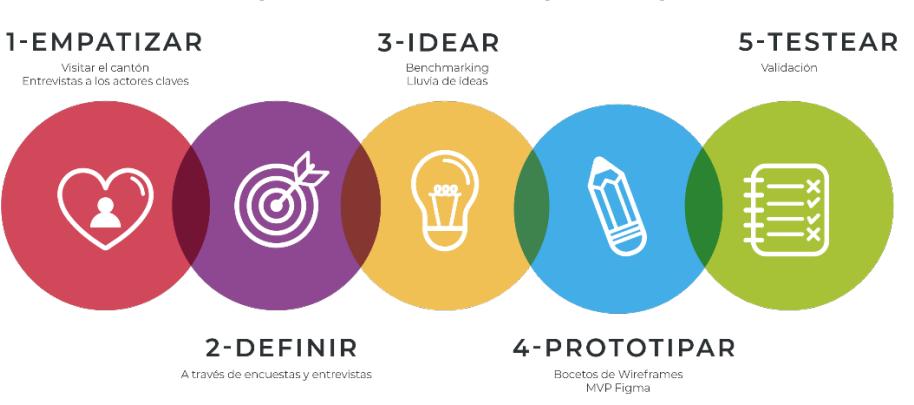

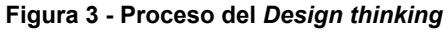

Elaboración propia

#### <span id="page-25-0"></span>**3.2Empatizar**

Para conocer más sobre el público objetivo se recolecta datos por medio de entrevistas a las personas encargadas de la jefatura del departamento de Turismo, la Licenciada Kerlly Rodríguez y de la jefatura del departamento de Comunicación del GAD Nobol, Licenciado Cristian Mosquera. También se abordó a los emprendedores turísticos oriundos del cantón, quienes ofrecieron una perspectiva amplia sobre el perfil de los turistas que visitan Nobol frecuentemente.

En el área de UI-UX, entrevistas con expertos que puedan orientar al desarrollo de la interfaz de usuario. Las entrevistas fueron con Hans Duque, Diseñador Visual - UX Mentor, además de la entrevista con Alexis Poveda, Full Stack Developer; tomando en cuenta detalles como: la navegación y bases del diseño, arquitectura de la información, paleta de colores y tipografía para un buen funcionamiento.

<span id="page-25-1"></span>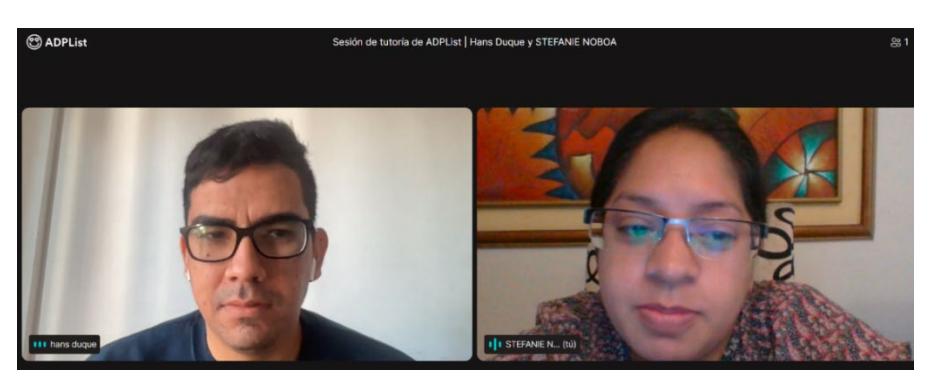

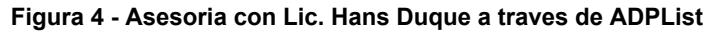

<span id="page-25-2"></span>**Figura 5 - Asesoria con Ing. Steven Poveda – Full Stack Developer**

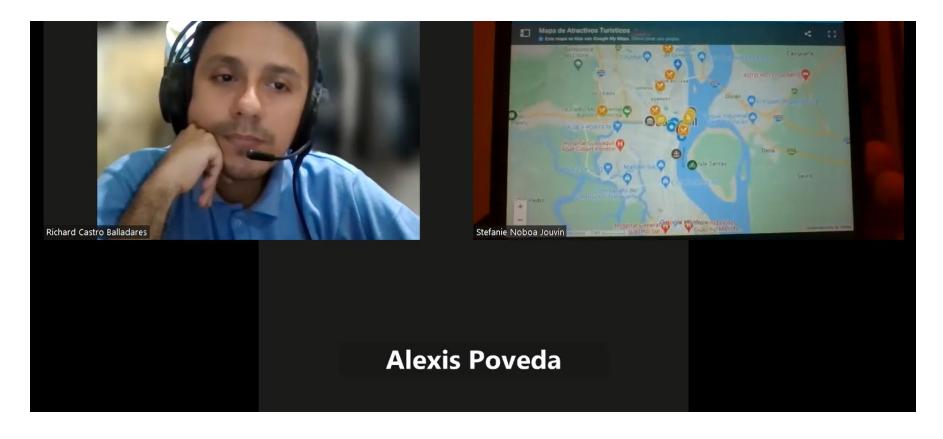

Las entrevistas con las autoridades y emprendedores locales fueron presenciales en Nobol durante dos visitas al cantón y cuatro videollamadas con los expertos.

Comenzaremos por comprender las necesidades de los usuarios, es decir ponernos en lugar del cliente, tal como se mencionó en la conceptualización, y aplicar el objetivo de investigación siguiente:

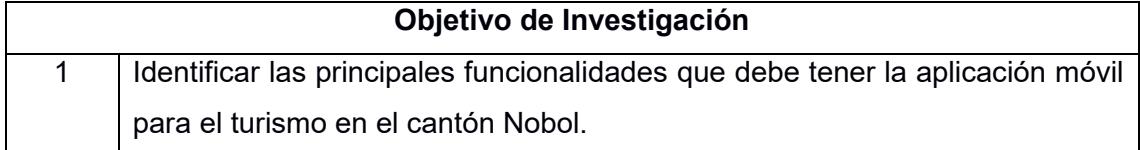

Se realizó encuestas a ciudadanos nacionales; estas fueron guiadas por un cuestionario estructurado de preguntas abiertas y cerradas, que dejaron a los entrevistados dar diferentes opiniones y diferentes puntos de vista sobre ambos temas: el turismo del cantón y el diseño interactivo.

Se empleó la técnica copresencial para la recolección de datos, mediante la cual se observa, se descubre y se plantean las siguientes técnicas de observación:

- Ir a Nobol, degustar algo y acompañar al turista.
- Hacer recorrido y consumir en los distintos locales y atracciones.
- Observar e identificar de los usuarios el deguste y disfrute del sector.

Aplicando la técnica sencilla de observación general con base a la experiencia de un potencial turista, se pudo notar que este no logra hacer recorrido completo o disfrute al máximo.

#### **3.2.1 Stakeholders**

En base a las entrevistas con los emprendedores locales se identificó 3 perfiles de usuarios:

- El usuario joven de 18 años en adelante, universitarios, pero aun dependientes económicamente, que busca recreación en la localidad.
- El usuario joven adulto de 25 años en adelante, que ya tiene trabajo y posiblemente ya tiene conformada una familia. Este grupo busca diversión familiar.
- El usuario adulto mayor de 55 en adelante, que aun trabaja o posiblemente ya este retirado; este grupo busca un turismo religioso y cultural.

Trabajaremos con los 2 perfiles que económicamente estan activos.

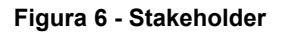

<span id="page-27-0"></span>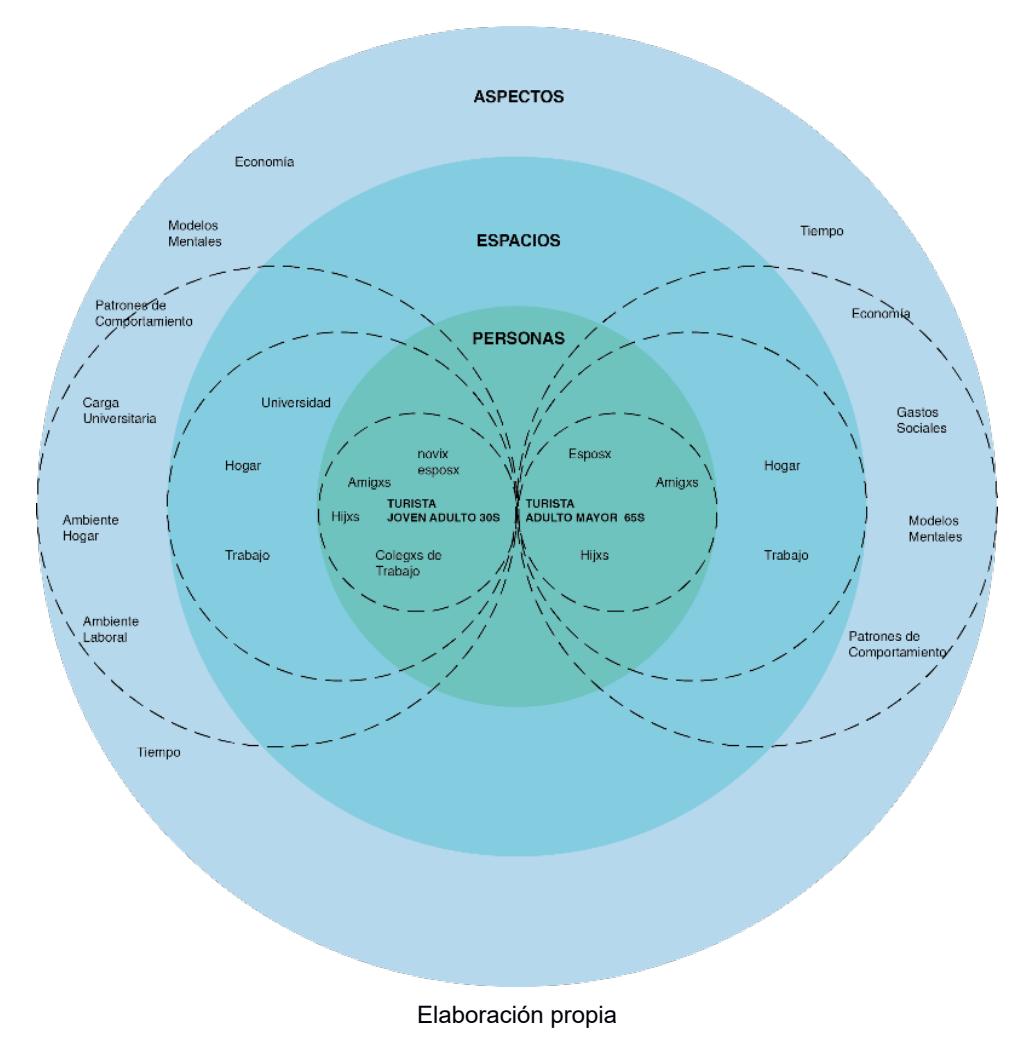

#### **3.2.2 User Persona**

<span id="page-27-1"></span>Se buscó entrevistar a 2 personas que han visitado el cantón Nobol en ocasiones reiteradas para conocer su estilo de vida y su perspectiva con respecto a los atractivos visitados en la localidad.

#### **Figura 7- Perfil Usuario 1**

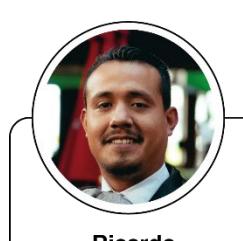

Ricardo Persona 1

Acerca de...

38 años Guayaquil Ing. en Sitemas

#### Personalidad

Amistoso

Deportista

Ricardo es un Ing. en Sistemas Computacionales en Comidas de Victor. Esta cursando una maestría en administración de empresas. Tiene un matrimonio de 5 años y un hijo de 3 años. Los sábados le gusta ir a jugar fútbol con sus ex compañeros del colegio. A veces le gusta hacer viajes cortos, salir de la ciudad y relajarse.

#### **Motivaciones**

**Biografía** 

Disfrutar tiempo juntos en familia.

#### **Metas**

Viajar y conocer el país. Crear más experienicas y momentos con su familia. Terminar su maestría.

#### **Frustraciones**

No tener referencia de la ruta No contar con el presupuesto Que el carro no sea el indicado para el recorrido

#### **Hobbies**

Pasear en Familia Jugar fútbol Ver peliculas

#### **Marcas**

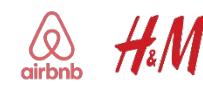

Elaboración propia

#### **Figura 8 - Perfil Usuario 2**

<span id="page-28-0"></span>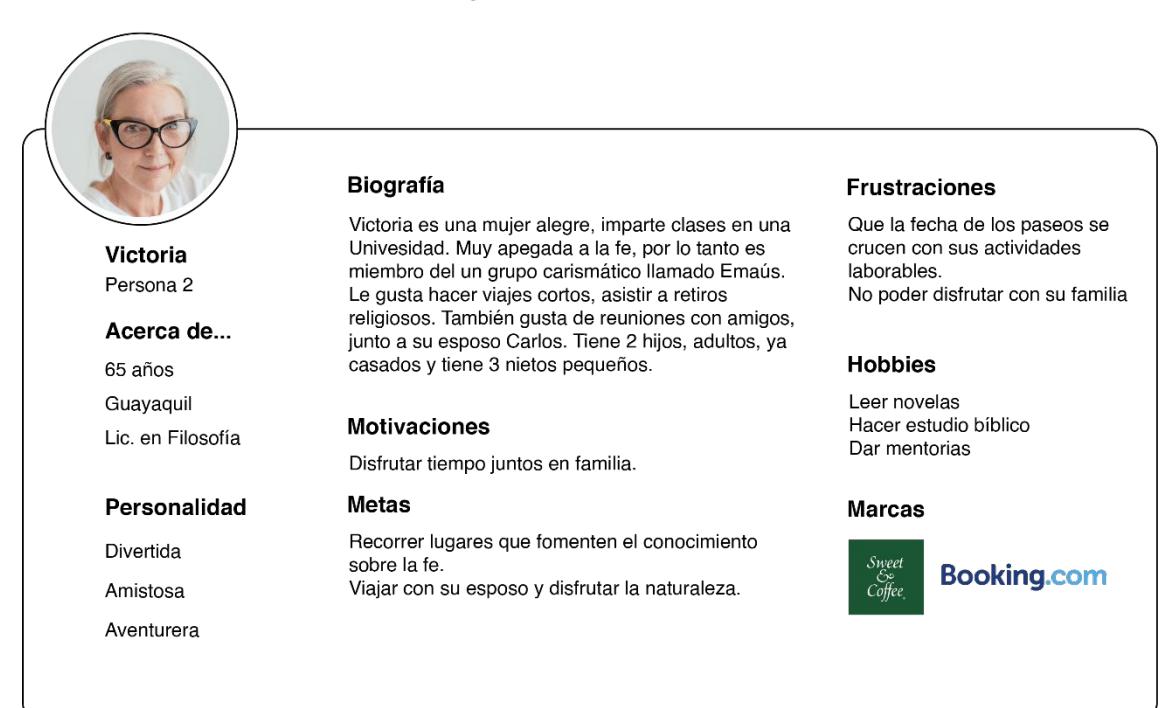

Elaboración propia

#### 17

#### **3.2.3 Customer Journey Map**

El Customer Journey Map permite identificar todos esos puntos de actividades entre el usuario y su visita a degustar algún lugar comida o cultura, la interacción en los diferentes puntos de contacto (touchpoints). Al identificar las experiencias negativas, se podrán implementar planes de mejora. (Maldonado y Sarracino, 2020)

<span id="page-29-0"></span>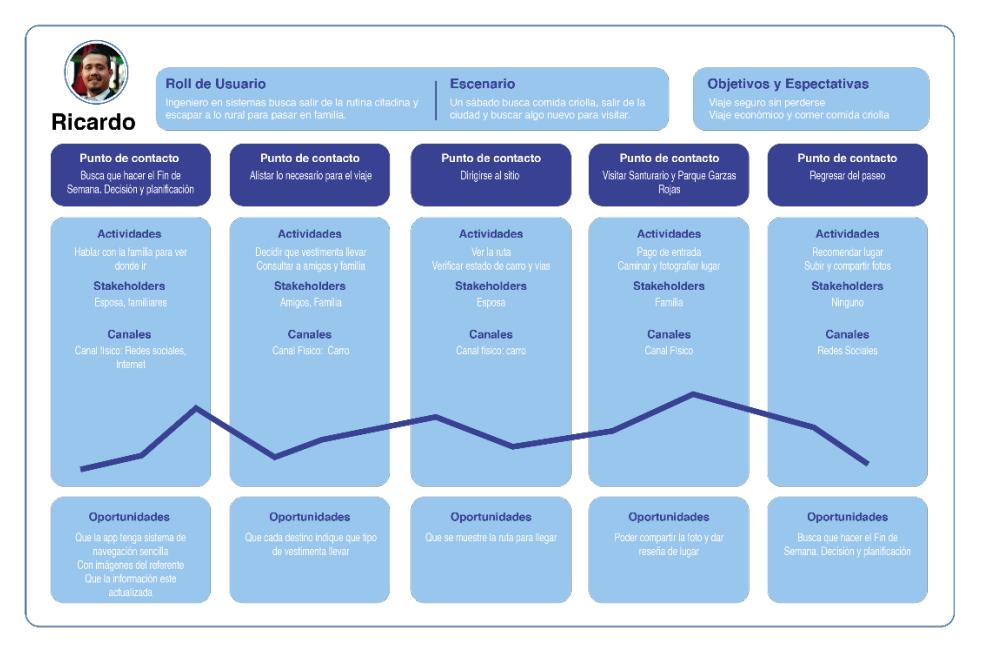

**Figura 9 - Customer Journey Map User 1**

Elaboración propia.

<span id="page-29-1"></span>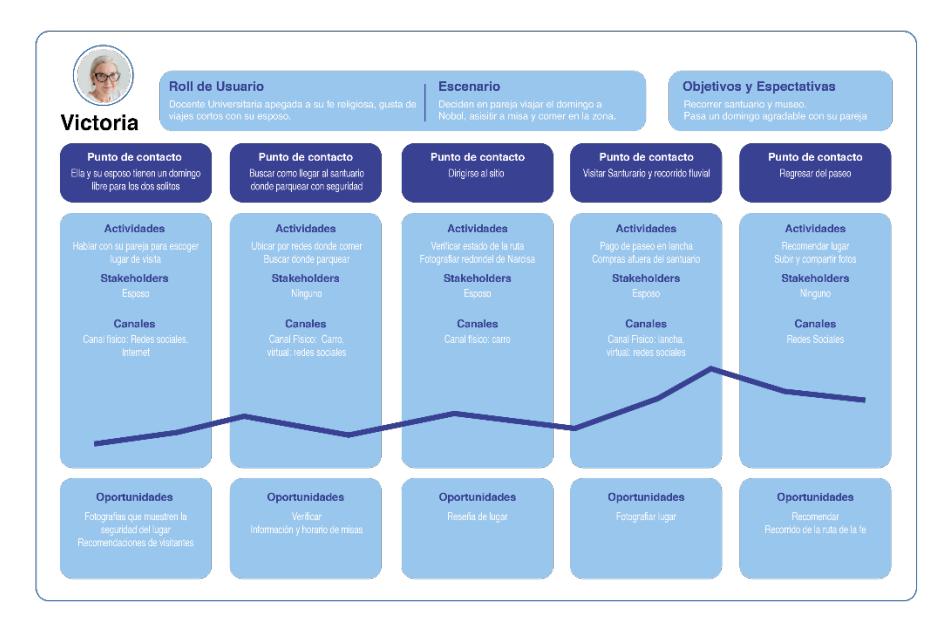

**Figura 10 - Customer Journey Map User 2**

Elaboración propia.

Una vez conocido los puntos negativos del recorrido del usuario, las necesidades se traducen de la siguiente manera:

<span id="page-30-1"></span>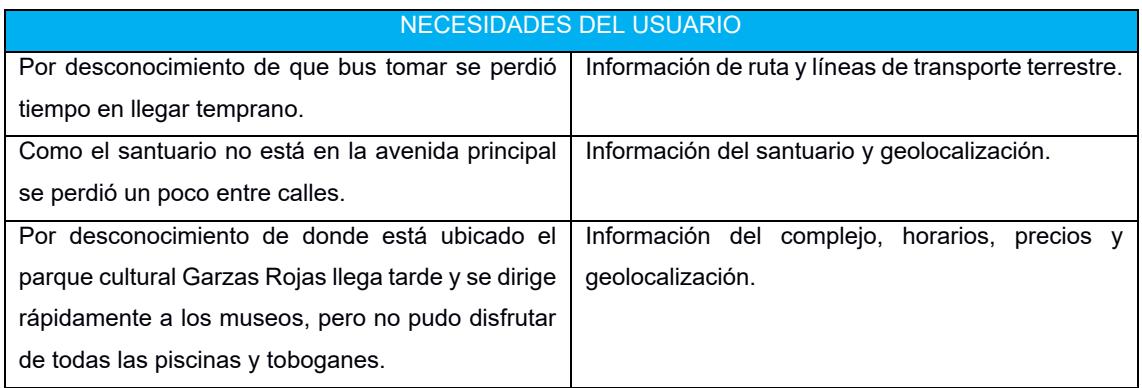

#### **Tabla 1 - Necesidades del usuario**

#### **3.2.4 Mapa de Empatía**

Una de las formas para entender al usuario y oír lo que para ellos es la experiencia desde su propio punto de vista, es utilizar un mapa de empatía (Gray et al. 2010), técnica diseñada por Dave Gray para realmente conectar con las necesidades y percepciones del público objetivo. En base de la experiencia del primer usuario al que acompañamos a su visita por el cantón se obtuvo el siguiente mapa de empatía.

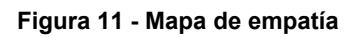

<span id="page-30-0"></span>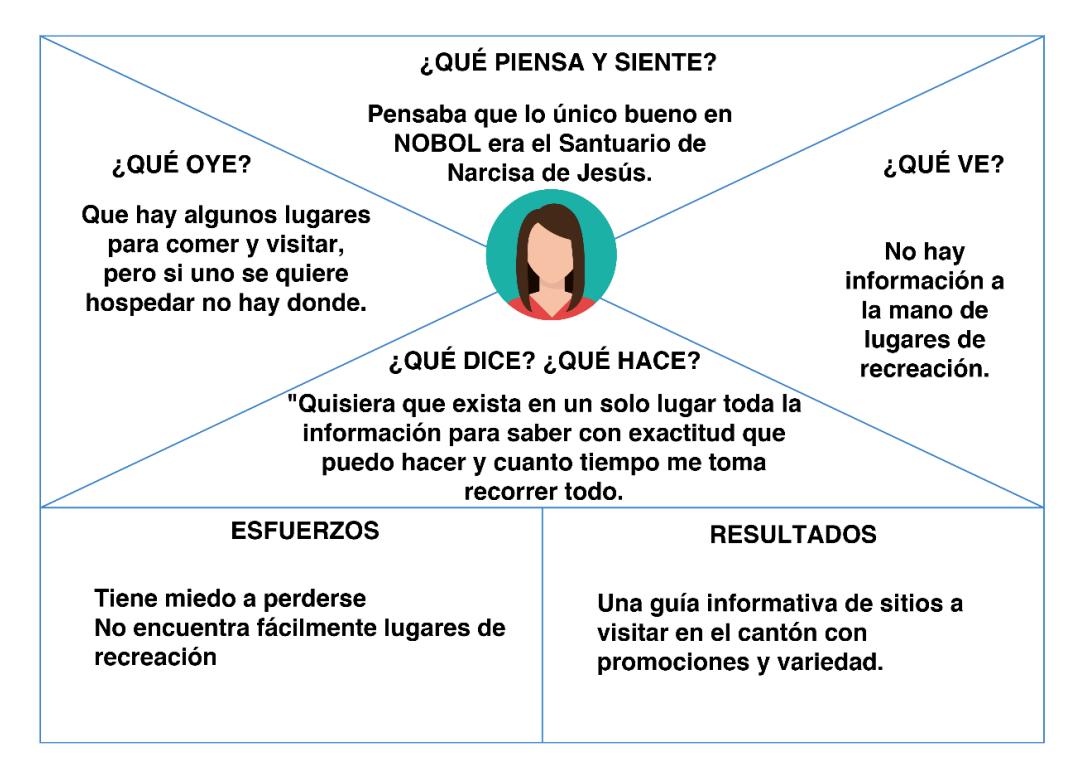

**Autor:** Elaboración propia.

Para el desarrollo del mapa de empatía se empleó la técnica de encuestas online (Google Form). Se desarrollo con 115 personas para conocer sus opiniones y percepciones (Anexo 9).

Esta información valiosa se suma a la información del *Customer journey map* para cumplir con el siguiente objetivo:

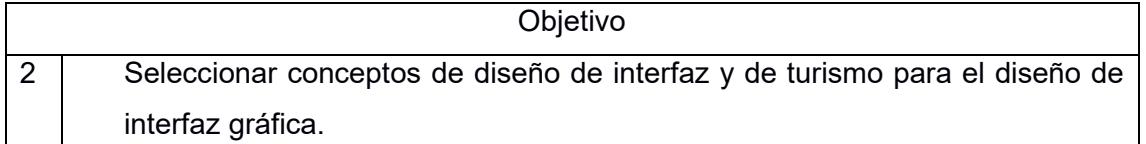

Resumiendo, e interpretando los resultados de la encuesta para este objetivo, tenemos un 72% de público joven de 18 a 35 años, que considera en un 85% que no es suficiente la información descentralizada que se encuentra en internet, que prefiere planificar su viaje con anticipación, que en 71% está dispuesto a usar una aplicación móvil de turismo para planificar su viaje y un 25% que tal vez se animaría a usarlo.

<span id="page-31-0"></span>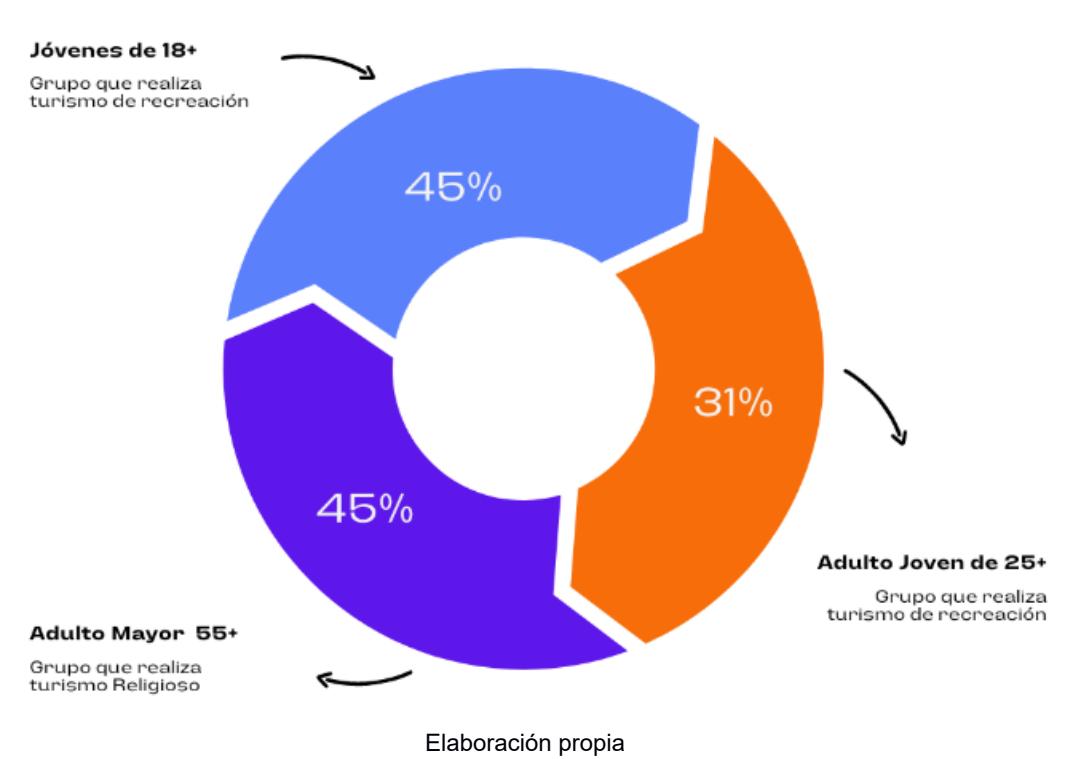

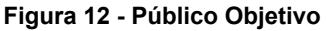

Un 50% ya tiene experiencia de uso de aplicación móvil turística, de las cuales un 32% indica que fue con una complejidad media de uso y que en 90% indican que fue buena la experiencia de uso y un 20% que indica que tuvo alguna mala interacción.

En cuanto a la arquitectura de información prefieren como prioritario la gastronomía del sitio, seguido de sitios de recreación, festividades y eventos, saber que rutas de transporte terrestre llevan al cantón y saber un poco más de su cultura.

<span id="page-32-0"></span>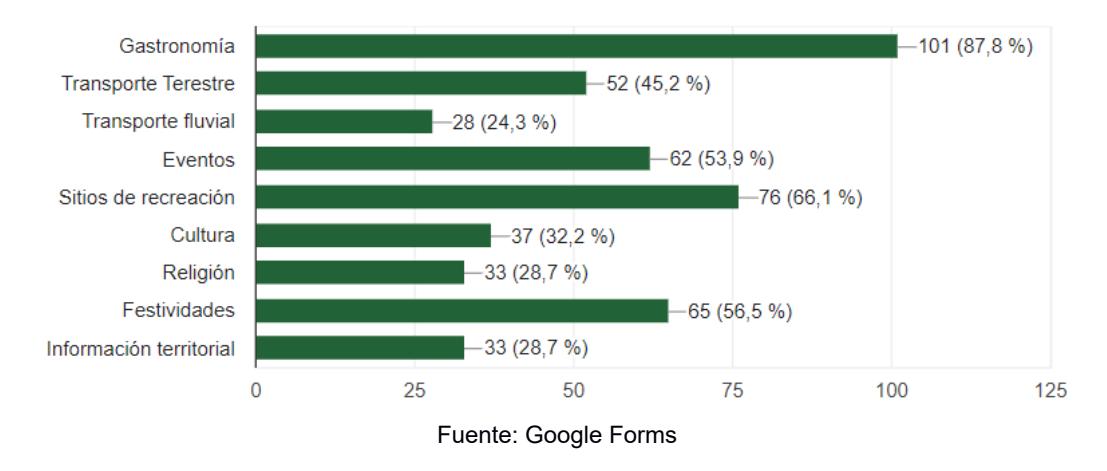

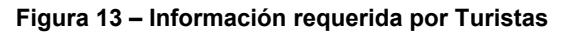

En cuanto al diseño visual los errores que indican haber experimentado en otras aplicaciones fueron en un 47.8% falla de legibilidad, en un 34.8% mala calidad de imágenes y en un 13% botones de tamaño no adecuado.

<span id="page-32-1"></span>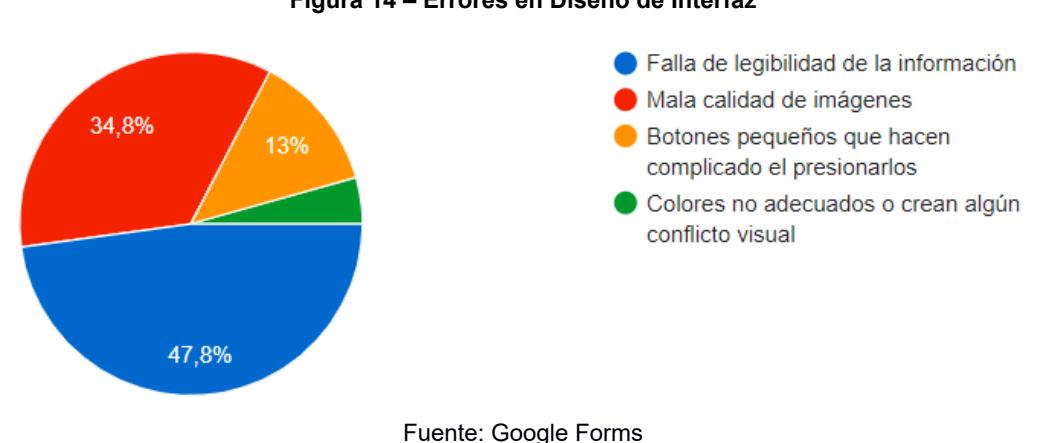

#### **Figura 14 – Errores en Diseño de Interfaz**

#### **3.2.5 Early Adopters**

"Los early adopters son las personas que adoptan una innovación desde el inicio, siendo los responsables por impulsar el éxito de un nuevo producto o servicio. Están dispuestos

a probar novedades, aún con el riesgo de comprar un producto que aún no fue aprobado por el mercado y que puede no estar totalmente desarrollado". (Dias y Dourado, 2021)

Un Guayaquileño que ama la gastronomía, la cultura y la aventura, siente la necesidad de salir de la rutina y darse una escapada de la ciudad. Lo conversa con la familia y a pesar de la inseguridad que se vive en estos momentos a nivel local, buscan una actividad por hacer que sea de agrado de toda la familia.

Su hija adolescente le comenta que, en redes sociales, específicamente en tiktok, le salió en el feed, un video promocional de la prefectura de las guayas en colaboración con el GAD Nobol sobre visitar el cantón e invita a realizar las actividades que se ofrecen en el sitio.

Su padre le pregunta si hay más información al respecto, como tiempo de recorrido desde Guayaquil a Nobol, si hay horarios establecidos de visitas para los sitios culturales, pero no encuentra información a la mano, por lo que el señor, padre de familia, propone la creación de una aplicación turística que contenga la información centralizada y actualizada sobre sitios de comida, cultura y recreación, incluso de transporte público. Estos datos son importantes para la gente que va por primera vez y les ayuda a no perderse; incluso le atrae la idea de contribuir aportando con reseñas de su experiencia en los sitios de destino.

Finalmente, el guayaquileño puede asegurar una visita plena del sitio, a través de la aplicación movil, gracias a la interactividad requerida por ellos, donde aspira un diálogo satisfactorio entre emisor-receptor, logrando un atributo bidireccional en tema de comunicación.

#### <span id="page-33-0"></span>**3.3Definir**

Durante la etapa de la Definición, despues de recopilar la información, se procede a filtrarla y organizarla adecuadamente. Se hizo uso de la herramienta Satura y Agrupa para organizar y definir a qué categoría pertenecen los datos recopilados para clasificarlos con el propósito de utilizarlos como base para la ideación del primer borrador del concepto y los propósitos del producto final. (Design Thinking España, 2023)

Al aplicar la herramienta y organizar los datos arrojados en las entrevistas a expertos y actores locales, se reconocieron insights del comportamiento de los turistas durante sus visitas al cantón; ¿Quiénes pueden ser los usuarios y clientes del producto final?; ¿Qué limitantes existen para que el cantón Nobol se convierta en un lugar altamente visitado y ¿Cuáles son puntos importantes para considerar al realizar el producto?

Estos insights también marcaron pautas sobre qué lugares o qué áreas pueden ser más recomendadas para visitar principalmente para que los futuros visitantes hagan un recorrido del cantón mucho más completo y así darles relevancia.

<span id="page-34-0"></span>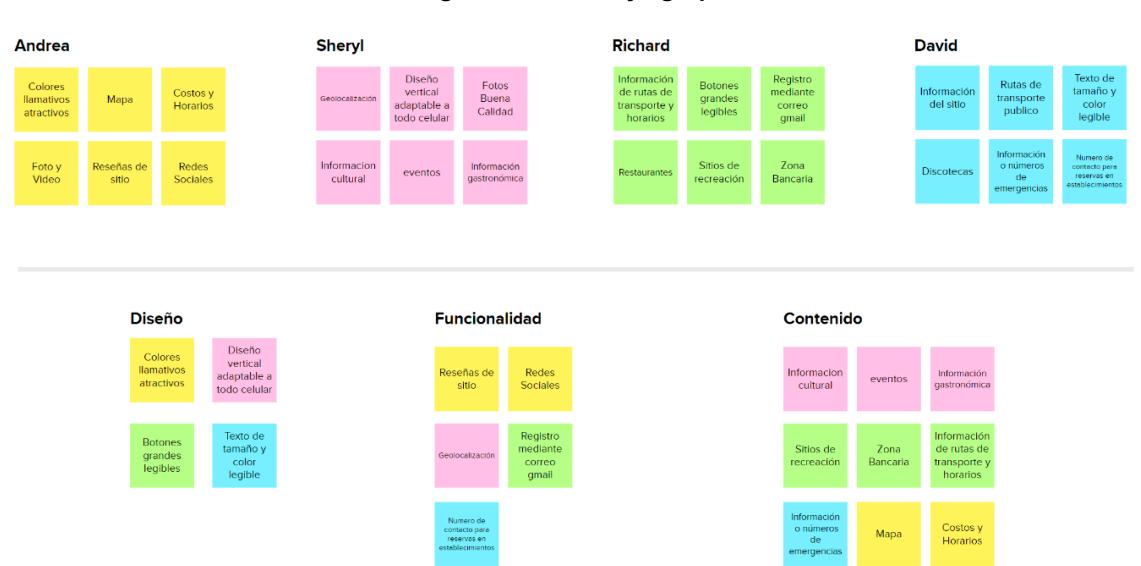

**Figura 15 - Satura y agrupa**

**Autor:** Elaboración Propia. **Fuente:** [www.appmural.co](http://www.appmural.co/)

#### **3.3.1 Idear**

Después de analizar los datos e insights, por medio de la utilización de herramientas como el benchmarking y drawstorming, se dio paso al flujo de nuevas ideas para al desarrollo del diseño de interfaz.

#### **3.1.1.1 Benchmarking**

<span id="page-34-1"></span>El Benchmarking es una técnica basada en la comparación cuyo objetivo es introducir las mejores prácticas, en este caso para la aplicación móvil; utilizado tradicionalmente para comparar el desempeño de una app y promover mejoras, sin tener que pasar por los desgastantes ejercicios de prueba y error. (ActionGrop, 2014)

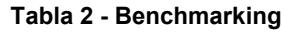

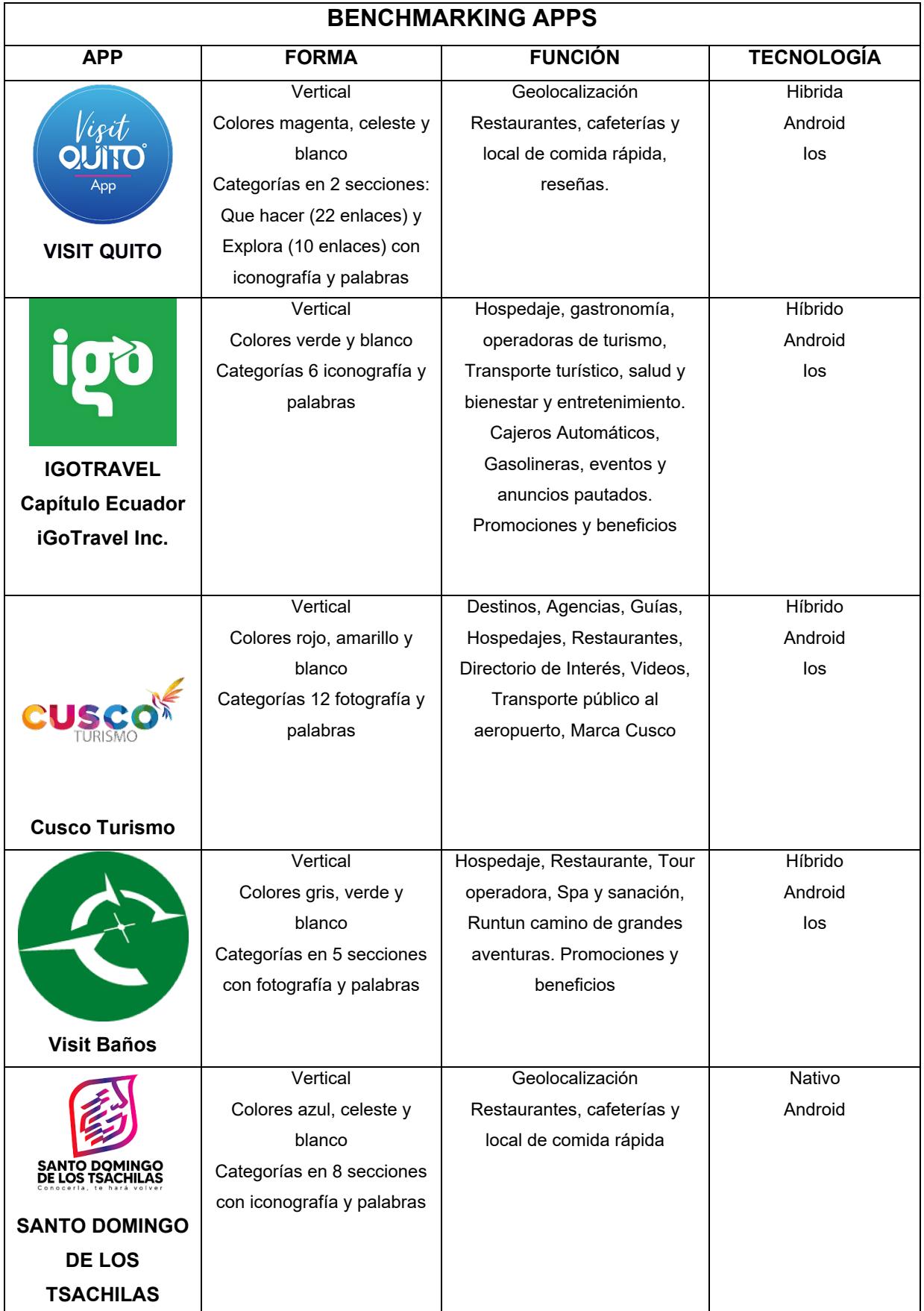
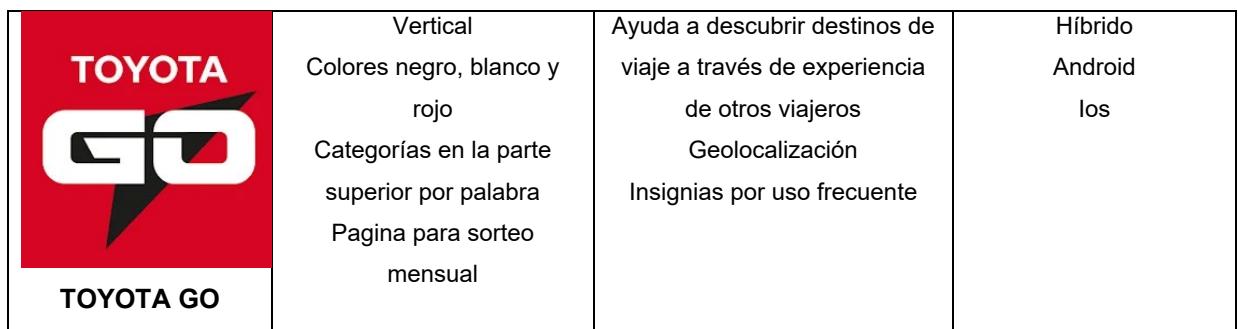

# **3.1.1.2 Drawstorming**

A continuación, se dispuso a usar el drawstorming o "tormenta de dibujos", fase en la cual se realizaron bosquejos (Anexo 5) y dibujos para la concepción de las diferentes pantallas, botones, íconos y texto para la interfaz, generando así ideas para obtener el concepto del proyecto para creación de las pantallas (Anexo 6).

# **3.4Prototipar**

Se comenzó a dibujar con papel y lápiz las diferentes pantallas y la estructura de la interfaz de usuario. En la fase de definición con el proceso de satura y agrupa, obtuvimos las consideraciones personales de 4 personas entrevistadas, además del benchmarking, se escogió los mejores atributos que adoptaron las aplicaciones moviles de turismo local e internacional sobre las características y funcionalidades.

**Figura 16 – Bocetos** 

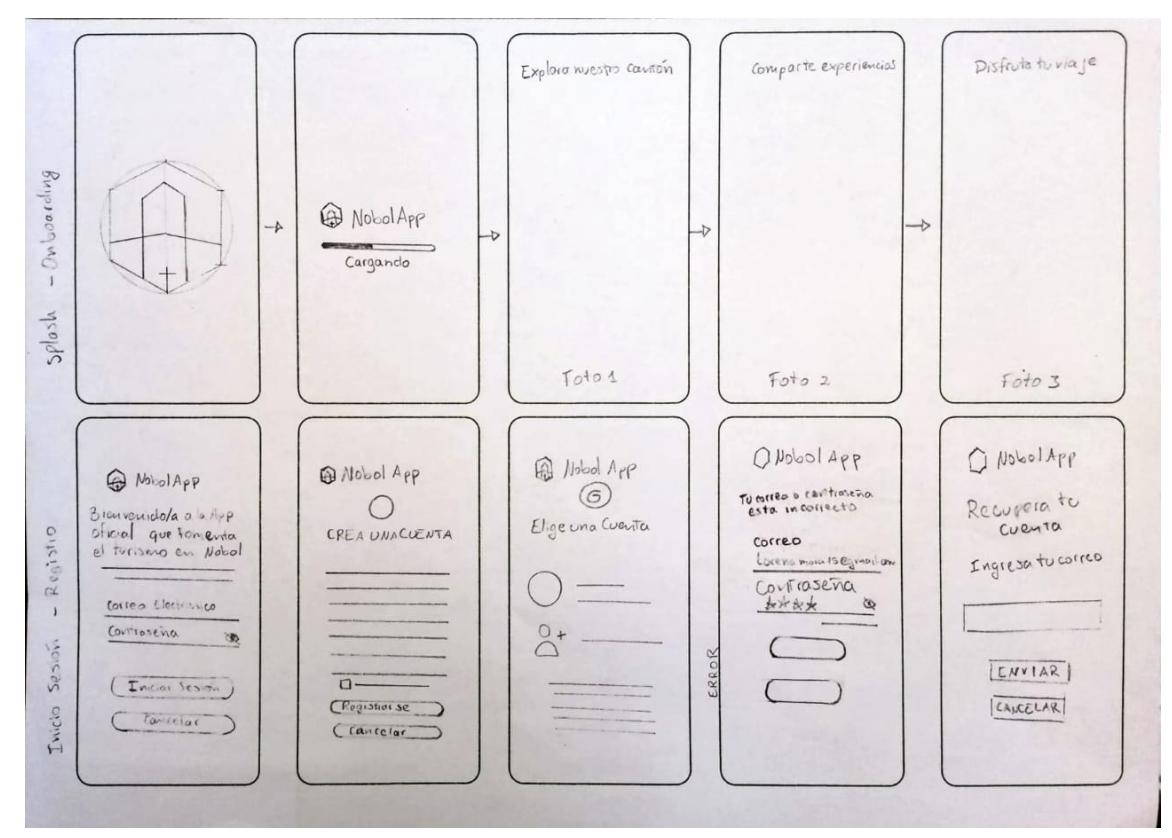

Elaboración Propia.

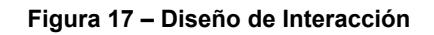

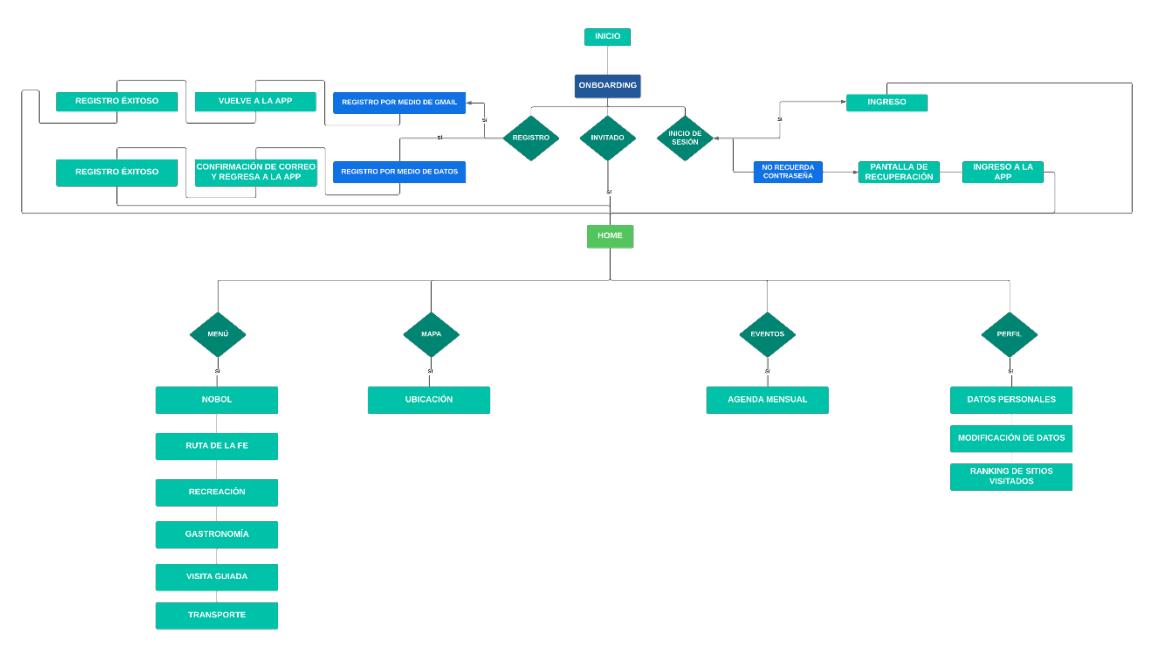

Elaboración propia

Después de medir la interacción entre los posibles turistas y sus emociones, se comenzó a realizar los primeros bocetos y diagrama de flujo de la Interacción, basados en las experiencias contadas por los entrevistados acerca de otras aplicaciones móviles y los insights de cada lugar turístico del cantón.

#### **Figura 18 – Wireframe Low fidelity**

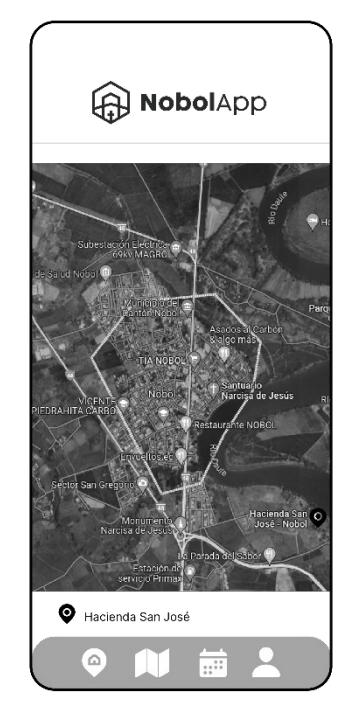

Elaboración Propia.

Estas estructuras y primeras pantallas fueron sometidas a diferentes correcciones, tomando en cuenta la teoría de la experiencia de usuario y el diseño de interfaces intuitivas para que sea óptimo al llevarlo al proceso de validación para someterlo a modificación, emigrando a la plataforma de prototipado *Figma*.

Dentro de este programa, el prototipo pasó a tomar una forma más real, cercana a su forma final con la ayuda de herramientas de diseño como *Adobe Illustrator* y *Adobe Photoshop*, las cuales permitieron crear los botones y demás elementos de manera digital, completando así el prototipado de alta fidelidad, que permitió una segunda validación, realizada bajo el mismo procedimiento y los mismos aspectos de evaluación.

**Figura 19 – Wireframes High Fidelity**

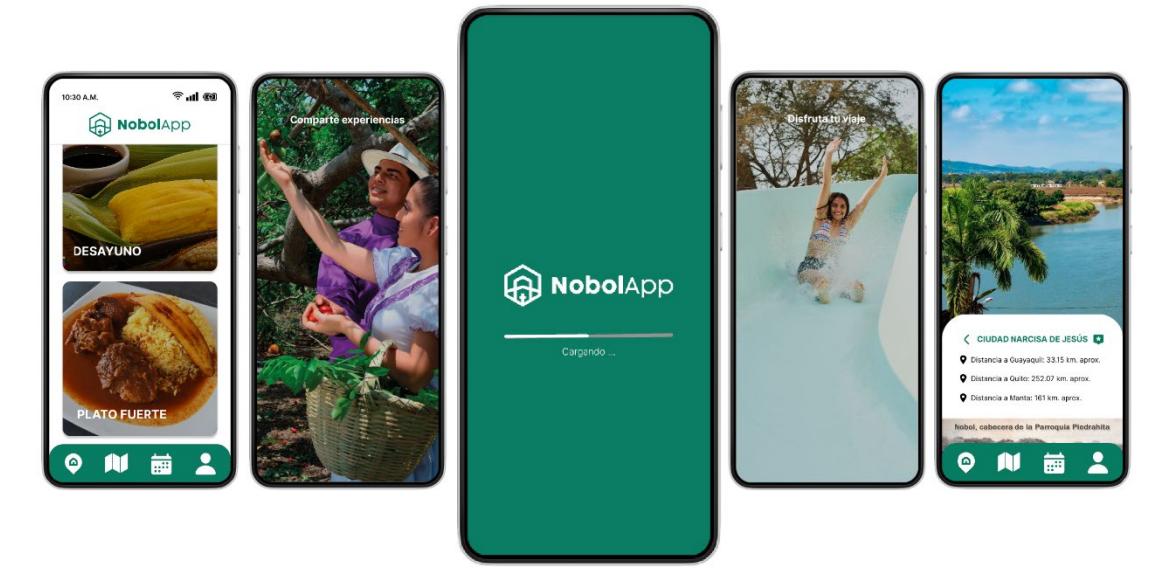

Elaboración Propia

# **3.5Testear**

La validación realizada con 10 personas obtuvo una respuesta positiva, ya que el usuario pudo descifrar sin mucha explicación el funcionamiento y orden de pantallas. Los usuarios pudieron integrarse rápidamente a la actividad, no tuvieron limitaciones al controlar la navegación y les pareció muy fácil de manejar y sobre todo con buena distribución de los elementos.

La información presentada ante ellos fue comprendida de inmediato y manejaron el prototipo con mucha curiosidad, pero sin estancarse en ninguno de los pasos, dando a conocer que intuitivamente el prototipo funcionó con mucha fluidez. Destacaron que la elección de la paleta de colores era la correcta, catalogado como moderno, pues ejerce contraste y permite que los botones sean mucho más fáciles de identificar.

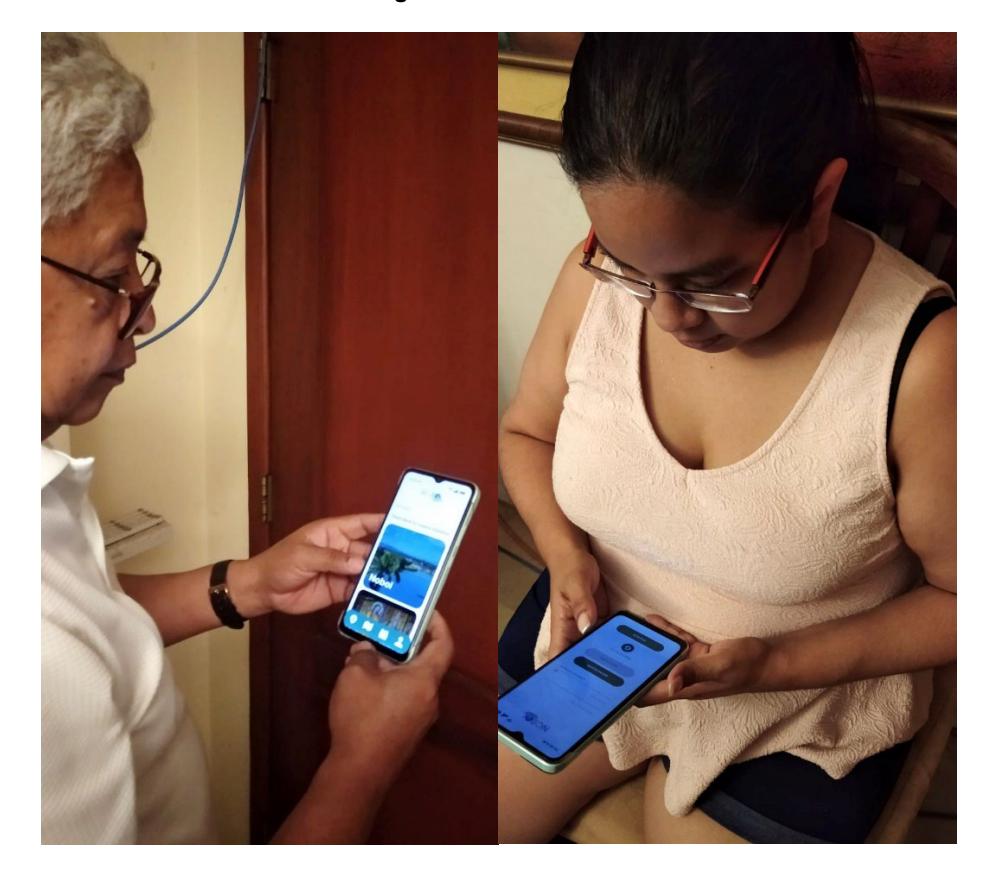

**Figura 20 – Validación**

# **CAPÍTULO 4**

# **4. Desarrollo del proyecto**

# **4.1 Aspectos conceptuales**

Desde los principios psicológicos de la interacción, los usuarios ven lo que ellos esperan ver. Por coherencia establecemos pertinencia entre los colores utilizados, la posición de los elementos y el menú.

Los usuarios tienen dificultad para concentrarse en más de una actividad a la vez, por lo tanto, a través del principio de organización perceptiva, por agrupación de elementos importantes, es más fácil que el usuario preste la atención adecuada al percibir un diseño bien estructurado. Si algo es importante para el usuario debe ser ubicado en posición destacada ya que es más fácil reconocer algo, que recordarlo.

# **4.2Aspecto Técnico**

Según el informe de estado digital de Ecuador, realizado este año 2023, por la empresa encuestadora *Mentinno*, el 83,85% de dispositivos en Ecuador son Android. (Del Alcázar Ponce, J.P. 2023)

Se escogió para el prototipo mantener un formato vertical, de maquetación nativa cuyo tamaño es de 360px de ancho por 800px de alto, formato para Android, con diagramación de 4 columnas de 70px y canales de 16px. (Material Design, s. f.)

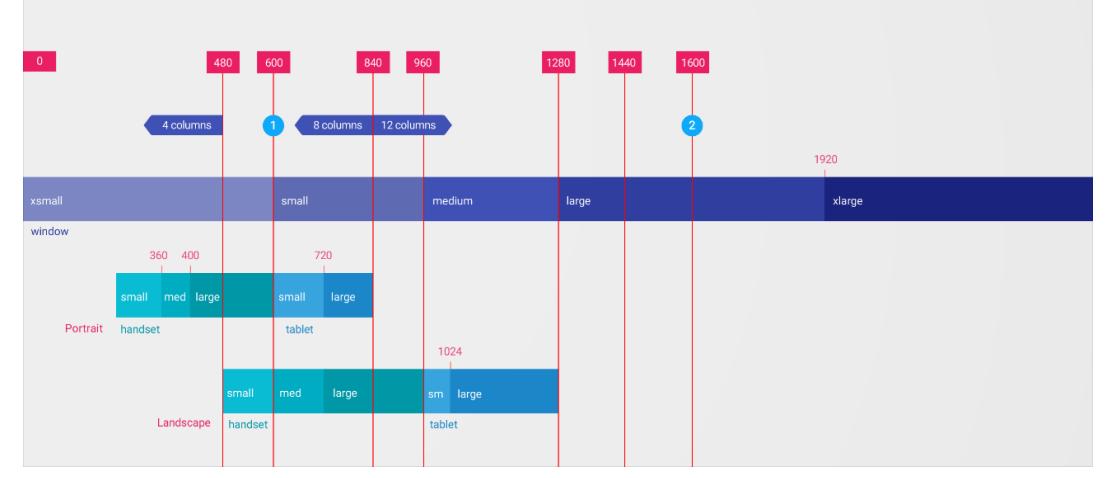

**Figura 21 – Puntos de interrupción responsivo o Responsive Breakpoints de móviles**

**Autor:** (Material Design, s. f.) Url: https://m1.material.io/layout/responsive-ui.html#responsive-uibreakpoints

Este formato es idóneo para una legibilidad a distancia corporal de 30 a 60 centímetros.

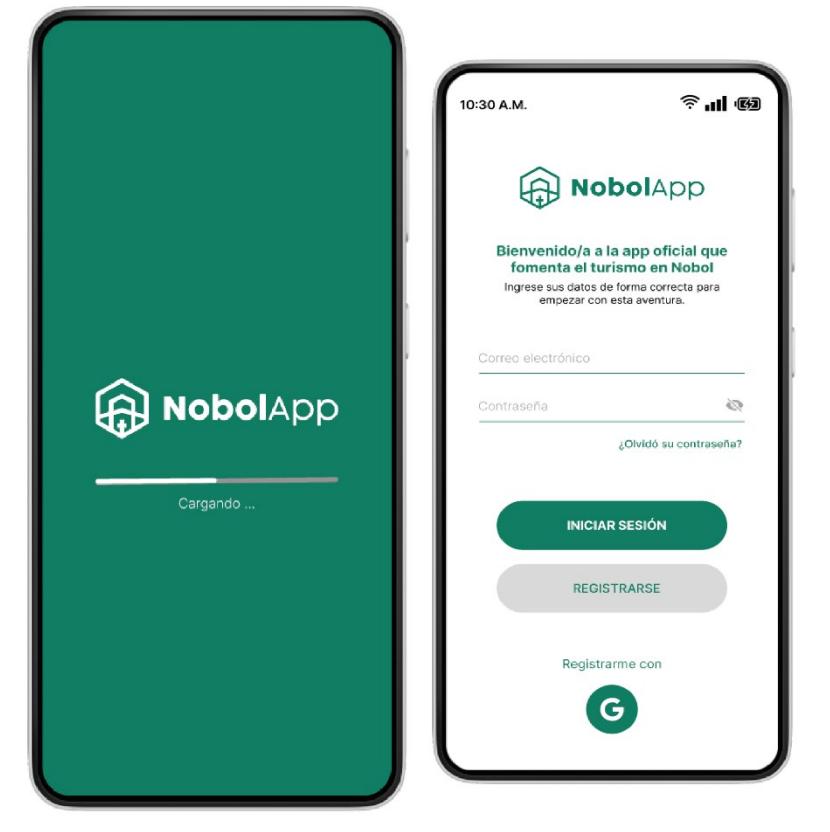

**Figura 22 - Maquetación nativa Android**

Elaboración propia

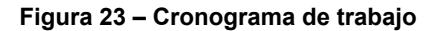

App Móvil Nobol Turismo

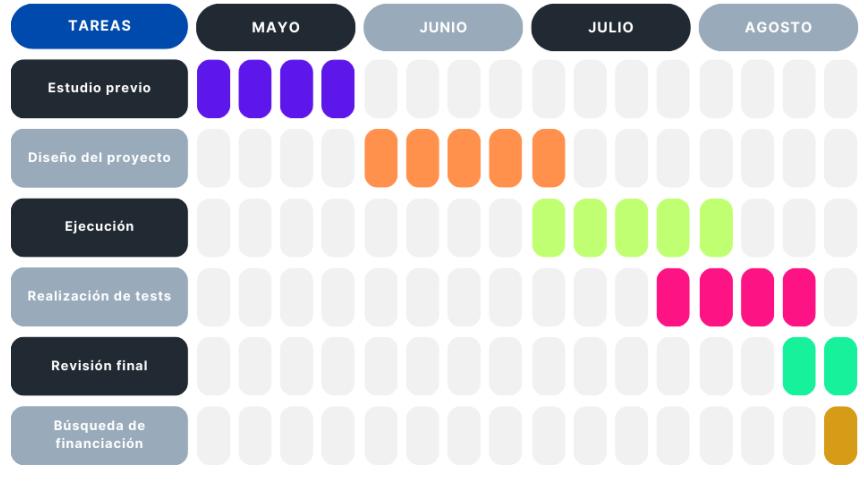

Elaboración Propia

# **4.3 Aspecto Estético**

# **4.3.1 Tipografía**

Durante las entrevistas con expertos y sus respectivas validaciones, se inició un proceso de búsqueda de tipografías y se concluyó el uso de una familia tipográfica donde sea primordial la legibilidad, la cual se considera un aspecto muy importante al momento de la maquetación de las pantallas, pensando en la capacidad visual del usuario promedio y su comodidad al recorrer visualmente la interfaz.

La tipografía escogida fue Inter, que está optimizada para legibilidad. Inter es una familia de fuentes variable cuidadosamente elaborada y diseñada para pantallas de computadora; creado por Rasmus Andersson.

"Inter presenta una altura x alta para facilitar la legibilidad del texto en mayúsculas y minúsculas. También se proporcionan varias características de OpenType, como alternativas contextuales que ajustan la puntuación según la forma de los glifos circundantes, un cero recortado para cuando necesite desambiguar "0" de "o", números tabulares, etc." (Google Font, S.f.)

"La jerarquía se comunica a través de diferencias en el peso de la fuente (Light, Medium, Regular), tamaño, espaciado entre letras y mayúsculas y minúsculas". Material design. (S.f.)

**Figura 24 - Tipografía INTER** 

Penultimate The spirit is willing but the flesh is weak **SCHADENFREUDE** 3964 Elm Street and 1370 Rt. 21 The left hand does not know what the right hand is doing.

Fuente[: https://esfonts.pro/fuente/inter](https://esfonts.pro/fuente/inter) 

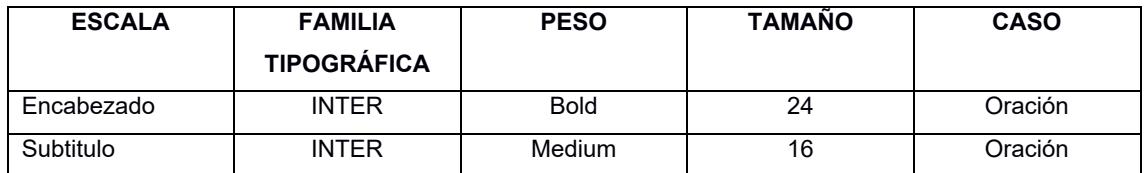

### **Tabla 3 - Escala tipográfica INTER**

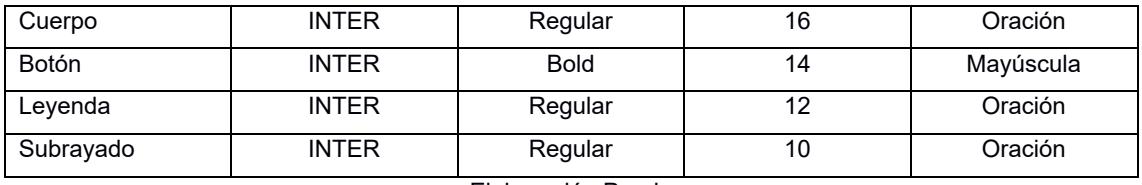

Elaboración Propia

# **4.3.2 Colores**

Se estableció trabajar con cromática de alto contraste basado al color de la bandera del Cantón Nobol. Aplicando los colores: blanco en un 60% en el diseño, el color verde en 30% y gris un 10%, utilizando como herramienta de apoyo la página [https://pigment.shapefactory.co](https://pigment.shapefactory.co/) para obtener los valores por color.

**Figura 25 - Colores – Regla 60% - 30% - 10%**

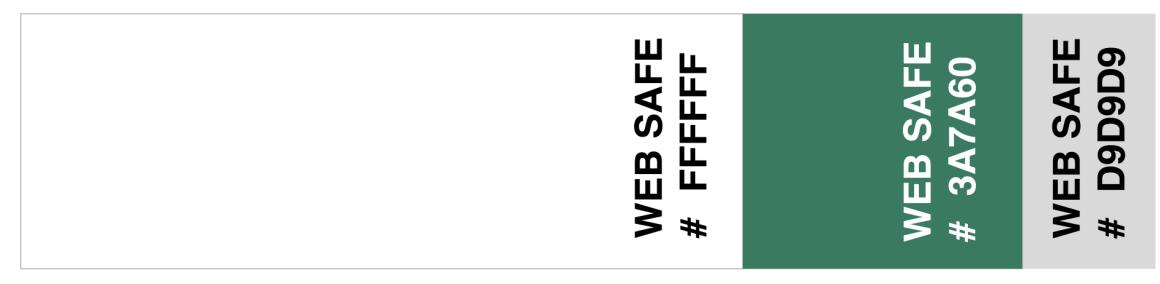

Elaboración propia

# **4.3.3 Iconos**

El objetivo principal de los iconos es comunicar acciones o funciones de forma clara y comprensible. Son representaciones picttoriales de objetos importantes, no solo por motivos estéticos como parte de la identidad visual, sino también por razones utilitarias como abreviadas para transmitir significado que los usuarios logran percibir de manera instantánea.

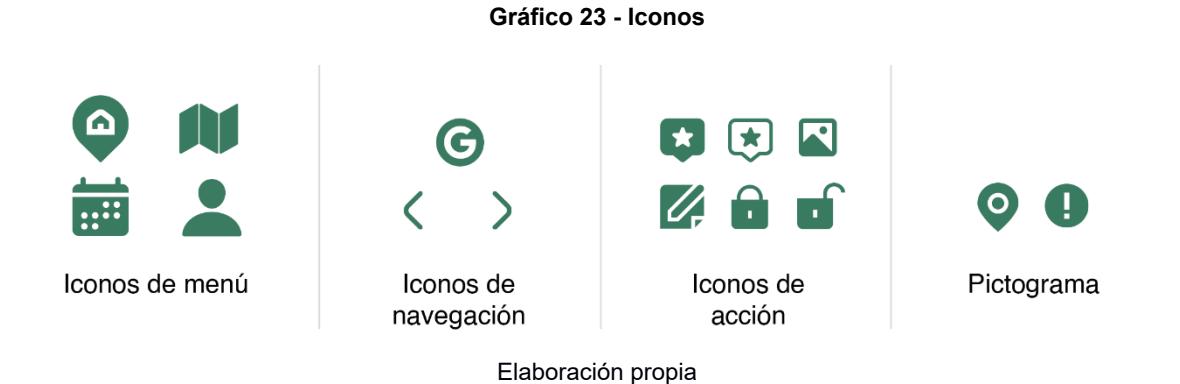

# **4.4 4 Mock Up**

El prototipo contiene un menú de deslizamiento vertical, con botones grandes, por categoría de búsqueda de destino u opciones de servicios, que el público al que se encuestó solicitó que se muestre en la aplicación. Consta de una barra de con 4 iconos: Home que es la página inicial; un mapa para la geolocalización que funciona offline; el calendario para visualizar los eventos del mes y el Icono de usuario para modificaciones del perfil. La información es actualizada y verificada por cada punto presentado.

En la categoría de Gastronomía se presenta la funcionalidad de poder crear reseña del local; contiene botón con enlace para contacto y reservas, además de por guardar como favorito, creando así una base de contactos que sirve para promoción de los emprendimientos y negocios locales.

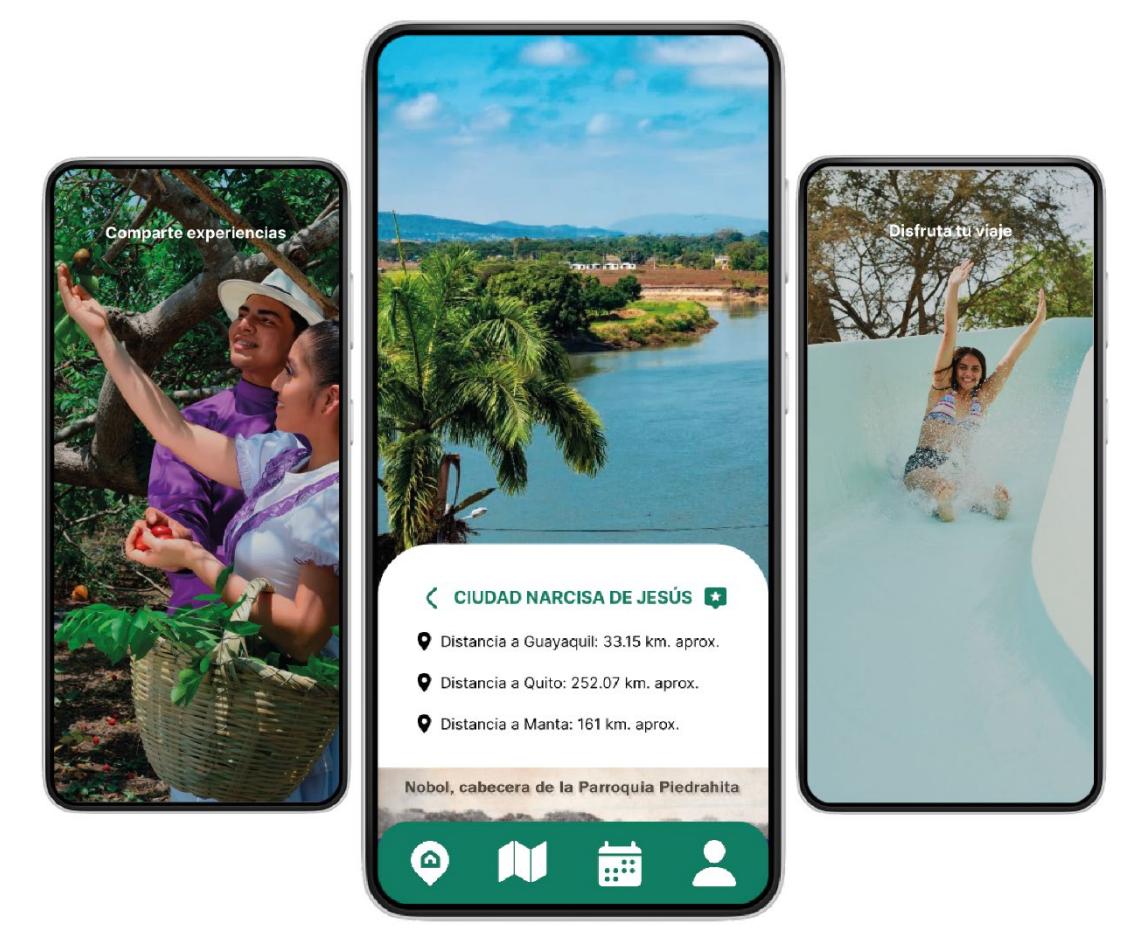

**Figura 26 - Diseño de interfaz aplicado a mockup Android Largo** 

Elaboración propia – **Fuente:** Figma

Se anexa enlace de Figma para vivir la experiencia. Url: [https://www.figma.com/proto/dWvuXfjUumJwP75kkLGRGj/Nobol-Turismo?page](https://www.figma.com/proto/dWvuXfjUumJwP75kkLGRGj/Nobol-Turismo?page-id=122%3A79&type=design&node-id=122-105&viewport=450%2C880%2C0.25&t=S1o4szjJzeUn335p-1&scaling=scale-down&starting-point-node-id=122%3A105&mode=design)[id=122%3A79&type=design&node-id=122-](https://www.figma.com/proto/dWvuXfjUumJwP75kkLGRGj/Nobol-Turismo?page-id=122%3A79&type=design&node-id=122-105&viewport=450%2C880%2C0.25&t=S1o4szjJzeUn335p-1&scaling=scale-down&starting-point-node-id=122%3A105&mode=design) [105&viewport=450%2C880%2C0.25&t=S1o4szjJzeUn335p-1&scaling=scale](https://www.figma.com/proto/dWvuXfjUumJwP75kkLGRGj/Nobol-Turismo?page-id=122%3A79&type=design&node-id=122-105&viewport=450%2C880%2C0.25&t=S1o4szjJzeUn335p-1&scaling=scale-down&starting-point-node-id=122%3A105&mode=design)[down&starting-point-node-id=122%3A105&mode=design](https://www.figma.com/proto/dWvuXfjUumJwP75kkLGRGj/Nobol-Turismo?page-id=122%3A79&type=design&node-id=122-105&viewport=450%2C880%2C0.25&t=S1o4szjJzeUn335p-1&scaling=scale-down&starting-point-node-id=122%3A105&mode=design) 

# **4.4.1 Publicidad**

La publicidad puede usarse en la aplicación como herramienta para obtener rédito económico. Los clientes potenciales pueden ser los comerciantes locales y/o empresas privadas que deseen pautar sobre sus productos. Puede presentarse en forma de pequeños avisos, formato vertical, de corta duración de 5 segundos con opción a cerrarla en cualquier momento. Como principal inconveniente se puede mencionar la intrusión a la privacidad del usuario y que la visualización de avisos afecta la experiencia general.

## **Figura 27 – Paquete promocional**

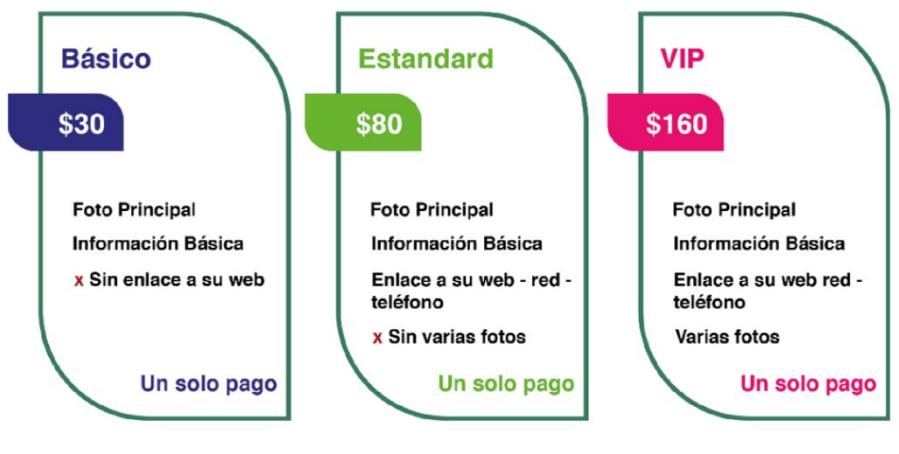

# Planes publicitarios para negocios turísticos y afines

#### Elaboración propia

# **5. Análisis de resultados**

Para medir la satisfacción de experiencia con el producto se realizó un *Focus Group* de 10 personas. En la prueba del producto se calificó a través de la escala de Likert, desde los principios fundamentales de la Experiencia de Usuario por sus atributos:

**Capacidad de aprendizaje:** Facilidad de aprender el funcionamiento del sistema interactivo.

**Operabilidad:** Las funciones y características son accesibles y fáciles de usar.

**Estímulo**: El usuario se siente motivado a usar la aplicación móvil.

**Ajuste del producto:** El sistema genera percepción de ser ideal para el usuario.

**Apariencia del producto:** El usuario aprueba el aspecto y sensación del sistema.

Donde el valor de (1) equivale a Totalmente desacuerdo, (2) equivale a en desacuerdo, (3) equivale a Ni de acuerdo Ni en desacuerdo, (4) equivale a De acuerdo y (5) equivale a Totalmente de acuerdo.

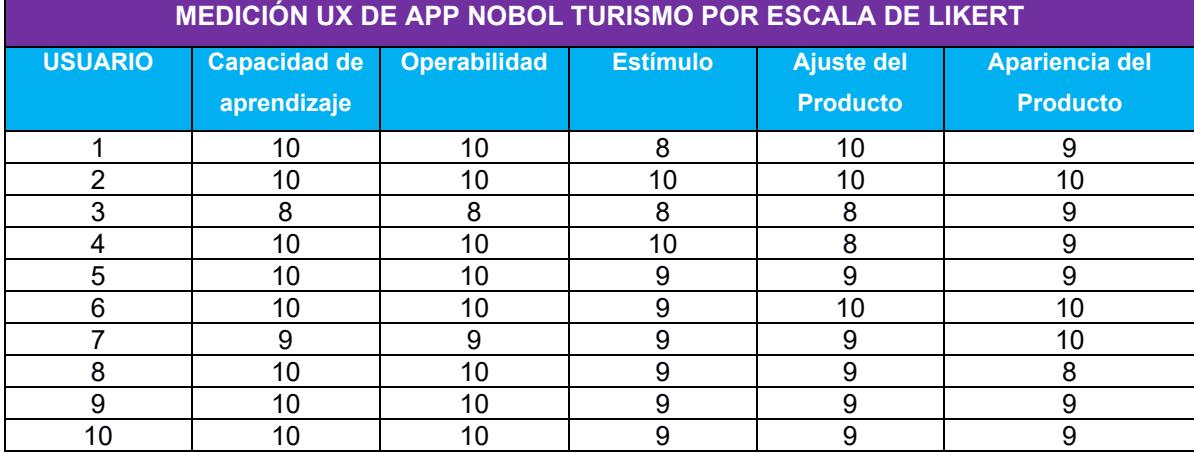

#### **Tabla 4 - Medición Likert**

Elaboración propia

Dando como resultado lo siguiente:

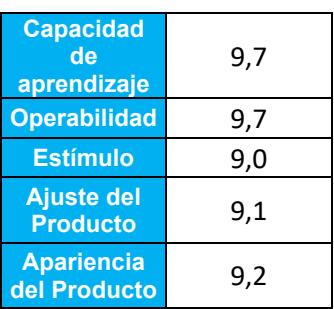

# **Tabla 5 - Resultados**

**Elaboración propia** 

#### **Figura 28 - Medición UX**

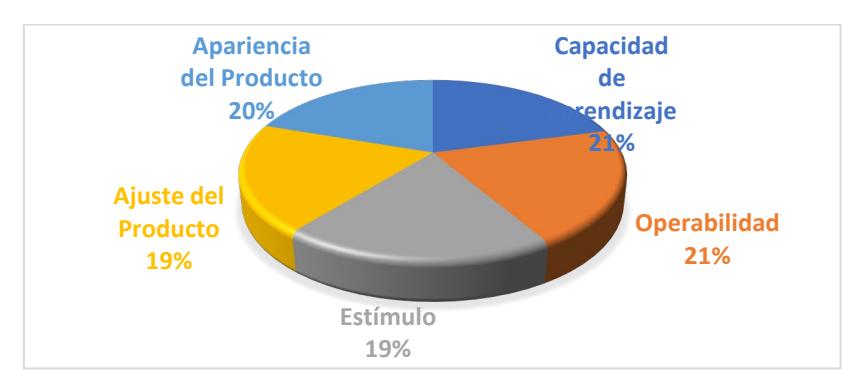

Elaboración propia

# **6. Presupuesto**

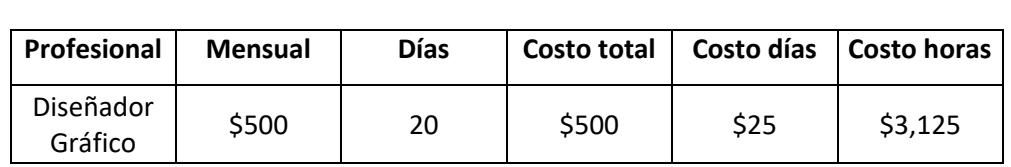

## **Tabla 6 - Salario Profesional**

Elaboración propia

**Tabla 7 - Presupuesto de Proyecto** 

| <b>APP NOBOL TURISMO</b>             |                                                |             |                   |       |                                 |        |  |
|--------------------------------------|------------------------------------------------|-------------|-------------------|-------|---------------------------------|--------|--|
| <b>Cantidad</b>                      | <b>Descripción</b>                             | <b>Días</b> | <b>Costo unit</b> |       | <b>Costo total</b>              |        |  |
| Análisis/Levantamiento de datos      |                                                |             |                   |       |                                 |        |  |
| $\mathbf{1}$                         | Diseñador                                      | 10          | \$                | 25,00 | \$                              | 250,00 |  |
| 4                                    | Salida de campo                                | 4           | \$                | 10,00 | \$                              | 40,00  |  |
| Diseño/Boceto                        |                                                |             |                   |       |                                 |        |  |
| $\mathbf{1}$                         | Diseñador                                      | 10          | \$                | 25,00 | \$                              | 250,00 |  |
| $\mathbf{1}$                         | Aprobación del boceto                          | 1           | \$                | 25,00 | \$                              | 25,00  |  |
| $\mathbf{1}$                         | Licencia Adobe (3 Meses)                       | 90          | \$                | 20,00 | $\overline{\boldsymbol{\zeta}}$ | 20,00  |  |
| Creación de Wireframes High Fidelity |                                                |             |                   |       |                                 |        |  |
| $\mathbf{1}$                         | Diseñador                                      | 10          | \$                | 25,00 | \$                              | 250,00 |  |
| $\mathbf{1}$                         | Figma                                          |             | Gratis            |       |                                 |        |  |
|                                      | Desarrollo y prueba                            |             |                   |       |                                 |        |  |
| $\mathbf{1}$                         | Diseñador                                      | 10          | \$                | 25,00 | \$                              | 250,00 |  |
| Mantenimiento y lanzamiento app      |                                                |             |                   |       |                                 |        |  |
| $\mathbf{1}$                         | Diseñador                                      | 10          | \$                | 25,00 | \$                              | 250,00 |  |
| $\mathbf{1}$                         | Hosting - Dominio                              |             | \$                | 45,00 | \$                              | 45,00  |  |
| $\mathbf{1}$                         | Publicación Google Play<br>Store (1 solo pago) |             | \$                | 25,00 | \$                              | 25,00  |  |
|                                      | <b>Subtotal</b>                                |             |                   |       | 1405                            |        |  |
|                                      | Gastos administrativos                         |             |                   |       | 421,5                           |        |  |
|                                      | Imprevistos                                    |             |                   |       | 140,5                           |        |  |
|                                      | Utilidad                                       |             |                   |       | 421,5                           |        |  |
|                                      | <b>TOTAL</b>                                   |             |                   |       |                                 | 2388,5 |  |
|                                      | Redondeo PVP                                   |             |                   |       | \$2.389                         |        |  |

Elaboración propia

# **CAPÍTULO 5**

# **5. CONCLUSIONES Y RECOMENDACIONES**

Este proyecto es importante porque resuelve un problema de escasez de información actualizada sobre el cantón Nobol; al tener un aplicativo que presente información completa y confiable, ya que es avalada por el Gobierno Descentralizado Autónomo de Nobol, ayudará a que posibles turistas tengan como primera opción visitar dicho cantón, ya que presenta una alternativa sustentable de turismo, contribuyendo con el octavo, noveno y undécimo objetivo de desarrollo sostenible, innovando en la forma de comunicación y difusión del turismo del GAD Nobol.

Como consecuencia se puede incidir en el incremento de turistas y de posibles inversionistas del sector privado para beneficio de Nobol en cuanto a su infraestructura. Es beneficioso que la tecnología se ha desarrollado y cada vez más los turistas son dependientes de dispositivos móviles para poder planificar un viaje.

Este un proyecto que se encuentra en una etapa inicial, por lo que algunas de sus funciones podrían ser consideradas básicas. Se proyecta que el presente trabajo continue en su segunda fase de desarrollo y programación en tiempo establecido de 5 meses, como proyecto multidisciplinario a cargo de la Facultad de Ingeniería en Electricidad y Computación (FIEC), del cual ya tienen conocimiento el Ing. Ronald Criollo, docente encargado de la Materia Integradora y el Docente Msc. Allan Avendaño.

# **5.1 Conclusión**

La metodología *Design Thinking* fue la apropiada para este proyecto, porque cada una de sus fases ayudaron a descubrir la manera correcta de diseñar la interfaz, basado en opiniones referentes a experiencias con aplicaciones similares. Los usuarios que pudieron utilizar la aplicación coincidieron en que el diseño de interfaz permite una correcta usabilidad y por lo tanto una buena experiencia de usuario.

Se identificó a través del Benchmarking que en aplicaciones de turismo existe una tendencia en recuadros grandes con fotografías llamativas. En cuanto al color en diseño de interfaz se maneja con una trilogía de colores bajo la regla del 60% para descanso

visual, 30% para mostrar cosas importantes o acciones a realizar y 10% para mostrar cosas secundarias o de menor importancia.

Sobre la información ingresada en el contenido de la aplicación, se pudo comprobar mediante visitas de campo, la permanencia de funcionalidad y veracidad de oferta turística sobre los comercios locales que son aprobados por el departamento de turismo el GAD de Nobol.

# **5.2 Recomendaciones**

Esta aplicación esta trabajada con maquetación nativa para Android para su posterior programación con lenguaje Java o Kotlin. En caso de quererlo diseñar como híbrido se sugiere trabajar con Flutter, un programa de código fuente abierto, de desarrollo de aplicaciones móviles, creado por Google, con lenguaje de programación Dart.

Para el GAD Nobol, se recomienda desarrollar una línea gráfica para todo su medio digital, incluyendo redes sociales, para tener coherencia en todos los medios.

Para mantener la aplicación activa se recomienda empezar a vender publicidad dentro de la aplicación, entre los emprendimientos locales o periféricos de la provincia del Guayas y/o empresas privadas que requieran pautar sus productos; cuya duración máxima sea de 5 segundos, ya sea como banners estáticos.

Se recomienda que apenas esté finalizado el desarrollo del proyecto entre el diseño y la programación en el próximo año 2024, se realice campañas de marketing digital, medios tradicionales y activaciones con apoyo de prefectura del Guayas.

# **AGRADECIMIENTOS**

Mi más sincero agradecimiento a Jehová, Dios padre, por sostenerme en la carrera.

En el G.A.D. de Nobol a la Lic. Kerly Rodríguez, del departamento de Turismo y al Lic. Cristian Mosquera de Relaciones Públicas.

Al Lic. Hans Duque, por su guianza en el camino al UX; Al Ingeniero Steven Poveda por su total disponibilidad para dar pautas al proyecto como Full Stack developer y al Tnlgo. Julio Moncada, guía turístico de Nobol. Extiendo mis agradecimientos a mi abuelita Emma, que me dio el impulso para que cumpla mis sueños, a mis padres, a mi hija Valentina por su paciencia y sobre todo a mi amado Richard.

# **6. BIBLIOGRAFÍA**

- ActionGrop. (2014). Benchmarking: Como aprender de los mejores. Url: <http://www.actiongroup.com.ar/download/benchmarking.pdf>
- Albornoz, C. (2014). Diseño de Interfaz Gráfica de Usuario. Url: [http://sedici.unlp.edu.ar/bitstream/handle/10915/41578/Documento\\_completo.p](http://sedici.unlp.edu.ar/bitstream/handle/10915/41578/Documento_completo.pdf?sequence=1&isAllowed=y) [df?sequence=1&isAllowed=y](http://sedici.unlp.edu.ar/bitstream/handle/10915/41578/Documento_completo.pdf?sequence=1&isAllowed=y)
- Arenzana, D. (2022) Principios de usabilidad web de jacob nielsen y el diseño UX, Semrush Blog. Url: [https://es.semrush.com/blog/usabilidad-web-principios](https://es.semrush.com/blog/usabilidad-web-principios-jakob-nielsen/)[jakob-nielsen/](https://es.semrush.com/blog/usabilidad-web-principios-jakob-nielsen/)
- Arhippainen, L., Tähti, M. (2003). Empirical Evaluation of User Experience in Two Adaptative Mobile Application Prototypes. Proceedings of the 2nd International Conference on Mobile and Ubiquitous Multimedia, 10–12 December 2003, Norrköping, Sweden. Url:<http://www.ep.liu.se/ecp/011/007/ecp011007.pdf>
- Aula Formativa (2020). Las 5 etapas del design thinking Url: <https://blog.aulaformativa.com/5-etapas-design-thinking/>
- Autoridades 2019-2023 GAD Municipal del Cantón Nobol (2021) Gobierno Autónomo Descentralizado Municipal del cantón Nobol. Url: [https://www.nobol.gob.ec/web/rendiciondecuentas2021/PDOT\\_Nobol\\_2020-](https://www.nobol.gob.ec/web/rendiciondecuentas2021/PDOT_Nobol_2020-2027.pdf) [2027.pdf](https://www.nobol.gob.ec/web/rendiciondecuentas2021/PDOT_Nobol_2020-2027.pdf)
- Ávila Falconí, N. P., & González Lema, C. (2020). Diseño de Interfaz Gráfica para Aplicación Móvil centrada en el usuario, que muestre los sitios de interés en la ciudad de Chone, Manabí, para su utilización como medio de difusión y guía turístico virtual (Doctoral dissertation, ESPOL. FADCOM). Url: <http://www.dspace.espol.edu.ec/handle/123456789/56173>
- Barrientos-Báez, A., Caldevilla-Domínguez, D., & Parra-López, E. (2021). Posibilidades Transmedia y Neuromarketing para la explotación turística 3.0. Revista Turismo & Desenvolvimento, 37, 151-163. Url:<https://doi.org/10.34624/rtd.v37i0.26365>
- Cando Pilataxi, L. A., Vera Ayala, J. N., & Martin Moreno, I. A. (2022). Portafolio de lineamientos para la reactivación de los principales servicios y atractivos turísticos del cantón Nobol (Doctoral dissertation, ESPOL. FCSH.). Url: <http://www.dspace.espol.edu.ec/handle/123456789/53087>
- Casa Sáastun. (S.f.) ¿Qué es el vitral? Url: [https://casasaastun.com.mx/que-es-el](https://casasaastun.com.mx/que-es-el-vitral#:%7E:text=LA%20T%C3%89CNICA%20DE%20VITRAL,como%20vitrales%20o%20vidrio%20emplomado)[vitral#:~:text=LA%20TÉCNICA%20DE%20VITRAL,como%20vitrales%20o%20](https://casasaastun.com.mx/que-es-el-vitral#:%7E:text=LA%20T%C3%89CNICA%20DE%20VITRAL,como%20vitrales%20o%20vidrio%20emplomado) [vidrio%20emplomado](https://casasaastun.com.mx/que-es-el-vitral#:%7E:text=LA%20T%C3%89CNICA%20DE%20VITRAL,como%20vitrales%20o%20vidrio%20emplomado)
- Ceballos, E. J. M., & Páez, C. L. R. (2016). Diseño de una aplicación dirigida al turismo 3.0 alineada a un modelo de negocio. Diotima, Revista Científica de Estudios

Transdisciplinaria Publicación Electrónica Cuatrimestral de Asociación Mexicana de Investigación y Docencia. Url: [https://revista-diotima.com/wp](https://revista-diotima.com/wp-content/uploads/2023/04/DISENO-DE-UNA-APLICACION-DIRIGIDA-AL-TURISMO-3.pdf)[content/uploads/2023/04/DISENO-DE-UNA-APLICACION-DIRIGIDA-AL-](https://revista-diotima.com/wp-content/uploads/2023/04/DISENO-DE-UNA-APLICACION-DIRIGIDA-AL-TURISMO-3.pdf)[TURISMO-3.pdf](https://revista-diotima.com/wp-content/uploads/2023/04/DISENO-DE-UNA-APLICACION-DIRIGIDA-AL-TURISMO-3.pdf) 

- Census Consultores (2023) Novedades Jurídicas censusconsultores.com.ec. Url: [https://censusconsultores.com.ec/wp-content/uploads/2023/05/Boletin-7-2023-](https://censusconsultores.com.ec/wp-content/uploads/2023/05/Boletin-7-2023-Ley-de-Proteccion-de-Datos-Personales-.pdf) [Ley-de-Proteccion-de-Datos-Personales-.pdf](https://censusconsultores.com.ec/wp-content/uploads/2023/05/Boletin-7-2023-Ley-de-Proteccion-de-Datos-Personales-.pdf)
- Chung, N., Lee, N., Lee, S. J., Koo, C. (2015). The influence of tourism website on tourists' behavior to determine destination selection: A case study of creative economy in Korea. Technological Forecasting and Social Change, Volume 96, Pages 130-143. Url: [https://doi.org/10.1016/j.techfore.2015.03.004.](https://doi.org/10.1016/j.techfore.2015.03.004) <https://www.sciencedirect.com/science/article/pii/S0040162515000633>
- Costa, J. (2004) La imagen de marca, Barcelona, Paidós. Url: [https://idus.us.es/bitstream/handle/11441/13021/file\\_1.pdf?sequence=1&isAllo](https://idus.us.es/bitstream/handle/11441/13021/file_1.pdf?sequence=1&isAllowed=y) [wed=y](https://idus.us.es/bitstream/handle/11441/13021/file_1.pdf?sequence=1&isAllowed=y)
- Crua, C. (2023) Nativos Digitales: Todo Lo Que Debes saber sobre la generación Z, Thinking for Innovation. Url: [https://www.iebschool.com/blog/nativos-digitales](https://www.iebschool.com/blog/nativos-digitales-digital-business/)[digital-business/](https://www.iebschool.com/blog/nativos-digitales-digital-business/)
- Cuello, J., & Vittone, J. (2013). Diseñando apps para móviles. José Vittone—Javier Cuello. Url: [https://books.google.com.ec/books?hl=es&lr=&id=ATiqsjH1rvwC&oi=fnd&pg=P](https://books.google.com.ec/books?hl=es&lr=&id=ATiqsjH1rvwC&oi=fnd&pg=PA7&dq=Cuello,+J.,+%26+Vittone,+J.+(2013).+Dise%C3%B1ando+Apps+Para+M%C3%B3viles.&ots=a4fl4S-n8l&sig=oLlfgHzklZJWgHlP7ZMo78Yp7ms#v=onepage&q&f=false) [A7&dq=Cuello,+J.,+%26+Vittone,+J.+\(2013\).+Diseñando+Apps+Para+Móviles.](https://books.google.com.ec/books?hl=es&lr=&id=ATiqsjH1rvwC&oi=fnd&pg=PA7&dq=Cuello,+J.,+%26+Vittone,+J.+(2013).+Dise%C3%B1ando+Apps+Para+M%C3%B3viles.&ots=a4fl4S-n8l&sig=oLlfgHzklZJWgHlP7ZMo78Yp7ms#v=onepage&q&f=false) [&ots=a4fl4S-n8l&sig=oLlfgHzklZJWgHlP7ZMo78Yp7ms#v=onepage&q&f=false](https://books.google.com.ec/books?hl=es&lr=&id=ATiqsjH1rvwC&oi=fnd&pg=PA7&dq=Cuello,+J.,+%26+Vittone,+J.+(2013).+Dise%C3%B1ando+Apps+Para+M%C3%B3viles.&ots=a4fl4S-n8l&sig=oLlfgHzklZJWgHlP7ZMo78Yp7ms#v=onepage&q&f=false)
- Del Alcázar Ponce, J.P. (2023) Informe Estado Digital ecuador 2023 Mentinno acompañamiento directivo y analítica Para Negocios, Mentinno. Available at: <https://www.mentinno.com/informe-estado-digital-ecuador-2023/>
- Design Thinking España. (2023) Saturar y agrupar, Una Herramienta de design thinking para Definir. Url: [https://xn--designthinkingespaa-d4b.com/saturar-y-agrupar](https://designthinkingespa%C3%B1a.com/saturar-y-agrupar)
- Dias, L. and Dourado, B. (2021) Early adopters: Aprende a encontrarlos y vender para Ellos, Rock Content - ES. Url:<https://rockcontent.com/es/blog/early-adopters>
- Ecuadors Live (2023) Cantón Nobol. Los mejores lugares turísticos del Ecuador. Url: <https://ecuadors.live/provincia-del-guayas/canton-nobol/>
- FLOYDU (2023) ¿Preocupado por la seguridad de tus datos personales? conoce todo sobre la ley de protección de datos personales de ecuador y tus derechos en línea. Url:<https://www.floydu.com/datos-personales-ecuador/>
- Garrett, J. (2010). Los elementos de la experiencia de usuario. Url: <http://www.jjg.net/elements/>
- Garrett, J. (2011). The Elements of User Experience: User-Centered Design for the Web and Beyond (2a ed.). Estados Unidos: Peachpit-Pearson Education. Url: [https://ptgmedia.pearsoncmg.com/images/9780321683687/samplepages/03216](https://ptgmedia.pearsoncmg.com/images/9780321683687/samplepages/0321683684.pdf) [83684.pdf](https://ptgmedia.pearsoncmg.com/images/9780321683687/samplepages/0321683684.pdf)
- Gibbons, S. (2016) Design thinking 101, Nielsen Norman Group. Available at: <https://www.nngroup.com/articles/design-thinking/>

Google Fonts. Inter (S.f.). Url:<https://fonts.google.com/specimen/Inter/about>

- GoRaymi (2020) La Ruta de la Fe, guayas. Url: [https://www.goraymi.com/es](https://www.goraymi.com/es-ec/guayas/rutas-culturales/ruta-fe-guayas-ab6d9a271)[ec/guayas/rutas-culturales/ruta-fe-guayas-ab6d9a271](https://www.goraymi.com/es-ec/guayas/rutas-culturales/ruta-fe-guayas-ab6d9a271)
- Gordon, K. (2020) 5 principles of visual design in UX, Nielsen Norman Group. Url: <https://www.nngroup.com/articles/principles-visual-design/>
- Gray, D., Brown, S., & Macanufo, J. (2010). Gamestorming: A playbook for innovators, rulebreakers and changemakers. Sebastapol, CA: O'Reilly Media Inc. Url: [https://webmemo.ch/wp-content/uploads/2010/05/Gamestorming-playbook-for](https://webmemo.ch/wp-content/uploads/2010/05/Gamestorming-playbook-for-innovators-rulebreakers-changemakers.pdf)[innovators-rulebreakers-changemakers.pdf](https://webmemo.ch/wp-content/uploads/2010/05/Gamestorming-playbook-for-innovators-rulebreakers-changemakers.pdf)
- Instituto Nacional de Estadística y Censos (2010) Población Y Demografía, Instituto Nacional de Estadística y Censos. Url: <https://www.ecuadorencifras.gob.ec/censo-de-poblacion-y-vivienda/>
- Landa, R. (2011). Publicidad y diseño: las claves del éxito. Anaya Multimedia. (Unidad 9, Pag. 177-189)
- Lewrick, M., Link, P., & Leifer, L. (2020). The design thinking toolbox: A guide to mastering the most popular and valuable innovation methods. John Wiley & Sons. (Pág. 20,28,34,38,49,50,52,64)
- Maldonado Martínez, M. M., Estrada Gutiérrez, I., & Sarracino Jiménez, K. N. (2020). Retención y atracción de clientes en empresas de servicios profesionales a través del diseño del Customer Journey Map como herramienta de Design Thinking en la mejora de la experiencia de consumo. Revista de Desarrollo Sustentable, Negocios, Emprendimiento y Educación, (mayo). Url: <https://www.eumed.net/rev/rilcoDS/07/experiencia-consumo.html>
- Material design. (S.f.) La escala de tipos. Url: <https://m2.material.io/design/typography/the-type-system.html#type-scale>
- Material Design. (S.f.) Responsive UI layout. Url: <https://m1.material.io/layout/responsive-ui.html#responsive-ui-grid>
- MIRANDA-ZAVALA, A. M., & CRUZ-ESTRADA, I. (2020). Factores tecnológicos que benefician la experiencia del viajero mediante el uso de los dispositivos móviles. Revista Espacios, 41(10). Url: <http://es.revistaespacios.com/a20v41n10/a20v41n10p24.pdf>
- Montero, H. Y. y Fernández, M. F. (2005). La Experiencia del Usuario. HCI y Usabilidad. Url: [http://www.nosolousabilidad.com/articulos/experiencia\\_del\\_usuario.htm](http://www.nosolousabilidad.com/articulos/experiencia_del_usuario.htm)
- Montero, Y. H. (2015). Experiencia de usuario: principios y métodos. Url: [https://www.yusef.es/Experiencia\\_de\\_Usuario.pdf](https://www.yusef.es/Experiencia_de_Usuario.pdf)
- Moreno, M. C. M. (2011). Turismo y producto turístico. Evolución, conceptos, componentes y clasificación. Visión gerencial, (1), 135-158. Url: <https://www.redalyc.org/pdf/4655/465545890011.pdf>
- Morville, P. (2004). User Experience Design. Url: <http://semanticstudios.com/publications/semantics/000029.php>
- Murcia, E. U. D. T. (2012). El turismo, conceptos y definiciones e importancia actual. Técnico, Murcia. Recuperado el, 24. Url: <https://www.interviajes.com.py/admin/img/pdfs/turismo1c-1q4.pdf>
- Nielsen Norman Group. (2003). User Experience Our Definition: NNG. Url: <http://www.nngroup.com/about/userexperience.html>
- Ore Armas, B. J. (2019). Diseño de un aplicativo móvil para la difusión de información turística en la Provincia de Jauja-Junín. Url: <https://repositorio.uncp.edu.pe/handle/20.500.12894/5433>
- Organización Mundial del Turismo (2000) RECOMENDACIONES DE LAS NACIONES UNIDAS Y LA ORGANIZACION MUNDIAL DEL TURISMO SOBRE ESTADISTICAS DE TURISMO. Url: <http://intranet.comunidadandina.org/Documentos/DInformativos/SGdi254.pdf>
- Organización Mundial De Turismo (2014) El turismo puede proteger y promover el patrimonio religioso | OMT. Url: [https://www.unwto.org/es/archive/press](https://www.unwto.org/es/archive/press-release/2014-12-11/el-turismo-puede-proteger-y-promover-el-patrimonio-religioso)[release/2014-12-11/el-turismo-puede-proteger-y-promover-el-patrimonio](https://www.unwto.org/es/archive/press-release/2014-12-11/el-turismo-puede-proteger-y-promover-el-patrimonio-religioso)[religioso](https://www.unwto.org/es/archive/press-release/2014-12-11/el-turismo-puede-proteger-y-promover-el-patrimonio-religioso)
- Organización Mundial del Turismo. (s. f.). Turismo Rural. Url: [www.unwto.org/es/turismo-rural](http://www.unwto.org/es/turismo-rural)
- Oyarvide Ramírez, H. P., Nazareno Véliz, I. T., Roldán Ruenes, A., & Ferrales Arias, Y. (2016). Emprendimiento como factor del desarrollo turístico rural sostenible. Retos de la Dirección, 10(1), 71-93. Url: <http://scielo.sld.cu/pdf/rdir/v10n1/rdir06116.pdf>

Pérez Rivera, A. E., & Sarabia Molina, M. Y. (2022). Turismo alternativo: actividades del turismo religioso como estrategia de desarrollo del cantón Nobol. Url: <https://repositorio.upse.edu.ec/handle/46000/7491>

Prefectura del Guayas. (2023) Nobol. Url:<https://guayas.gob.ec/cantones-2/nobol/>

- Quimí Cañarte, X. (2019). Desarrollo de una aplicación móvil de turismo para impulsar y recuperar la memoria cultural de la ciudad de Guayaquil (Master's thesis, Universidad Casa Grande. Departamento de Posgrado). Url: [http://dspace.casagrande.edu.ec:8080/bitstream/ucasagrande/1894/1/Tesis207](http://dspace.casagrande.edu.ec:8080/bitstream/ucasagrande/1894/1/Tesis2071QUId.pdf) [1QUId.pdf](http://dspace.casagrande.edu.ec:8080/bitstream/ucasagrande/1894/1/Tesis2071QUId.pdf)
- Vázquez de la Torre, G., Pérez Naranjo, L. y Martínez Cárdenas, R. (2012). Etapas del ciclo de vida en el desarrollo del turismo religioso: una comparación de estudios de caso. Cuadernos de Turismo, (1), p.242 Url: <https://revistas.um.es/turismo/article/view/160741/140621>

# **7. ANEXOS**

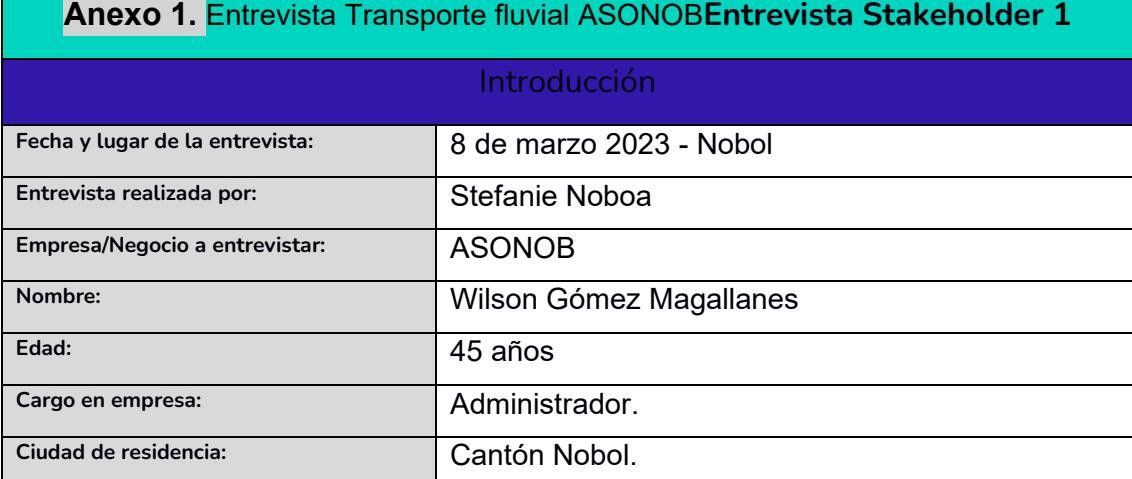

#### Objetivos de la entrevista

- Conocer niveles de afluencia de público.
- Nivel de promoción turística.
- Presencia de Redes Sociales.
- Promoción de empresa.

#### Tipo de entrevista y técnicas utilizadas

Técnica Co-Presencial con usuario

Preguntas abiertas

#### Entrevista

#### Buenos días,

**¿Me puede indicar su nombre y a que empresa pertenece?**

Claro, Soy Wilson Alejo Gómez Magallanes, Administrador de empresa turística de transporte fluvial ASONOB.

**Cuénteme como es su situación actual del negocio:**

Niña le cuento que ha bajado bastante, aquí solo los fines de semana y feriado es que hay movimiento. Específicamente los domingos hay más movimiento.

Aquí nos afectó el cierre de la Hacienda San José.

**¿Como así se dio el cierre de la Hacienda?**

Es que desde pandemia en el año 2020 se dio el cierre de la hacienda porque no había persona que quiera encargarse del control de sanitización por miedo. Pero también nos afectó la delincuencia. Había hombres que iba por la zona a

drogarse, así que la curia encargada del Santuario de la Narcisita decidió cerrar la hacienda.

Actualmente abren la hacienda solo bajo consentimiento de la curia cuando hay reservas grandes, pero ya no nos llaman para asistir en recorrido fluvial, si no que van directamente vía terrestre. Ya no nos avisan.

#### **¿Cuénteme, cuentan con redes sociales su empresa?**

Sí tenemos Facebook y también Instagram que lo maneja el joven Julio. Pero debido a la poca afluencia de visitantes casi no subimos fotos en la cuenta.

**¿Cuántas personas ustedes estiman que llevan en un día de afluencia optima?**

Uy creo que solo llegamos por canoa a 50 o 70 personas. Un día como hoy miércoles casi no vienen. Muy de repente 10 personas.

#### **¿Cuénteme cómo era antes de pandemia la situación del negocio?**

En antes en la época del Prefecto del Guayas, Don Jimmy Jairala, más o menos por el 2017, nos hicieron capacitaciones, también las universidades venían a darnos capacitaciones. Si venían muchas personas. Al otro año en el 2018, la gente de la prefectura del Guayas creo una campaña de la ruta de la fe. Eso nos ayudó bastante por que venían turistas de todos lados, nacionales y extranjeros. Mucha gente de guayaquil venia para acá. Había veces que ya no dábamos abasto para con la gente y nos repartíamos con el otro negocio de a lado. Incluso llegaban buses con la gente que hacen los retiros religiosos católicos. Hasta salíamos en las noticias, para que niña, si hubo mucha afluencia de turistas.

#### **¿Cuántas personas estima usted que hacían de recorridos en esa época?**

Uh niña, hacíamos como 15 recorridos al día, con nuestras 6 canoas a cupo completo. Hasta 150 personas al día calculo se llevaban. También antes nos llamaban del Parque Garzas Rojas y los llevábamos desde aquí del malecón hasta el parque a través del rio.

Bueno Don Wilson, muchas gracias por su tiempo para esta entrevista.

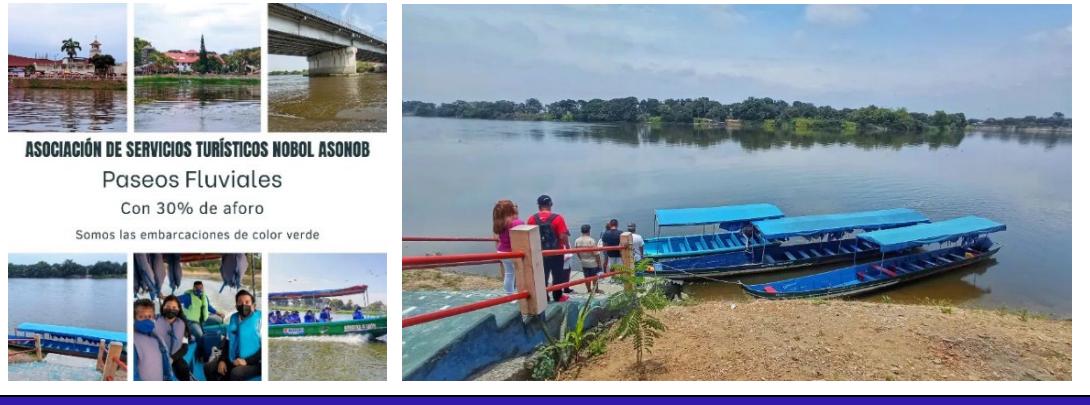

#### Conclusiones

Identificamos baja afluencia de público.

Afectación por cierre de Hacienda San José por orden de la Curia desde Pandemia Covid-19.

Poca promoción por parte de GAD Nobol.

Algo de promoción por parte de Prefectura Guayas.

# **Anexo 2.** Entrevista Transporte fluvial Travesía de Nachita

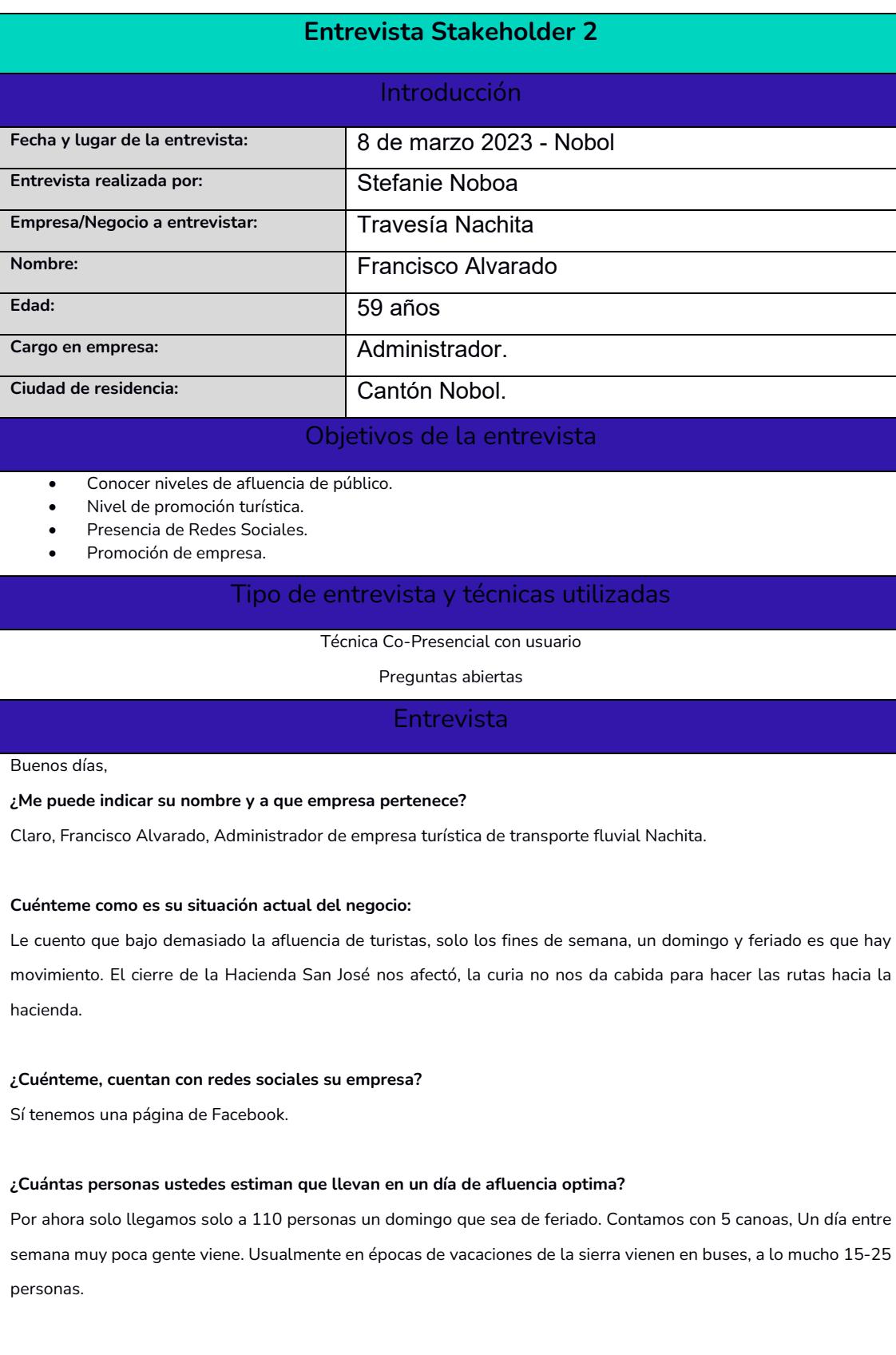

#### **¿Cuántas personas estima usted que hacían de recorridos antes de Pandemia Covid-19?**

En antes nos hacíamos como 350 personas por día, a cupo completo en nuestras canoas. Nos ayudó mucho en la época del 2018 la prefectura del Guayas con don Jimmy Jairala cuando lanzo la campaña la ruta de la fé. Nos dieron capacitación un año antes, por el 2017. Venían muchas personas, los canales de televisión nos entrevistaban. Pero ahora hemos quedado en el olvido. Como puede observar niña, aquí pasamos sentados esperando que alguien venga. Hay días que no se hace ni una sola salida. Es triste la situación actual.

Bueno Don Francisco, muchas gracias por su tiempo para esta entrevista.

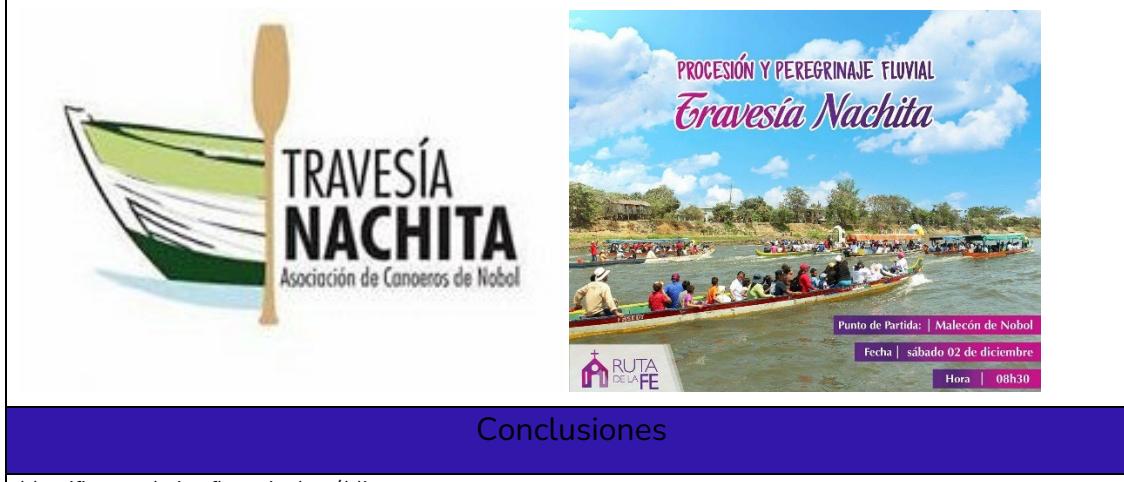

Identificamos baja afluencia de público.

Poca promoción por parte de GAD Nobol y baja promoción por parte de Prefectura Guayas.

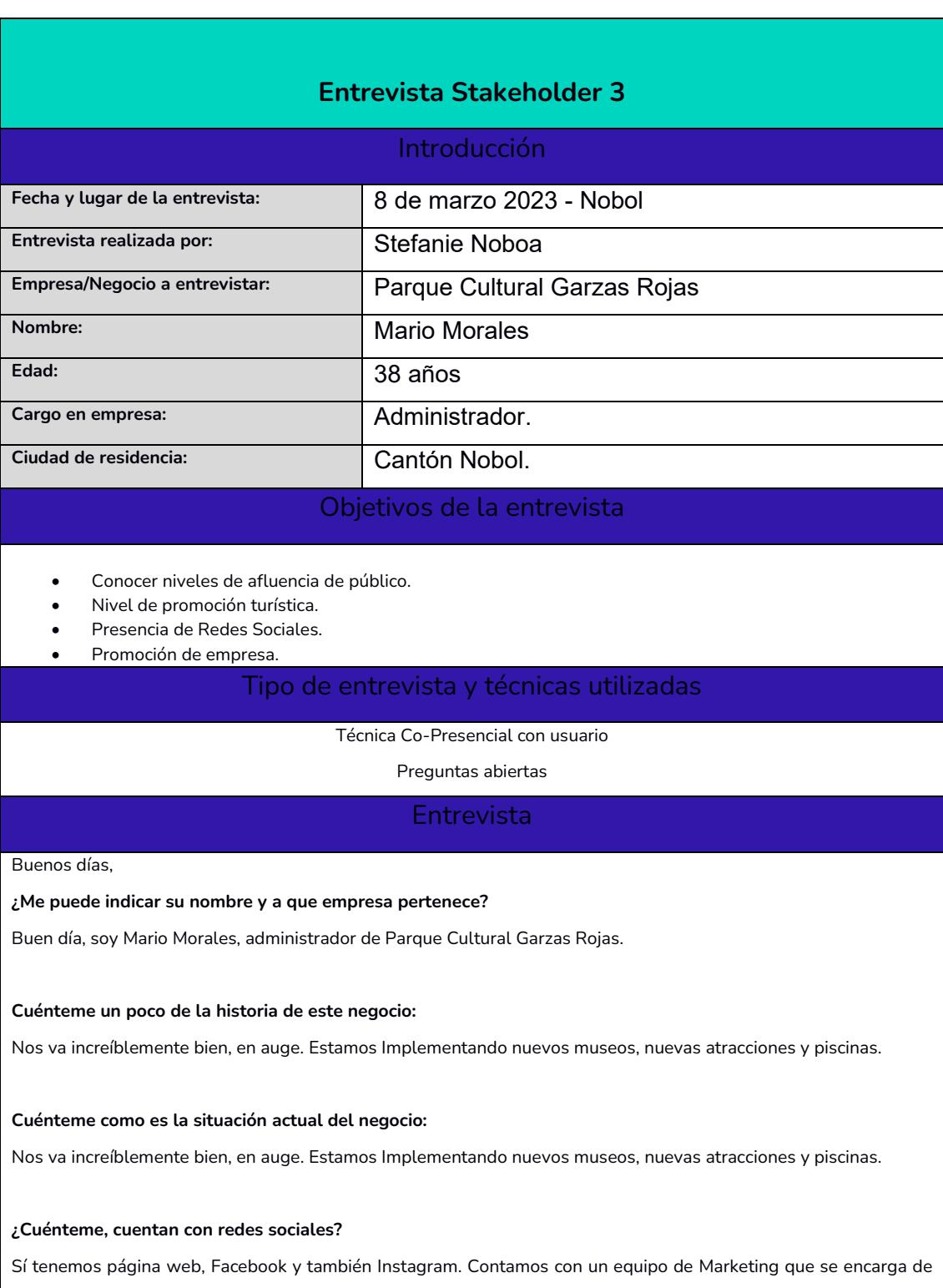

subir las publicaciones del parque.

#### **¿Cuántas personas ustedes estiman que llevan en un día de afluencia optima?**

Fines de semana y feriado estamos repletos. Los sábados suele haber 400 personas, pero los domingos o feriados llegamos hasta 1200 personas a su capacidad total, de los cuales al menos unos 800 son turistas locales.

#### **Cuénteme ¿Qué actividades se puede realizar acá en el Parque Gazas Rojas?**

Hay piscinas de todos los tamaños y para todas las edades, incluso inauguramos una piscina para los perros; aquí es que pueden venir con sus mascotas. Contamos con canchas de vóley, futbol y básquet, mesa de billar, futbolín, paseo en caballo, en canoa por el río, paseo en chiva, hamacas, contamos con un malecón, cabañas con mesas, dos comedores, salones de eventos como para matrimonios, una capilla y los museos.

#### **A nivel cultural, cuénteme ¿Cuántos museos hay y que contiene cada museo?**

Consta de 3 museos: El museo y escuela de escultores PHI, el museo de las muñecas y el Centro de Huellas Nativas DAL.

#### **Museo y escuela de escultores PHI**

Este espacio cultural integra temas de artes plásticas, además de temas históricos, poéticos, musicales, religiosos y científicos. Conjuga las 7 religiones y los principales inventos que cambiaron la historia, como la imprenta de Gutenberg y la máquina a vapor.

Este Museo Filosófico está dividido en salas y éstas, a su vez, en campos, los cuales nos invitan a un mágico recorrido a través de sus instalaciones, donde nos veremos envueltos por sus obras, colores, sonidos e interacción en cada una de sus salas.

En sus instalaciones se encuentran esculturas monumentales hechas en granito (el Buda, la Manzana y la Máquina de Vapor); en madera (la Virgen Negra, el Árbol de la Historia del Ecuador y el Búho); en caña guadúa (el Guadosaurio, la Mariposa y el Hombre de Vitruvio).

Hay obras como el Muro de los Lamentos, el submarino de Rodríguez Labandera, una mezquita, una capilla ortodoxa y una luterana. Además, destacan la Ciudad de Vapor y arte-objetos como una prensa lumínica.

#### **Museo de las Muñecas**

Este museo posee más de 600 muñecas, donde se observa una de las mayores colecciones de muñecas del Ecuador, provenientes de países como España, Francia y Alemania, muchas de ellas elaboradas en materiales de goma, cartón, tela, arcilla, vinilo y porcelana. Dentro de este museo se podrá explorar la evolución de las muñecas a través de la historia como un elemento educativo, recreativo y cultural de la humanidad.

Este espacio es único en el país por sus características y poseer muñecas regionales, denominada Mariquita Pérez o muñecas étnicas, denominadas de raza: africanas y ecuatorianas y duendes.

#### **Huella Nativas DAL**

El Centro de Huellas Nativas DAL, se construyó para preservar y continuar el legado de 12000 años de la cultura litoralense ecuatoriana. Cuenta con 300 piezas arqueológicas donadas por parte de Ernesto (Chicho) Ossa, comerciante de arte; de las cuales la primera pieza fue una vasija de la cultura Daule-Tejar, que data de hace unos 1 500 años. El valioso objeto fue un obsequio de la escritora Lily Pilataxi de Arenas para el jefe, el empresario Ramón Sonnenholzner. Este museo cuenta con climatización y su iluminación es tenue. En la parte de afuera hay una exposición arqueológica con los cuatro periodos. También hay una réplica in situ de Los Amantes de Sumpa.

El sitio parte del concepto de arquitectura sonora. El músico Schubert Ganchozo y su esposa, Ángela Zambrano son músicos y hay mucha tradición en el mundo de la construcción de recintos sagrados, tomando en cuenta la longitud de onda del sonido. Este recinto está consagrado a la nota La y al acorde de La menor, que es un acorde femenino. Los católicos lo llaman el acorde de María.

El centro se llama DAL por Doménica, la hija de la familia Ossa que falleció por un cáncer; la A es de Antonieta Fúnez, que fue mi profesora de Arqueología, y la L es por Lily Pilataxi, que me donó la primera vasija. La pieza central que recibe a los visitantes es una pieza donde las manos de barro ofrecen el legado de miles de años. Toda la exposición está sostenida con réplicas de las manos de los trabajadores y artistas de Garza Roja.

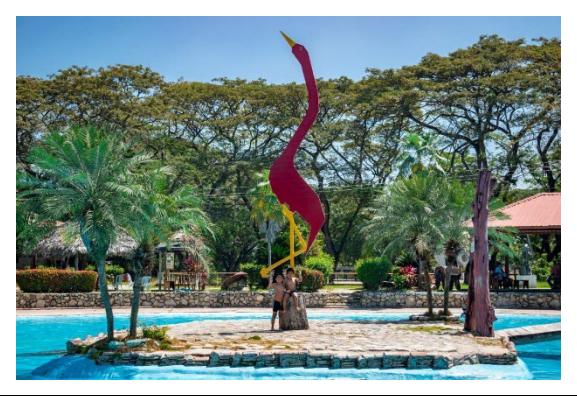

**Conclusiones** 

Identificamos alta afluencia de público.

Poco abastecimiento de alimentación ante la alta demanda.

Muchas atracciones, difícil visitarlas todas en un solo día.

Museos con horario de visita establecida con guianza.

# **Anexo 4.** Entrevista GAD Nobol

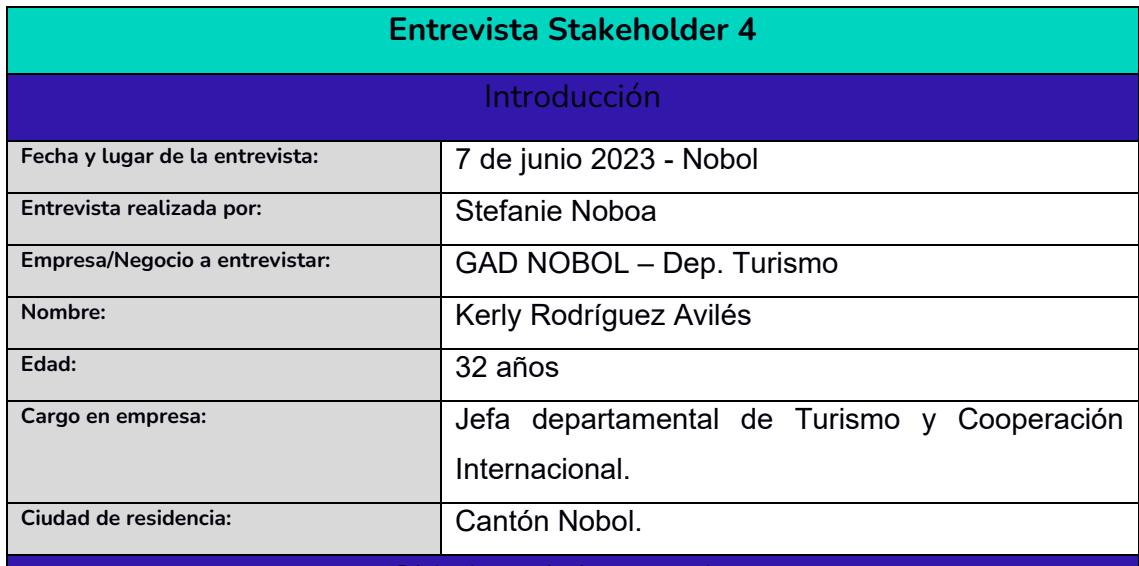

#### Objetivos de la entrevista

- Conocer niveles de afluencia de público.
- Nivel de promoción turística.
- Presencia de Redes Sociales.
- Promoción de turismo NOBOL.

#### Tipo de entrevista y técnicas utilizadas

Técnica Co-Presencial con usuario

Preguntas abiertas

**Entrevista** 

#### Buenos días,

**¿Me puede indicar su nombre y cargo en el GAD Nobol?**

Claro, Kerly Rodríguez Avilés. Jefa departamental de Turismo y cooperación Internacional del GAD Nobol.

**¿Cuénteme, Desde el GAD existe algún tipo de promoción turística del cantón?** 

Sí, contamos con el Dep. Comunicacional, a cargo del Lic. Cristian Mosquera, pero actualmente nos enfocamos más a actividades locales.

**¿Qué redes sociales maneja el GAD?** 

Tenemos Facebook e Instagram. La cuenta se llama: Turismo Nobol. Aunque la promoción más se da por trabajo en conjunto con Prefectura Guayas.

**Haciendo búsqueda por internet de los atractivos que tiene el cantón, nos encontramos con información descentralizada. Es decir, no hay una página oficial donde encontrar restaurantes, hotel, centro de recreación. ¿Cuál es la estrategia del GAD para fortalecer la promoción de los emprendimientos turísticos?**

Es correcto, desde pandemia hubo muchos locales que cerraron sus negocios o cambiaron de propietarios. Actualmente en el GAD no contamos con un catastro por parte del ministerio de turismo que este actualizado de establecimientos. Ahí lo que le tocaría hacer, como para recabar información es ir en un recorrido y constatar de los establecimientos abiertos. Nosotros tenemos pensado después de las nuevas elecciones realizar un levantamiento de información, pero por ahora con las nuevas campañas electorales todo está en pausa.

#### **¿Cuál ha sido su experiencia con aplicaciones móviles de turismo?**

La verdad me parece excelente, es una oportunidad para centrar toda la información que se encuentra regada. Yo por ejemplo usé una vez la de cuenca y pude recorrer museos y otros sitios de cultura. Lo aproveche al máximo.

#### **¿Qué tal le parece el diseño y desarrollo de una aplicación móvil para Nobol?**

Me parece excelente y sobre todo pertinente, ya que ahí podemos colocar toda la información actualizada, sitios de gastronomía, de recreación y cultura, eventos y sobre todo de alojamiento, aunque contamos ahora solo con 2 establecimientos en condiciones óptimas de recibir turistas. Uno que es el hotel Niasa y el otro es un hotel donde albergamos a los policías y militares cuando vienen para eventos.

#### **Conclusiones**

Kerly Rodríguez, jefa del Departamento de Turismo Nobol considera pertinente crear aplicación móvil de turismo para potenciar los atractivos del cantón.

Debido a cambios de gobernanza y pandemia Covid-19 no hay registro de catastro actualizado de locales.

Bajo experiencia propia usando aplicación móvil de turismo lo estima como la mejor opción para difusión del potencial turístico.

**Anexo 5.** Boceto de Layouts

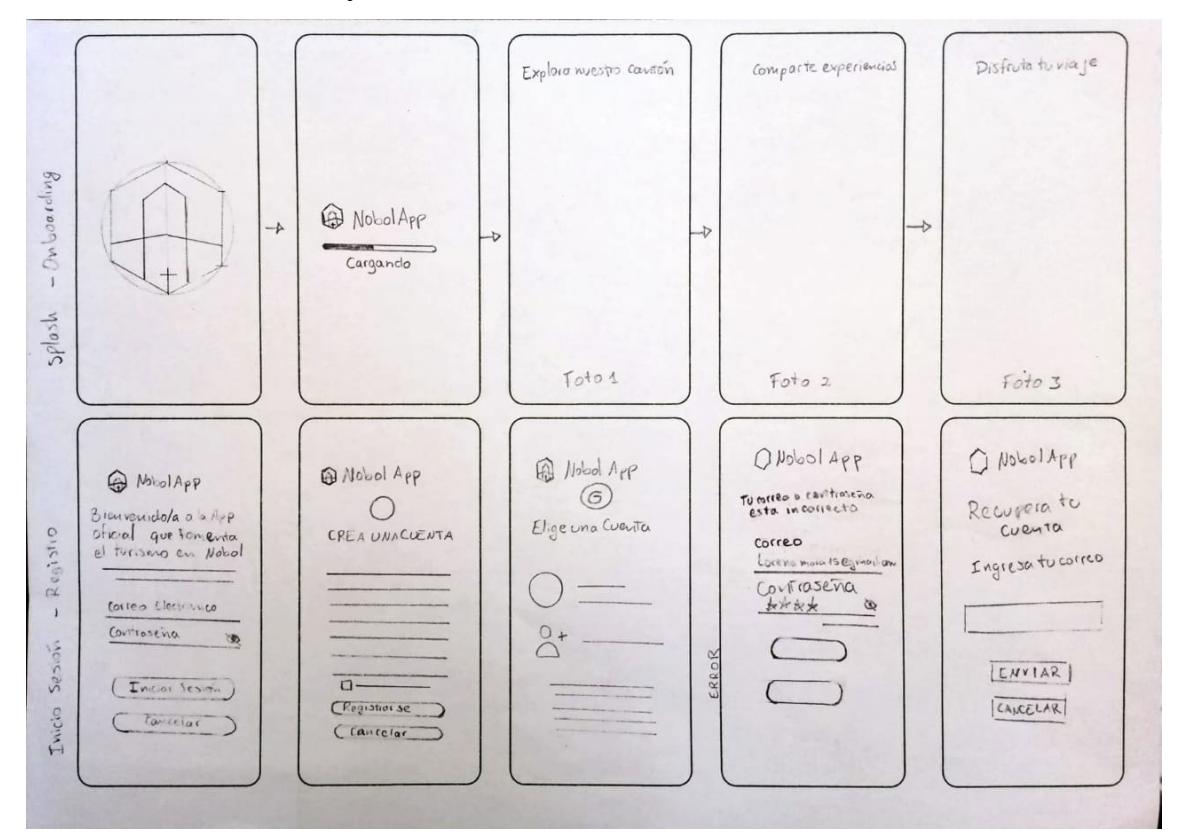

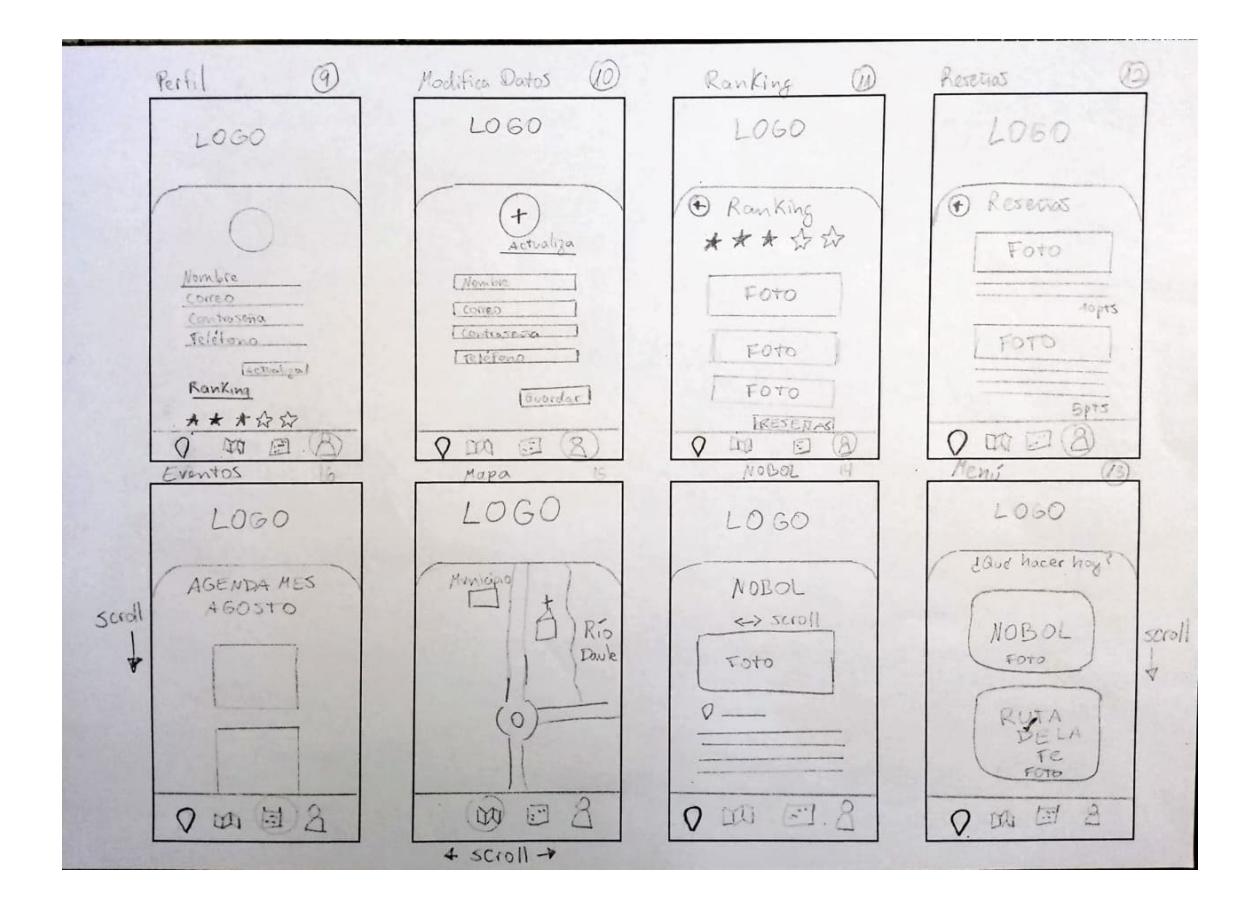

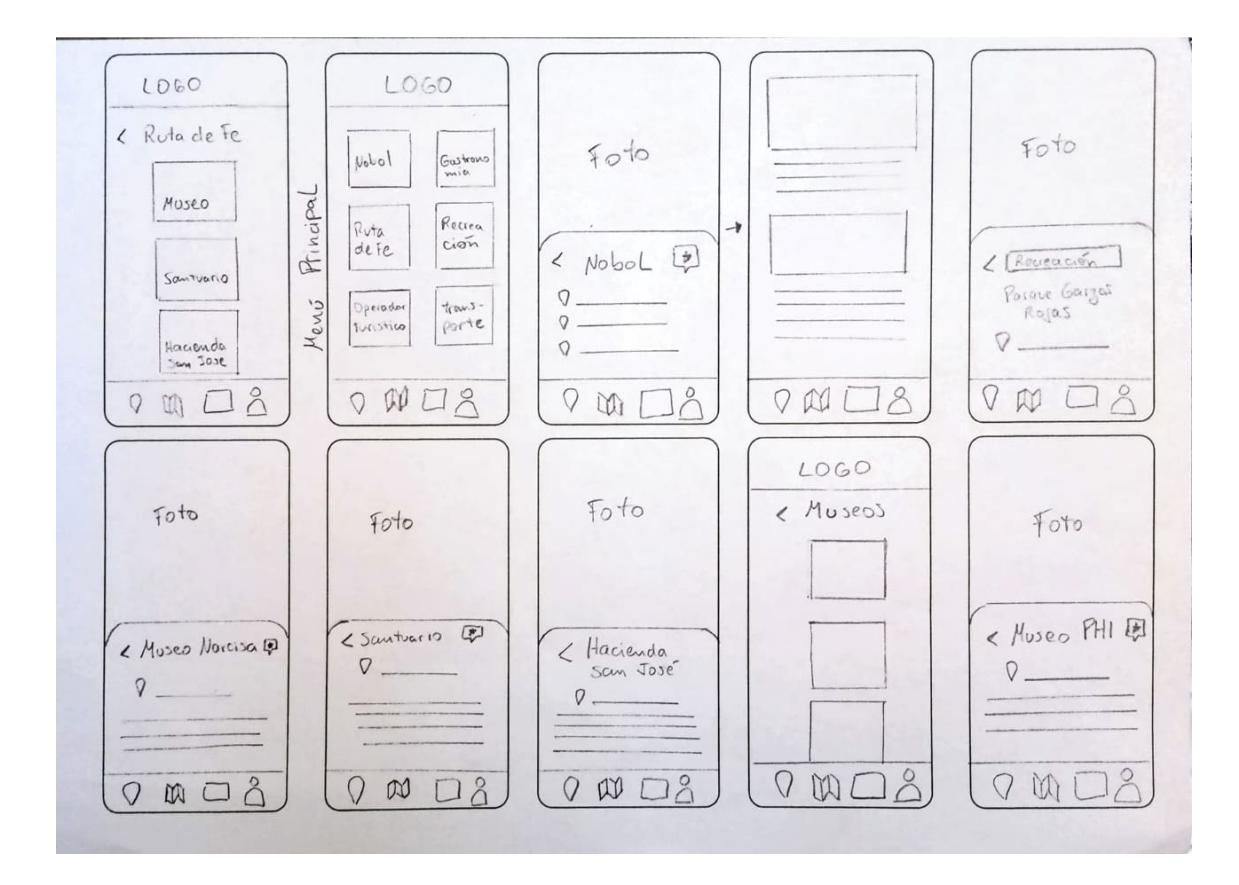

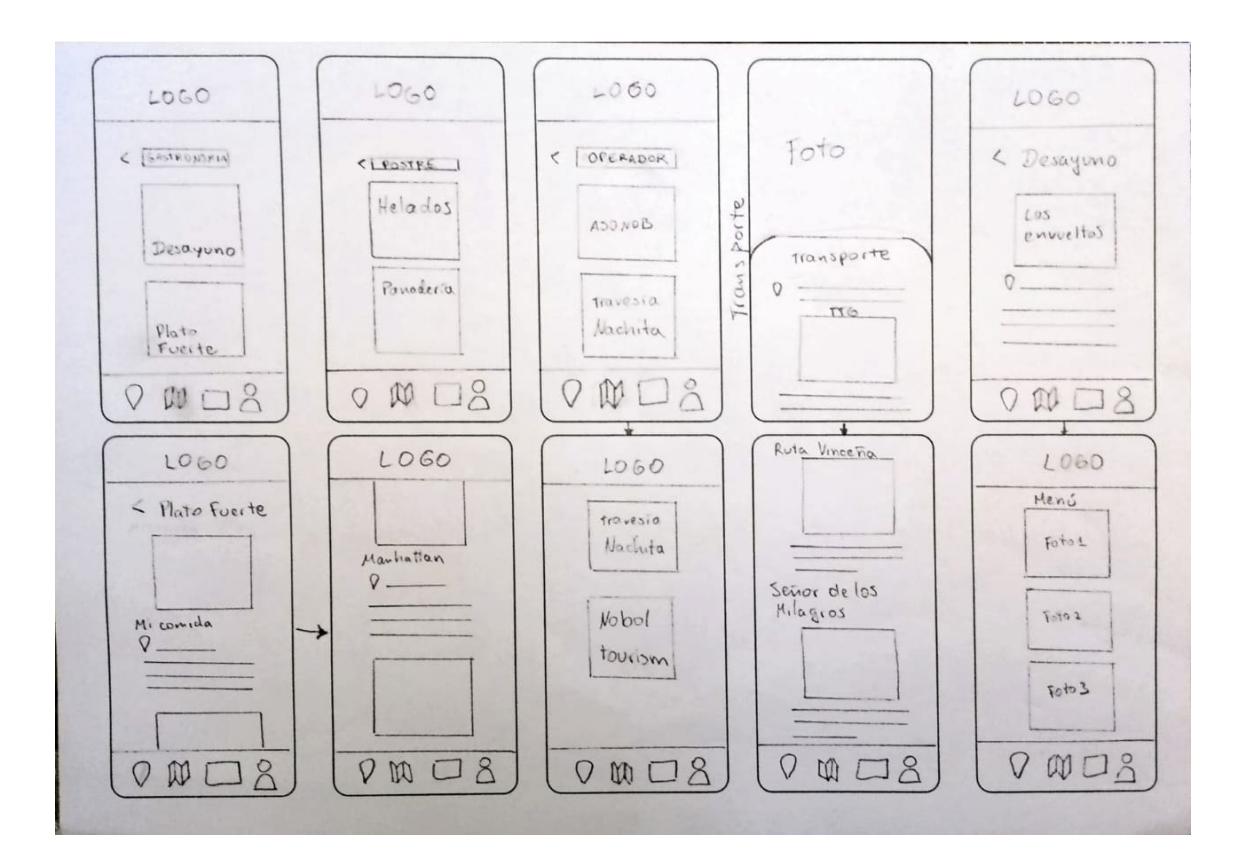

# Anexo 7. Boceto de iconos de barra de menú

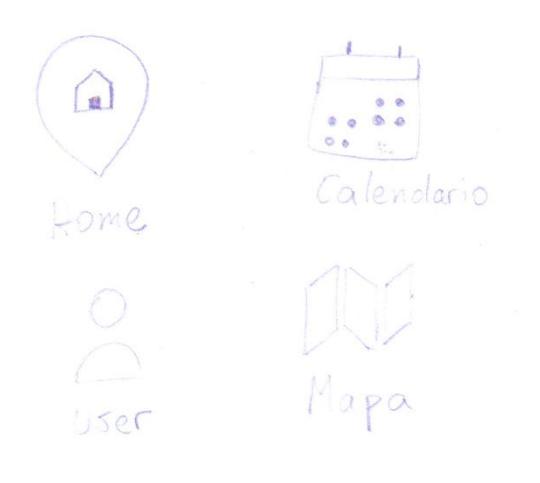

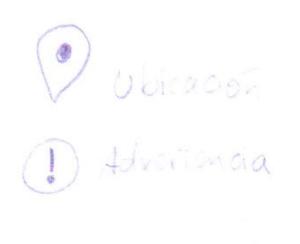

 $\alpha$  .

# Anexo 8. Boceto de botones de cierre

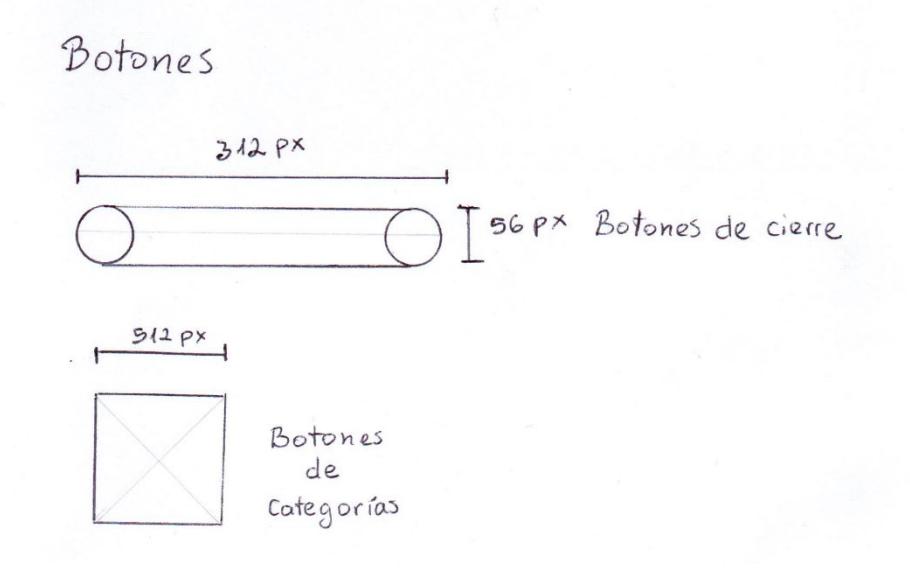

# Anexo 9. Encuestas

# Edad

115 respuestas

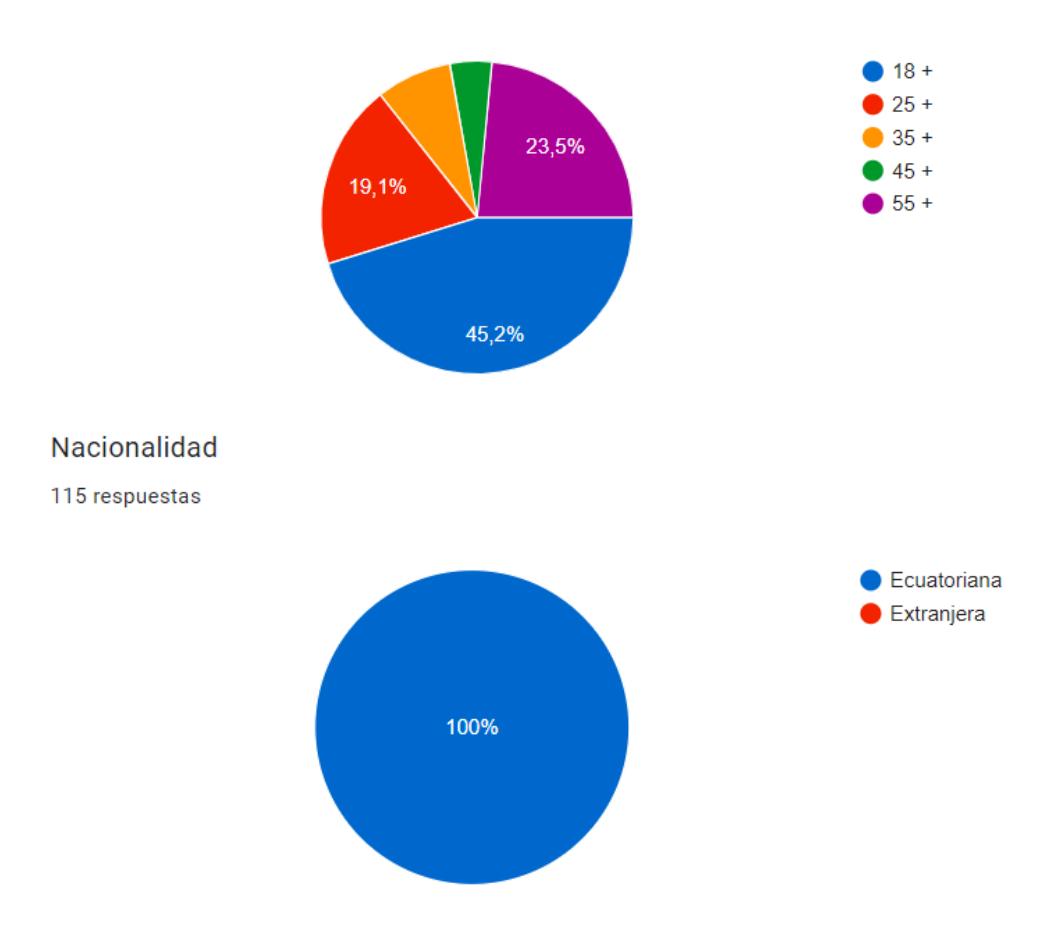

¿Cree usted que la información que hay en la web o redes sociales es suficiente para que los turistas sepan acerca de los lugares turísticos que ofrece Nobol?

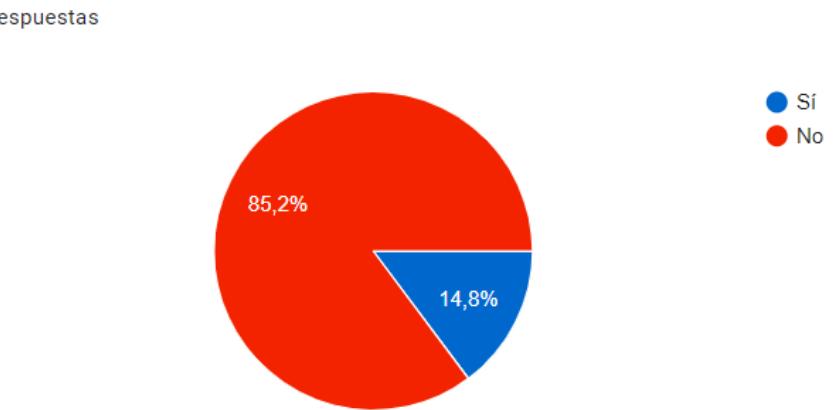

115 respuestas

¿Cuáles son sus hábitos a la hora de planificar un viaje?

115 respuestas

Buscar lugares con descuentos o promos

Verificar la epoca del año para planificar gastos de servicios y atracciones de acuerdo a mi presupuesto

Investigar qué tipo de lugares turísticos hay

Generalmente saber donde esta el destino, como llegar y preparar la maleta

Revisar el hospedaje y la ruta que tomare

Planear a que lugares más importante iré Conocer lugares de estadía por internet Buscar recomendaciones de restaurantes cercanos

Buscar por lugares con buenas recomendaciones.

Visitar sitios webs; la seguridad del lugar al que voy a viajar, y revisar redes sociales de sectores populares que se pueda visitar/

¿Estaría dispuesto a usar una aplicación móvil como primera opción de información turística para realizar turismo?

115 respuestas

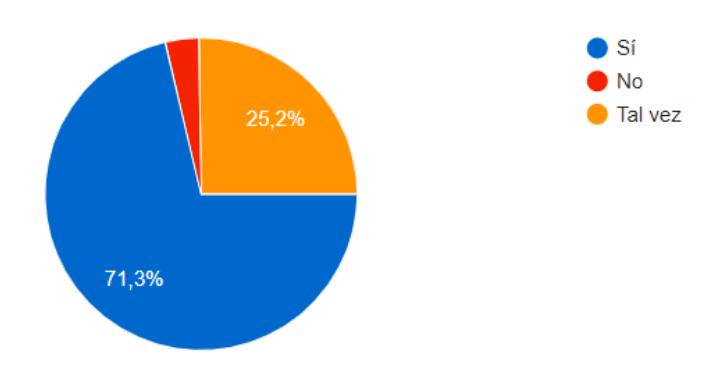
¿Ha usado alguna aplicación móvil que le sirva de guía turística?

115 respuestas

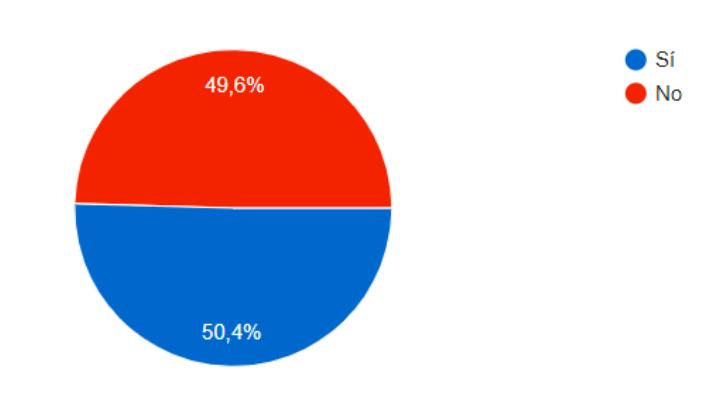

¿Qué tan fácil o qué tan difícil le resulta usar una aplicación para guiarse en el camino o ruta a un lugar? Ejemplo: Google map o Waze.

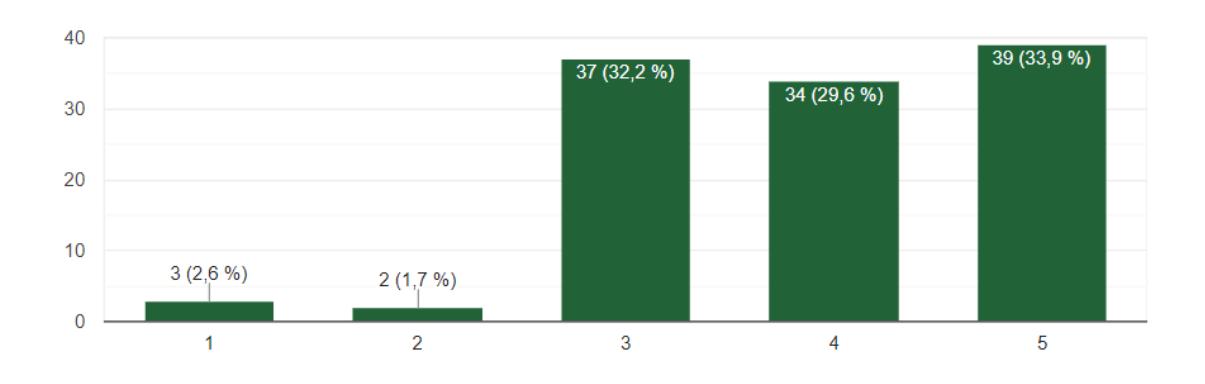

115 respuestas

¿Cuál fue su experiencia a la hora de usar este tipo de aplicaciones móviles?

115 respuestas

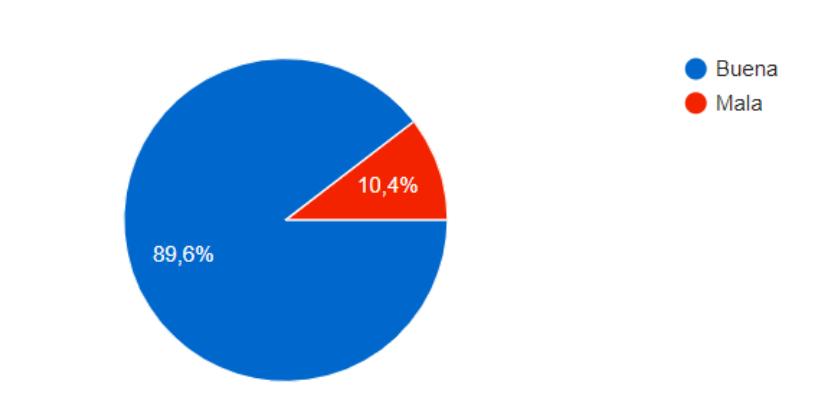

Cuáles son sus hábitos a la hora de utilizar una aplicación móvil turística... ¿Qué es lo primero que busca?

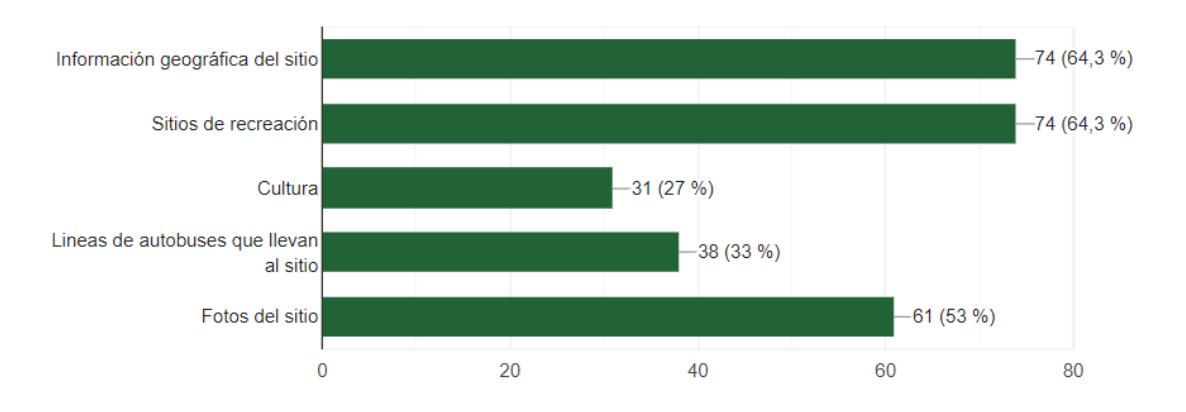

## 115 respuestas

¿Al momento de utilizar una aplicación turística o de viajes ha tenido alguna mala Interacción?

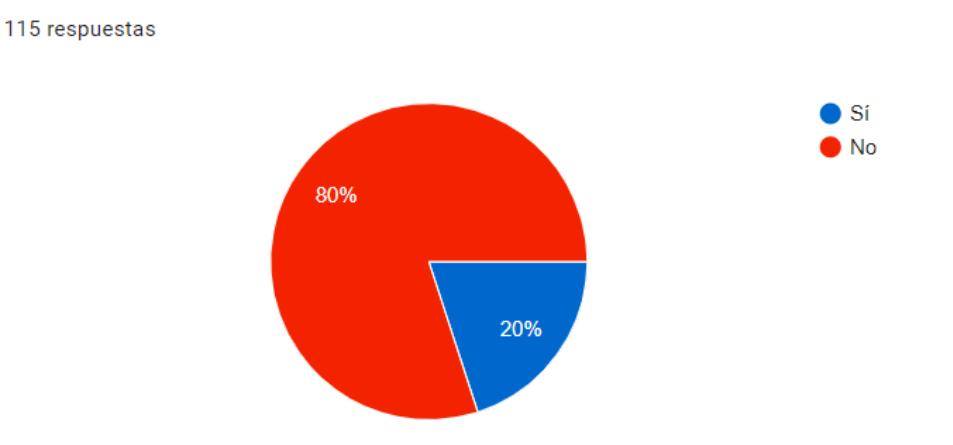

¿Cuál fue la falla? Hablando de la parte gráfica:

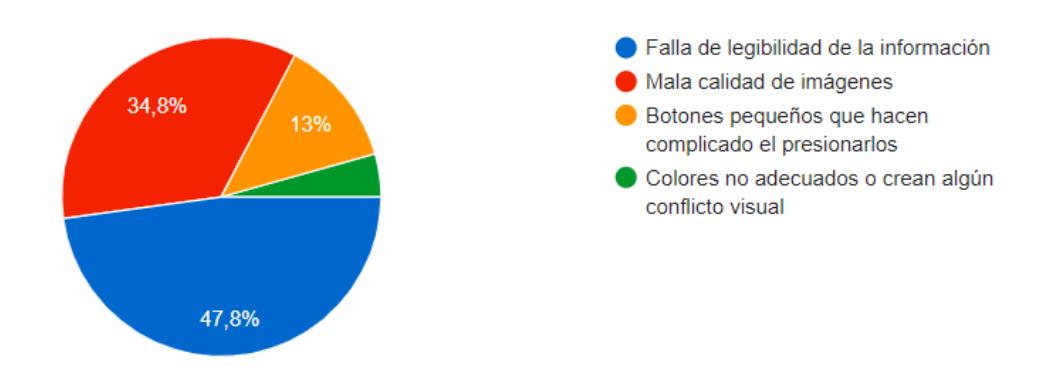

Sí alguna vez has visitado Nobol ¿Qué contenido espera usted encontrar dentro de la aplicación móvil turística dirigida a turistas que quieren visitar Nobol?

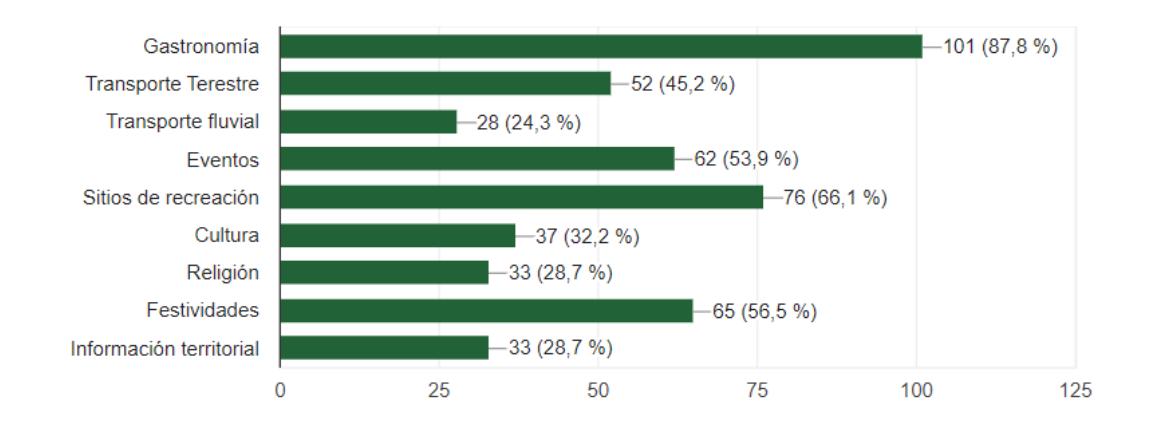

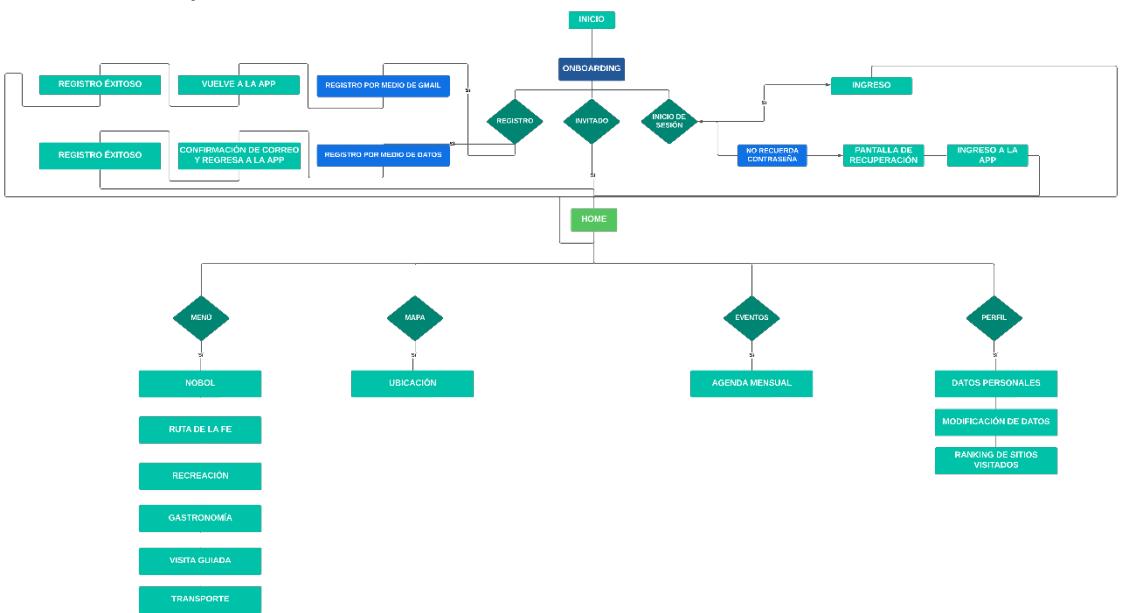

## Anexo 10. Arquitectura de Información

## Anexo 11. Wireframes Low Fi

Wireframes Low

[https://espolec.sharepoint.com/sites/RepositorioMILIGRA/Documentos%20com](https://espolec.sharepoint.com/sites/RepositorioMILIGRA/Documentos%20compartidos/Forms/AllItems.aspx?ct=1695061661487&or=OWA%2DNT&cid=e4eb959e%2Deec5%2D3082%2Dc224%2D874967fc7ff3&ga=1&id=%2Fsites%2FRepositorioMILIGRA%2FDocumentos%20compartidos%2F2023%201T%2FPARALELO%202%2FNoboa%20Jouvin%20Stefanie%20Karen%2F11%20Anexos%2FWireframes%5FLow&viewid=cb4a1c04%2D1428%2D4b7f%2D86bf%2Dacbc90fa6618) [partidos/Forms/AllItems.aspx?ct=1695061661487&or=OWA%2DNT&cid=e4eb9](https://espolec.sharepoint.com/sites/RepositorioMILIGRA/Documentos%20compartidos/Forms/AllItems.aspx?ct=1695061661487&or=OWA%2DNT&cid=e4eb959e%2Deec5%2D3082%2Dc224%2D874967fc7ff3&ga=1&id=%2Fsites%2FRepositorioMILIGRA%2FDocumentos%20compartidos%2F2023%201T%2FPARALELO%202%2FNoboa%20Jouvin%20Stefanie%20Karen%2F11%20Anexos%2FWireframes%5FLow&viewid=cb4a1c04%2D1428%2D4b7f%2D86bf%2Dacbc90fa6618) [59e%2Deec5%2D3082%2Dc224%2D874967fc7ff3&ga=1&id=%2Fsites%2FRe](https://espolec.sharepoint.com/sites/RepositorioMILIGRA/Documentos%20compartidos/Forms/AllItems.aspx?ct=1695061661487&or=OWA%2DNT&cid=e4eb959e%2Deec5%2D3082%2Dc224%2D874967fc7ff3&ga=1&id=%2Fsites%2FRepositorioMILIGRA%2FDocumentos%20compartidos%2F2023%201T%2FPARALELO%202%2FNoboa%20Jouvin%20Stefanie%20Karen%2F11%20Anexos%2FWireframes%5FLow&viewid=cb4a1c04%2D1428%2D4b7f%2D86bf%2Dacbc90fa6618) [positorioMILIGRA%2FDocumentos%20compartidos%2F2023%201T%2FPARA](https://espolec.sharepoint.com/sites/RepositorioMILIGRA/Documentos%20compartidos/Forms/AllItems.aspx?ct=1695061661487&or=OWA%2DNT&cid=e4eb959e%2Deec5%2D3082%2Dc224%2D874967fc7ff3&ga=1&id=%2Fsites%2FRepositorioMILIGRA%2FDocumentos%20compartidos%2F2023%201T%2FPARALELO%202%2FNoboa%20Jouvin%20Stefanie%20Karen%2F11%20Anexos%2FWireframes%5FLow&viewid=cb4a1c04%2D1428%2D4b7f%2D86bf%2Dacbc90fa6618) [LELO%202%2FNoboa%20Jouvin%20Stefanie%20Karen%2F11%20Anexos%2](https://espolec.sharepoint.com/sites/RepositorioMILIGRA/Documentos%20compartidos/Forms/AllItems.aspx?ct=1695061661487&or=OWA%2DNT&cid=e4eb959e%2Deec5%2D3082%2Dc224%2D874967fc7ff3&ga=1&id=%2Fsites%2FRepositorioMILIGRA%2FDocumentos%20compartidos%2F2023%201T%2FPARALELO%202%2FNoboa%20Jouvin%20Stefanie%20Karen%2F11%20Anexos%2FWireframes%5FLow&viewid=cb4a1c04%2D1428%2D4b7f%2D86bf%2Dacbc90fa6618) [FWireframes%5FLow&viewid=cb4a1c04%2D1428%2D4b7f%2D86bf%2Dacbc](https://espolec.sharepoint.com/sites/RepositorioMILIGRA/Documentos%20compartidos/Forms/AllItems.aspx?ct=1695061661487&or=OWA%2DNT&cid=e4eb959e%2Deec5%2D3082%2Dc224%2D874967fc7ff3&ga=1&id=%2Fsites%2FRepositorioMILIGRA%2FDocumentos%20compartidos%2F2023%201T%2FPARALELO%202%2FNoboa%20Jouvin%20Stefanie%20Karen%2F11%20Anexos%2FWireframes%5FLow&viewid=cb4a1c04%2D1428%2D4b7f%2D86bf%2Dacbc90fa6618) [90fa6618](https://espolec.sharepoint.com/sites/RepositorioMILIGRA/Documentos%20compartidos/Forms/AllItems.aspx?ct=1695061661487&or=OWA%2DNT&cid=e4eb959e%2Deec5%2D3082%2Dc224%2D874967fc7ff3&ga=1&id=%2Fsites%2FRepositorioMILIGRA%2FDocumentos%20compartidos%2F2023%201T%2FPARALELO%202%2FNoboa%20Jouvin%20Stefanie%20Karen%2F11%20Anexos%2FWireframes%5FLow&viewid=cb4a1c04%2D1428%2D4b7f%2D86bf%2Dacbc90fa6618)